## **TFC J2EE: Projecte botiga virtual 7notes**

**Joaquín Herrada Valera**  ETIG

**Albert Grau Perisé** 

16 de Gener de 2012

### Resum

El present document conté la memòria del projecte de Treball de Fi de Carrera que ha consistit en l'anàlisi, el disseny i la implementació d'una aplicació amb tecnologia Java i arquitectura J2EE com a especialitat en l'àrea per desenvolupar el projecte.

El tema escollit per realitzar és el d'una aplicació web de comerç electrònic, en la qual es procedeix a oferir un catàleg de productes, concretament discos i DVD, per tal que els clients realitzin les comandes. També s'inclouen totes les gestions comercials i administratives al voltant d'aquesta funció principal, tals com el manteniment del catàleg, la gestió de comandes o l'atenció als clients, entre d'altres.

Per obtenir els resultats esperats, ha estat necessari aplicar els coneixements adquirits a les diferents assignatures cursades al llarg de la carrera d'Enginyeria Tècnica d'Informàtica de Gestió, sobretot en aquelles que tenen més afinitat amb l'àrea d'especialització triada. Conjuntament amb altres experiències personals en la trajectòria professional, han estat el pilar en què s'ha basat el desenvolupament del projecte.

#### Àrea del TFC: J2EE.

Paraules clau: Java, J2EE, JavaServer Faces, Primefaces, Hibernate, Patrons de disseny, MVC, DAO.

## **Taula de continguts**

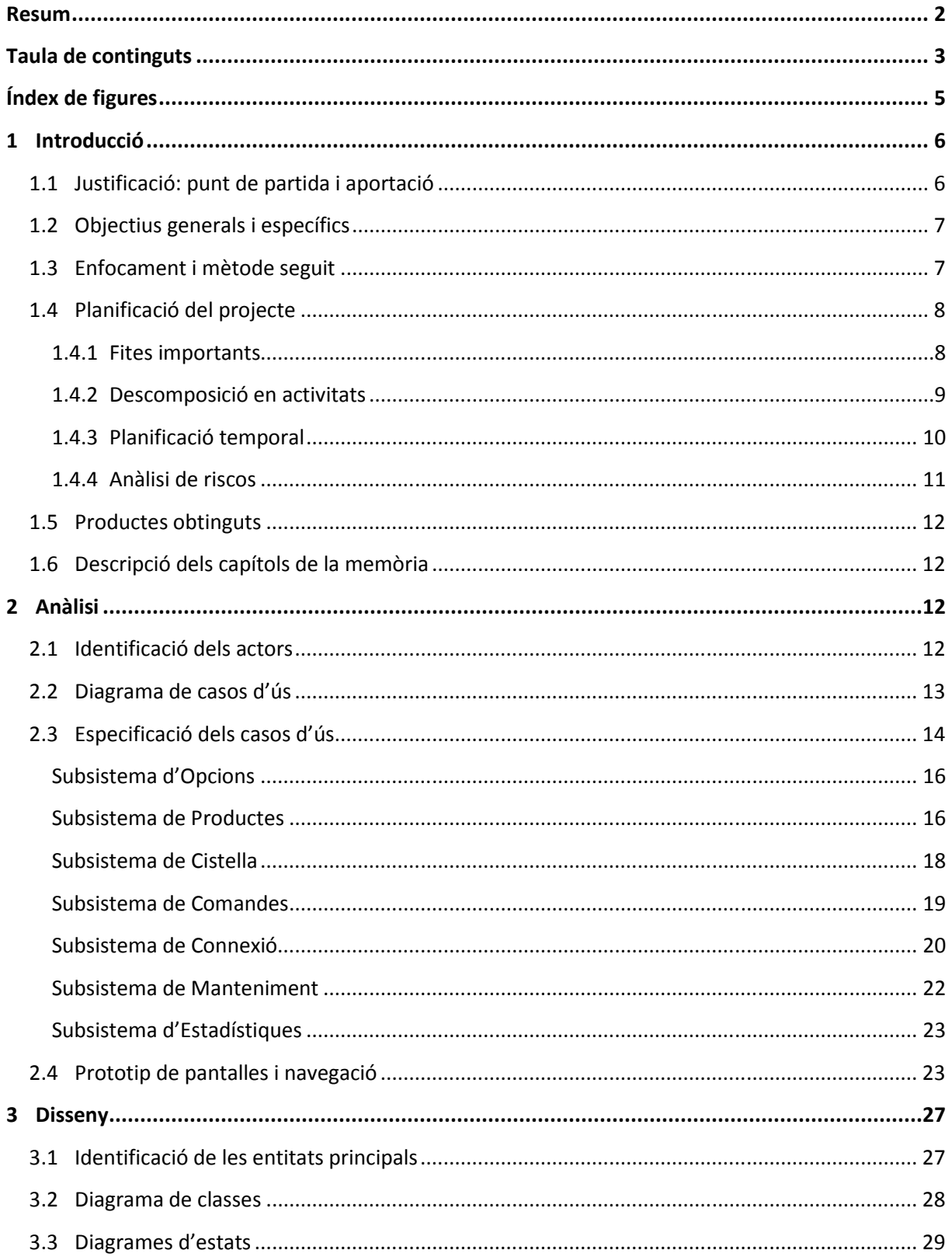

### **Curs 2011/12 - Tardor**  $\blacksquare$  UOC

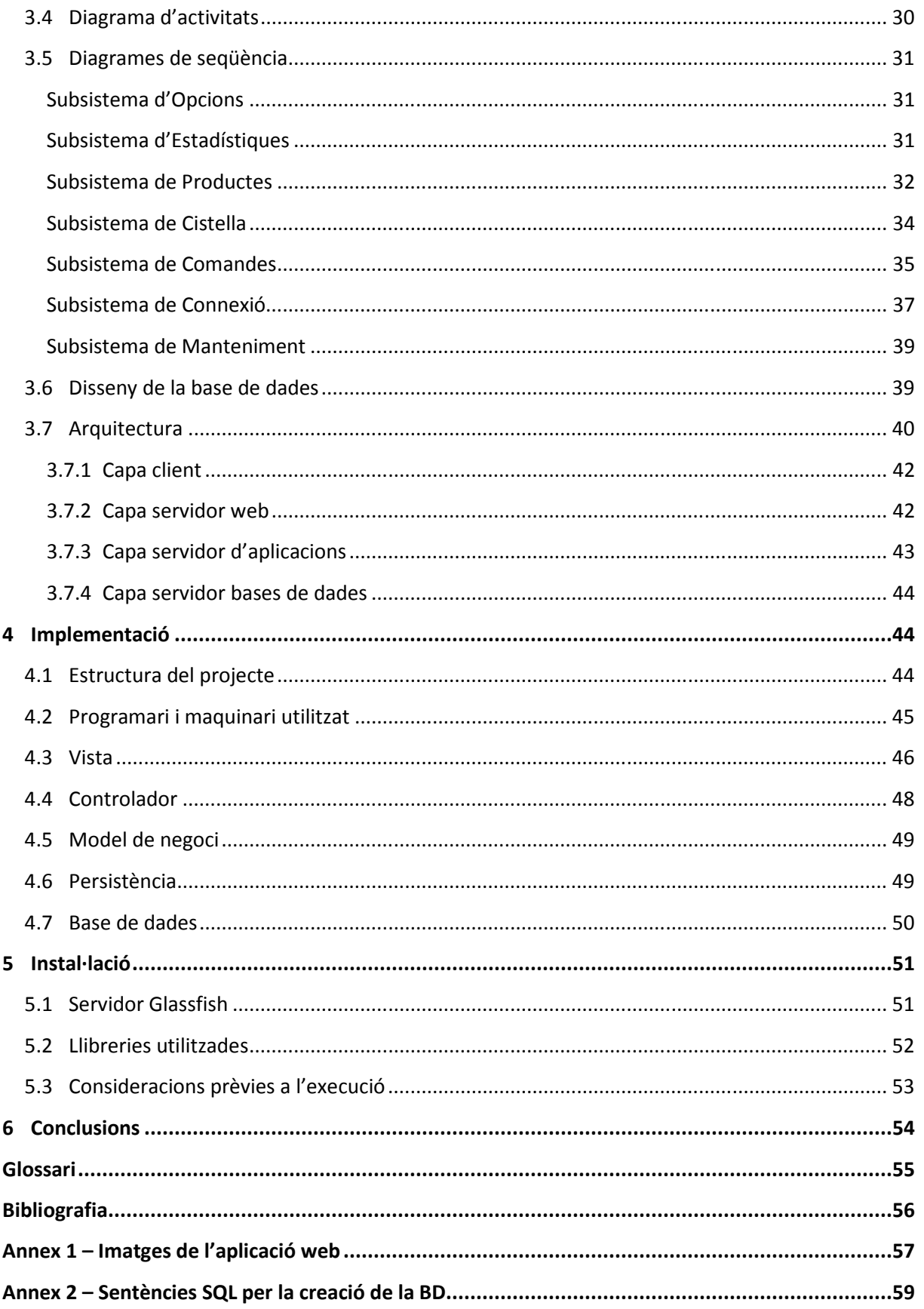

## **Curs 2011/12 - Tardor**  $\blacksquare$  UOC

## Índex de figures

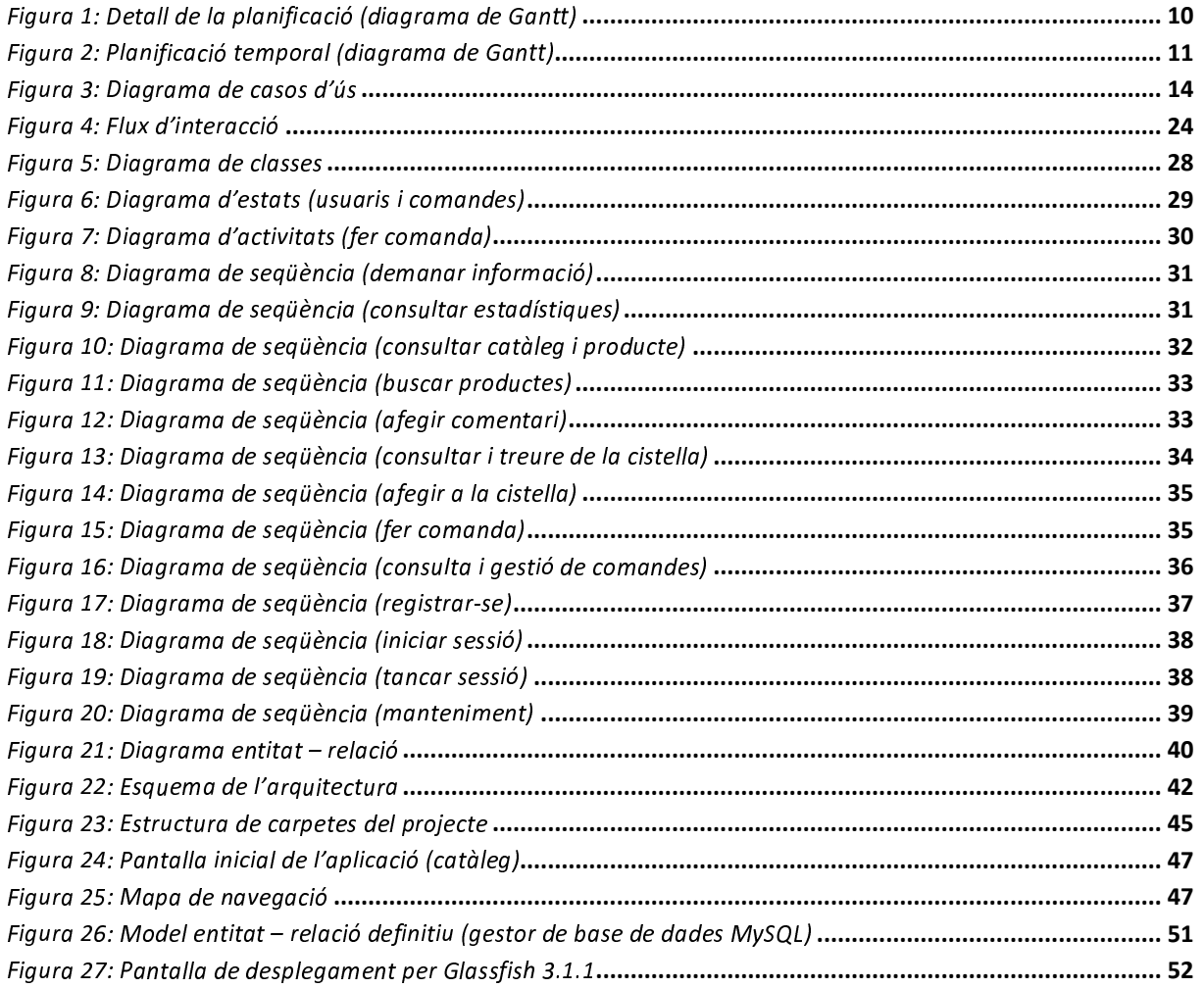

## 1 Introducció

En essència, el Treball Fi de Carrera (TFC) està orientat a sintetitzar els coneixements adquirits al llarg de totes les assignatures cursades mitjançant la realització d'un projecte pràctic. Per tant, com a part de la metodologia de treball, allà a on ha estat possible s'han emprat les tècniques i ensenyances apreses en altres matèries per dur a terme el projecte.

El TFC s'agrupa en àrees de coneixement, de les quals les tecnologies J2EE és la triada per desenvolupar el projecte, concretament sota la forma d'una aplicació de botiga virtual de discos i DVD, anomenada 7notes, on s'oferiran els productes del catàleg existent i els usuaris podran visualitzar-los amb les eines de consulta i cerca disponibles per passar a realitzar les comandes adients en cas que els vulguin adquirir. Per tant, la tipologia del programari a desenvolupar quedaria ubicada dins de la classe d'aplicacions de comerç electrònic estàndard.

## 1.1 Justificació: punt de partida i aportació

Particularment, la tria de l'àrea per desenvolupar el projecte ha suposat un repte doncs no es comptava amb experiència prèvia en aquest terreny. El motiu obeeix a raons de superació personal i professional, que es recolza en l'empatia amb la filosofia en la que es basen aquestes tecnologies com a punt de sortida. A més, l'oportunitat d'aprendre-les des de zero, dins d'un entorn acadèmic, ha estat una altra font de motivació per assumir el repte.

La temàtica del projecte a realitzar sorgeix com a evolució d'una idea primària basada en la confecció d'un catàleg de la col·lecció de discos, on es busca a més afegir altres funcionalitats que complementin la missió bàsica d'un catàleg, tals com poder disposar de la informació més detallada de les obres o digitalitzar els seus continguts i accedir-ne directament des d'un mateix entorn.

La unió de la idea base amb el món de les tecnologies J2EE i portada a un entorn real com a producte amb possibilitats de comercialitzar-se, dóna peu a plantejar-se aquesta evolució, convertida en una aplicació de comerç electrònic tradicional.

Inicialment i per simplificar el manteniment dels continguts, s'ha optat per delimitar els productes oferts a discos i DVD, però a l'hora de dissenyar l'aplicatiu es pensa en el seu potencial per ampliar-lo a altres categories de productes, que es tradueix en un disseny obert a incorporacions en aquest sentit.

Un altre punt de millora a considerar pel futur és l'adequació d'aquest producte per dispositius mòbils, que podria incloure una funcionalitat de descàrrega o reproducció en línia de cançons. Òbviament, en aquest cas caldria analitzar les lleis de la propietat intel·lectual per tal d'oferir un servei que estigués dins de la legalitat vigent.

## 1.2 Objectius generals i específics

Amb la selecció de l'àrea J2EE per desenvolupar el TFC, es pretén assolir una sèrie d'objectius, tant de caire general, com a nivell específic, que aportin un valor afegit des dels punts de vista personal i professional en acabar el projecte.

A grans trets, la relació d'objectius és la següent:

- $\checkmark$  Conèixer i aprofundir en la mida del possible les tecnologies J2EE (què són, perquè serveixen cadascuna d'elles i com es poden aplicar).
- $\checkmark$  Adquirir més experiència en la programació en Java, sobretot en la part d'interfícies gràfiques.
- $\checkmark$  Adquirir experiència en tècniques sobre pàgines web per comunicar client i servidor eficientment.
- $\checkmark$  Conèixer i aplicar els patrons de disseny, en especial els relacionats amb les tecnologies J2EE.
- $\checkmark$  Utilització de bastiments (*frameworks*) existents i aplicables a les diferents tecnologies J2EE.
- $\checkmark$  Conèixer les característiques i saber aprofitar el potencial dels servidors web, així com poder entendre les diferències entre els principals productes comercialitzats actualment.
- $\checkmark$  Treballar amb un model de dades orientat a objectes i conèixer com s'emmagatzema en bases de dades relacionals.

## 1.3 Enfocament i mètode seguit

Els coneixements teòrics adquirits i l'experiència professional pròpia, han aconsellat realitzar qualsevol plantejament de construcció d'un producte de programari com un projecte amb entitat única i individual. Per tant, per desenvolupar el projecte global s'ha utilitzat la metodologia de cicle de vida en cascada.

Per el que respecta a la selecció de les eines per desenvolupar el projecte, el plantejament ha estat realitzar una anàlisi exhaustiva dels diferents components necessaris per la seva realització i, un cop triades, realitzar una sèrie de proves bàsiques per adquirir els coneixements mínims sobre les tecnologies J2EE.

En relació al producte final, l'enfocament és el d'obtenir una aplicació robusta i atractiva que sigui accessible als usuaris des dels navegadors més populars i que disposi d'un mòdul aïllat independent utilitzat pels administradors per gestionar la informació del catàleg.

## 1.4 Planificació del projecte

Com s'ha comentat anteriorment, per desenvolupar el projecte s'ha utilitzat la metodologia de cicle de vida en cascada, on s'han previst les següents etapes de projecte:

- > Estudi d'oportunitat.
- > Planificació del projecte.
- > Anàlisi.
- $\blacktriangleright$ Disseny.
- $\blacktriangleright$ Implementació.
- > Proves.
- $\blacktriangleright$ Documentació.

Tot seguit es desglossen en detall tots els aspectes de planificació relacionats amb el projecte, des de la descomposició en tasques fins la planificació temporal, que inclou l'anàlisi de riscos detectats.

## 1.4.1 Fites importants

Les delimitacions temporals del projecte han quedat emmarcades per les fites de lliurament indicades com a obligatori compliment des de la direcció de l'assignatura. Per tant, les accions i tasques necessàries per acomplir les fites venen distribuïdes al llarg d'aquests períodes.

A títol de resum, les quatre principals fites de lliurament, afegides a la d'inici de semestre, són les que s'indiquen en la següent taula.

Treball Fi de Carrera – Àrea J2EE – Memòria Enginyeria Tècnica d'Informàtica de Gestió

# **C** Curs 2011/12 - Tardor

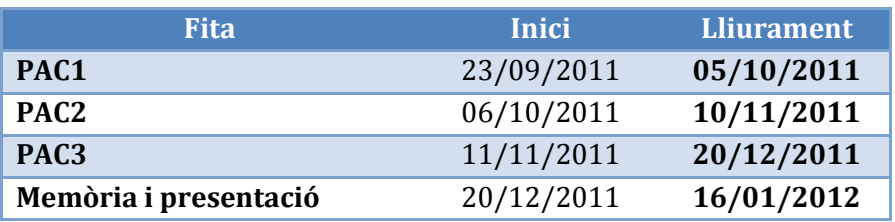

## 1.4.2 Descomposició en activitats

Una anàlisi en detall del projecte i de les principals tasques que han calgut realitzar, condueix a distribuir les diferents fases en què es composa el projecte entre les fites improrrogables i, a la seva vegada, ubicar aquestes tasques entre les pròpies fases, on se'ls assigna una durada en dies per poder aconseguir-les.

Per tenir una visió més clara de com s'han distribuït les tasques a realitzar entre les diferents fases i fites del projecte, es mostra una taula on s'indica, per cada fita, les fases que ha abastat i quines tasques principals han quedat ubicades en una determinada fase de projecte.

D'altra banda, tot i que s'enquadra en la fase d'anàlisi, s'havien previst una sèrie d'activitats encaminades a familiaritzar-se amb les tecnologies J2EE i suavitzar d'aquesta manera la corba d'aprenentatge.

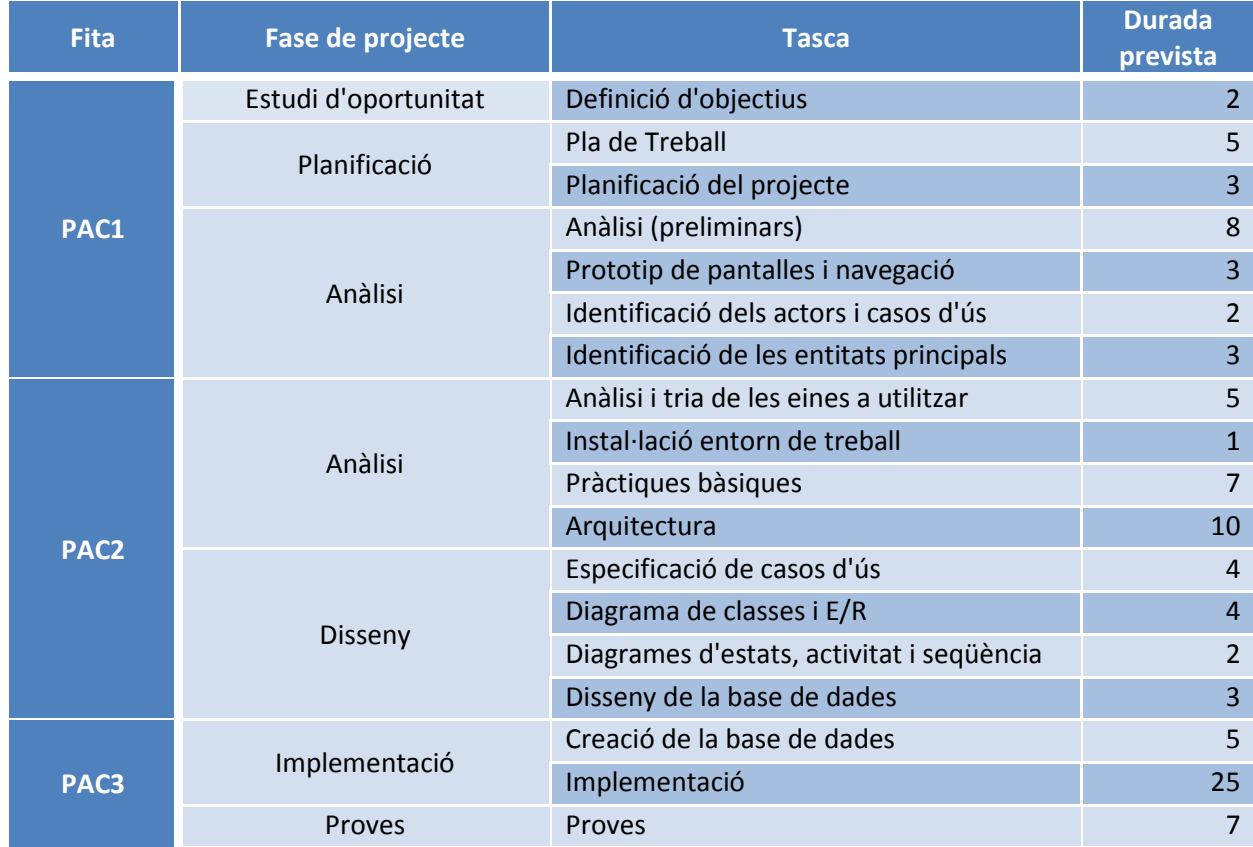

### Curs 2011/12 - Tardor - $\blacksquare$  UOC

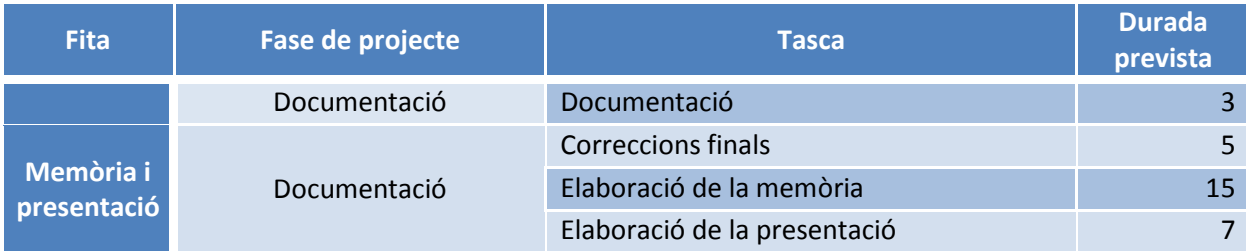

## 1.4.3 Planificació temporal

Amb tot el que s'ha mencionat, es traslladen les tasques a una eina de gestió de projectes, on s'ha considerat un calendari amb els dissabtes, diumenges i festius oficials com dies laborables, on s'obté el següent diagrama de Gantt.

|                      | I Nombre de tarea                         | Duración | Comienzo     | Fin             | Predec |
|----------------------|-------------------------------------------|----------|--------------|-----------------|--------|
| $\blacktriangleleft$ | - Treball Fi de Carrera - J2EE            | 116 días | vie 23/09/11 | lun 16/01/12    |        |
| $\overline{2}$       | $-$ PAC1 - Pla de Treball                 | 13 dias  | vie 23/09/11 | mié 05/10/11    |        |
| 3                    | - Pla de Treball                          | 5 días   | vie 23/09/11 | mar 27/09/11    |        |
| 4                    | Definició d'objectius                     | 2 días   | vie 23/09/11 | sáb 24/09/11    |        |
| 5                    | Planificació del projecte                 | 3 días   | dom 25/09/11 | mar 27/09/11 4  |        |
| $\epsilon$           | - Anàlisi (preliminars)                   | 8 días   | mié 28/09/11 | mié 05/10/11    |        |
| $\overline{7}$       | Prototip de pantalles i navegació         | 3 días   | mié 28/09/11 | vie 30/09/11 5  |        |
| 8                    | Identificació dels actors i casos d'ús    | 2 días   | sáb 01/10/11 | dom 02/10/11 7  |        |
| $\mathbf{Q}$         | Identificació de les entitats principais  | 3 días   | lun 03/10/11 | mié 05/10/11 8  |        |
| 10                   | <b>Lliurament PAC1</b>                    | 0 días   | mié 05/10/11 | mié 05/10/11 9  |        |
| 11                   | - PAC2 - Anàlisi i Disseny                | 36 días  | jue 06/10/11 | jue 10/11/11    |        |
| 12                   | - Aprenentatge tecnologia J2EE            | 13 días  | jue 06/10/11 | mar 18/10/11    |        |
| 13                   | Anàlisi i tria de les eintes a utilitzar  | 5 días   | iue 06/10/11 | lun 10/10/11 10 |        |
| 14                   | Instal·lació entorn de treball            | 1 dia    | mar 11/10/11 | mar 11/10/11 13 |        |
| 15                   | Pràctiques bàsiques                       | 7 días   | mié 12/10/11 | mar 18/10/11 14 |        |
| 16                   | - Anàlisi i Disseny                       | 23 días  | mié 19/10/11 | jue 10/11/11    |        |
| 17                   | Arquitectura                              | 10 días  | mié 19/10/11 | vie 28/10/11 15 |        |
| 18                   | Especificació de casos d'ús               | 4 días   | sáb 29/10/11 | mar 01/11/11 17 |        |
| 19                   | Diagrama de classes i E/R                 | 4 días   | mié 02/11/11 | sáb 05/11/11 18 |        |
| 20                   | Diagrames d'estats, activitat i seqüència | 2 días   | dom 06/11/11 | lun 07/11/11 19 |        |
| 21                   | Disseny de la base de dades               | 3 días   | mar 08/11/11 | jue 10/11/11 20 |        |
| 22                   | <b>Lliurament PAC2</b>                    | 0 días   | iue 10/11/11 | iue 10/11/11 21 |        |
| 23                   | - PAC3 - Implementació                    | 40 días  | vie 11/11/11 | mar 20/12/11    |        |
| 24                   | Creació de la base de dades               | 5 días   | vie 11/11/11 | mar 15/11/11 22 |        |
| 25                   | Implementació                             | 25 días  | mié 16/11/11 | sáb 10/12/11 24 |        |
| 26                   | <b>Proves</b>                             | 7 días   | dom 11/12/11 | sáb 17/12/11 25 |        |
| 27                   | Documentació                              | 3 días   | dom 18/12/11 | mar 20/12/11 26 |        |
| 28                   | <b>Hiurament PAC3</b>                     | 0 días   | mar 20/12/11 | mar 20/12/11 27 |        |
| 29                   | $E$ PAC4 - Memòria i Presentació          | 27 días  | mié 21/12/11 | lun 16/01/12    |        |
| 30                   | Elaboració de la memòria                  | 15 días  | mié 21/12/11 | mié 04/01/12 28 |        |
| 31                   | Elaboració de la presentació              | 7 días   | jue 05/01/12 | mié 11/01/12 30 |        |
| 32                   | Correccions finals                        | 5 días   | jue 12/01/12 | lun 16/01/12 31 |        |
| 33                   | Lliurament final (Memòria + presentació)  | 0 dias   | lun 16/01/12 | lun 16/01/12 32 |        |

 $\Gamma$ isuus 1 : Dotall de la planificació (disposant de Cantt)

## Curs 2011/12 - Tardor - $\blacksquare$  UOC

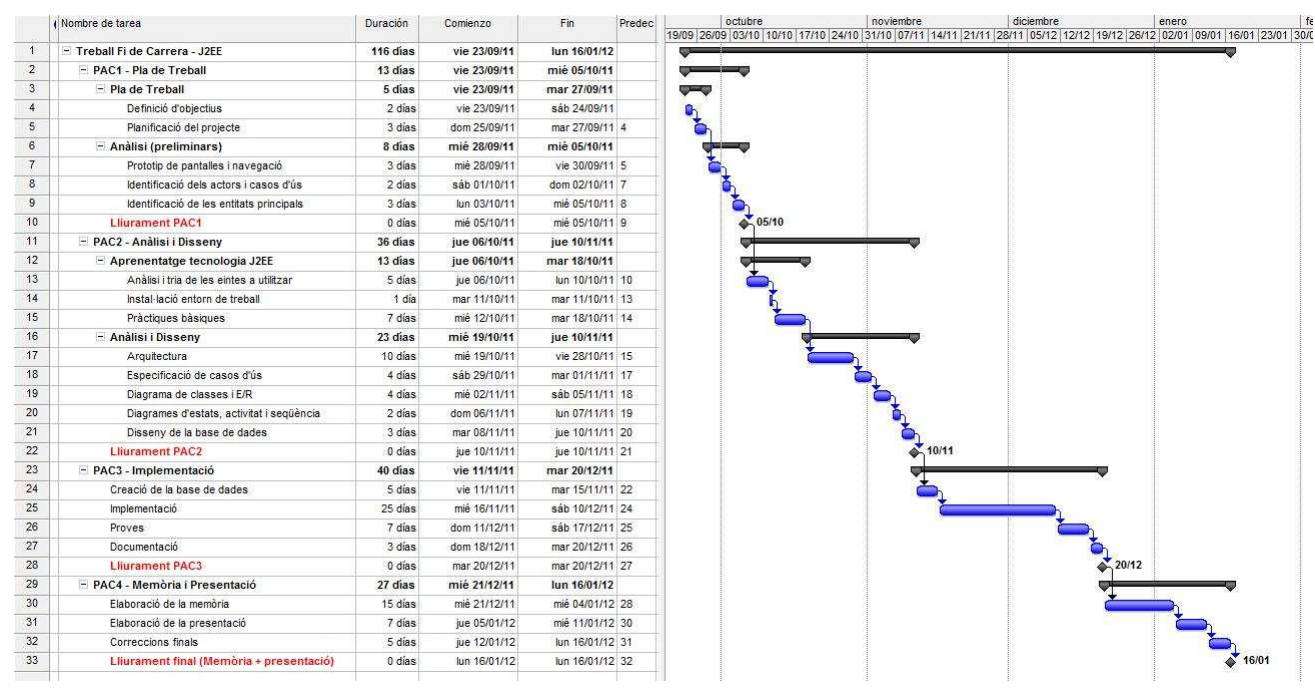

 $\Gamma$ isuus 3: Dlanificació tenenceal (disenses de Cantt)

## 1.4.4 Anàlisi de riscos

En el camí per aconseguir desenvolupar satisfactòriament el projecte han existit una sèrie de riscos que podien dificultar assolir l'objectiu final.

El gran escull a destacar és la poca experiència en el món de les tecnologies J2EE que ha obligat a fer un esforç addicional en el seu aprenentatge i que podia haver fet desviar les previsions inicials. No obstant, s'havien previst una sèrie d'activitats per mitigar aquesta situació.

D'altra banda, cal comptar sempre amb les obligacions professionals i compromisos personals que podien impactar en la planificació inicial.

En resum, l'anàlisi de riscos on es detectaren possibles fonts de desviació de les previsions realitzades és el següent:

- $\checkmark$  Manca d'experiència en les tecnologies J2EE.
- $\checkmark$  Possibles dificultats en els entorns de programari seleccionats per desenvolupar el projecte.
- $\checkmark$  Obligacions professionals.
- $\checkmark$  Compromisos personals.

Treball Fi de Carrera – Àrea J2EE – Memòria Enginyeria Tècnica d'Informàtica de Gestió

## 1.5 Productes obtinguts

Els productes finals que s'han obtingut en la realització del TFC són:

- $\checkmark$  Una aplicació completament operativa que permet la gestió administrativa i comercial per portar una botiga virtual de discos a la qual es pot accedir des d'Internet.
- $\checkmark$  El present document, en format de memòria, on es recull la síntesi del projecte.
- $\checkmark$  La presentació, que ofereix un resum del projecte i dels resultats assolits.

## 1.6 Descripció dels capítols de la memòria

La resta del document exposa els diferents aspectes del projecte, dividits com s'indica a continuació:

- Anàlisi: Tracta dels diferents actors i com interactuen amb l'aplicació, segons s'explica als casos d'ús i que inclou captures de pantalla del prototip.
- Disseny: Contempla els diagrames de classes, el diagrama d'entitats, el diagrama d'activitats, els diagrames de seqüència, el disseny de la base de dades i l'arquitectura del projecte.
- Implementació: Defineix els requeriments de programari i maquinari utilitzats durant el desenvolupament del projecte, així com les principals decisions preses en la seva construcció.
- Instal·lació: Ofereix les instruccions necessàries per poder utilitzar l'aplicació.
- Conclusions: Presenta les lliçons apreses i els comentaris finals sobre el desenvolupament de tot el projecte.

## 2 Anàlisi

Un dels primers aspectes a considerar per realitzar l'anàlisi del projecte és la identificació dels rols que interactuaran amb l'aplicació i quines funcionalitats s'ofereixen, de tal forma que es puguin associar adequadament als actors responsables d'utilitzar-les.

## 2.1 Identificació dels actors

L'aplicació està emmarcada dins de la tipologia de programari de comerç electrònic tradicional, on s'ofereixen una sèrie de productes al públic que els pot consultar sense cap compromís, amb la capacitat d'adquirir-los i, en conseqüència, formar una relació comercial amb l'empresa, on es preveuen tres actors principals que interactuaran amb el producte.

La descripció d'aquests rols és la següent:

- > Usuari convidat (rol *guest*): Es tracta d'un usuari anònim a qui se li permet accedir a l'aplicació per realitzar consultes del productes existents i veure les notícies o anuncis publicats.
- > Usuari client (rol customer): En cas que a un usuari convidat li interessin els productes i decideixi que vol comprar-ne alguns, passaria a realitzar comandes i, necessàriament, hauria de vincular-se comercialment amb l'empresa mitjançant el registre com a client, que atorga accés a l'àrea de clients de l'aplicació.
- > Usuari administrador (rol *admin*): És un usuari que forma part com a empleat de l'empresa propietària dels productes. La seva funció principal és la del manteniment del catàleg de productes i atendre les consultes dels usuaris, tant dels convidats com dels clients. A més, s'encarrega de les tasques administratives derivades de la facturació als clients.

## 2.2 Diagrama de casos d'ús

Un cop identificats els actors de l'aplicació, és necessari aprofundir sobre quins tipus d'interacció s'hauran de realitzar sobre la mateixa. A més d'identificar de forma individual les possibles tasques amb les que es pot treballar en l'aplicació, també és imprescindible saber sobre quins perfils d'usuari són aplicables i si contenen restriccions. Per tal de relacionar ambdues coses, s'ha dissenyat una taula on s'indiquen les funcionalitats bàsiques i sobre quins rols apliquen.

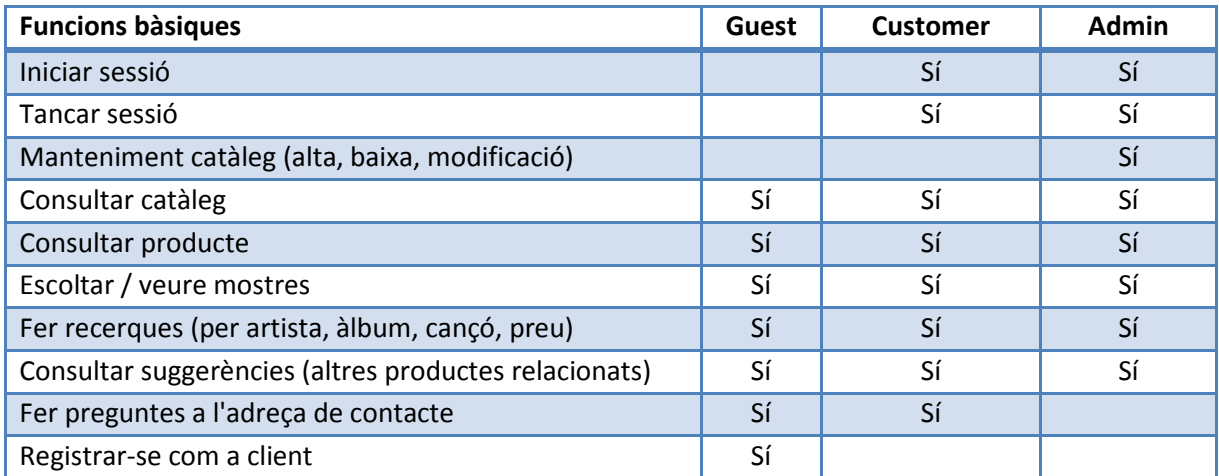

# **C** Curs 2011/12 - Tardor

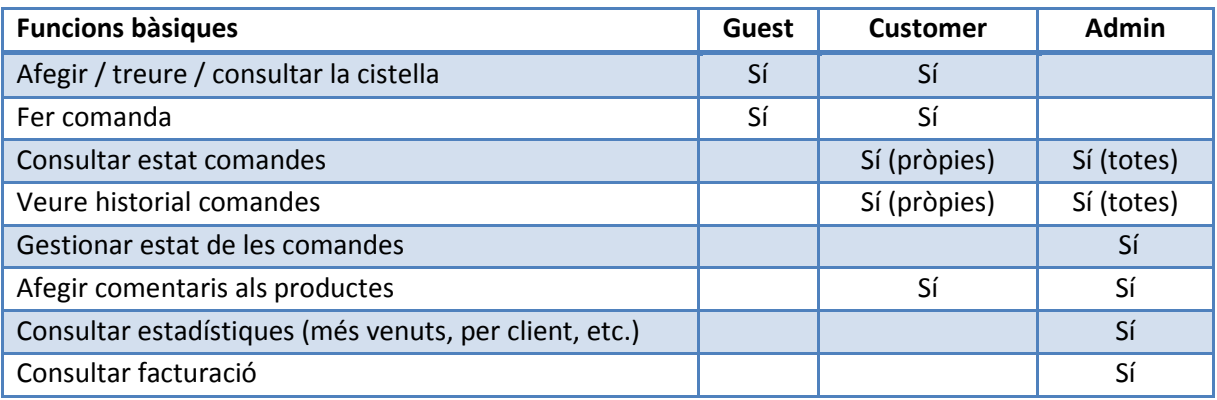

Sobre aquestes funcionalitats, s'elabora el diagrama de casos d'ús que recollirà les opcions principals del projecte i que es mostra a continuació. Cal notar que algunes de les funcions descrites anteriorment estan integrades en un mateix cas d'ús.

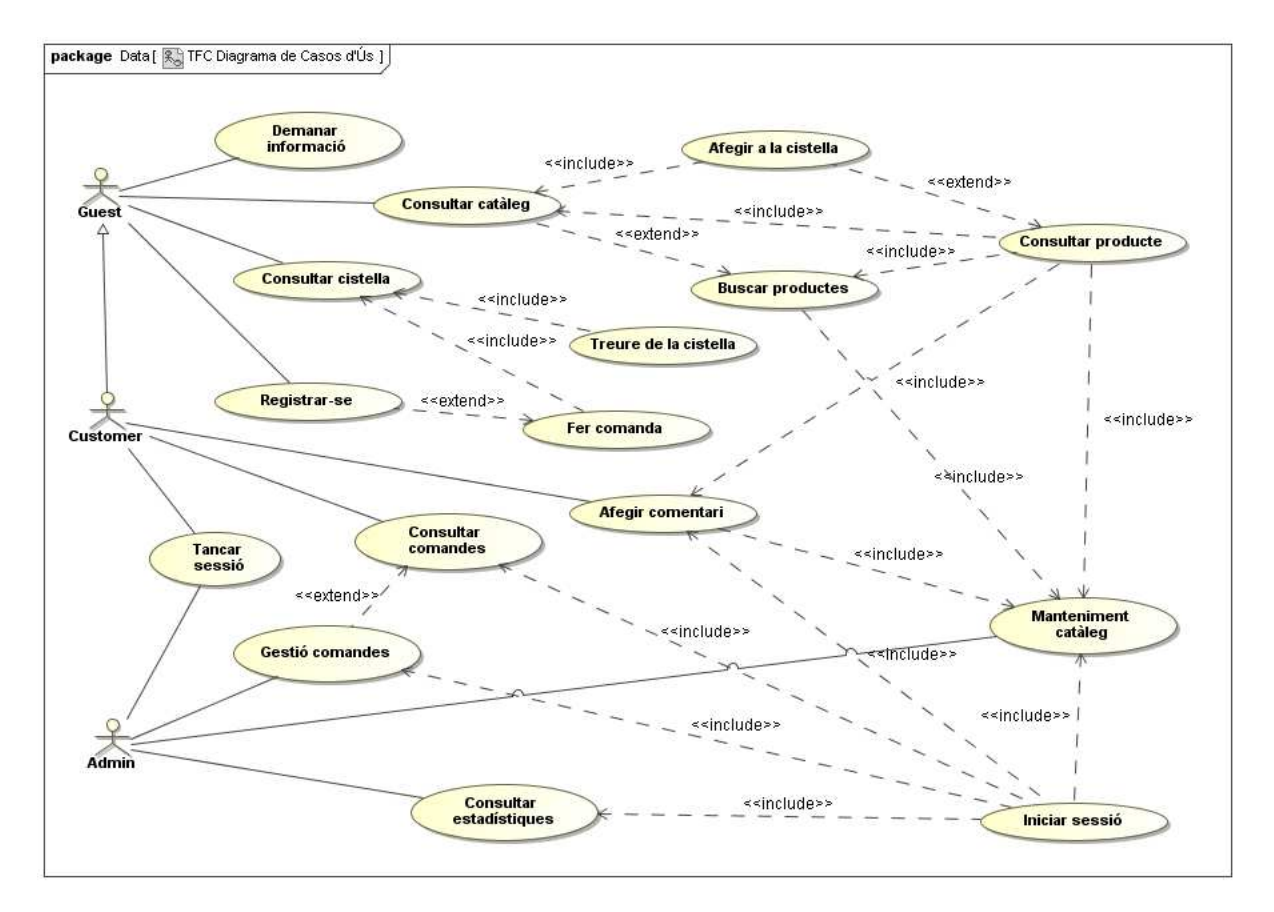

- -  

## 2.3 Especificació dels casos d'ús

La tipologia de funcionalitats identificada es pot dividir en subsistemes segons les categories a les que pertanyen. Inicialment s'identifiquen els següents subsistemes:

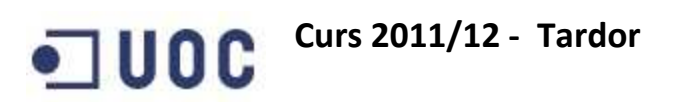

- > Opcions: agrupa les activitats que no estan directament relacionades amb la gestió comercial.
- > Producte: engloba totes les funcionalitats que tenen a veure amb productes.
- Cistella: relatiu a les accions de selecció temporal dels productes abans de fer una comanda.
- Comanda: identifica les operacions de confirmació i gestió de les sol·licituds dels clients.
- Connexió: conjunt d'operacions que tenen a veure amb la identificació i control dels usuaris.
- > Manteniment: són les tasques administratives per la generació del catàleg.
- Estadístiques: són les tasques administratives per obtenir informació.

En base a les funcionalitats i al diagrama mostrat anteriorment, es pot resumir la relació de casos d'ús en la taula següent, on es procedeix a numerar-los per fer-ne referència de forma més ràpida i s'agrupa segons els subsistemes anteriors:

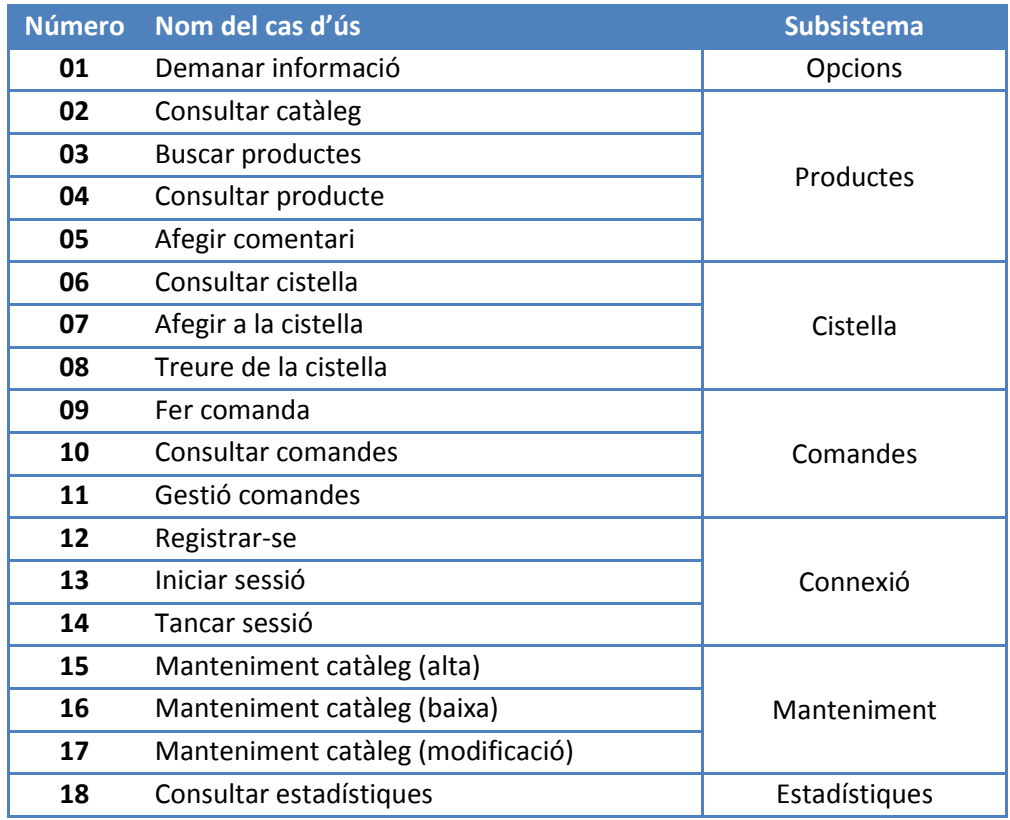

Finalment, es procedeix a fer la descripció textual dels casos d'ús on es detalla de quina funcionalitat específica s'encarregaran i quins són els actors que hi participen.

#### Subsistema d'Opcions

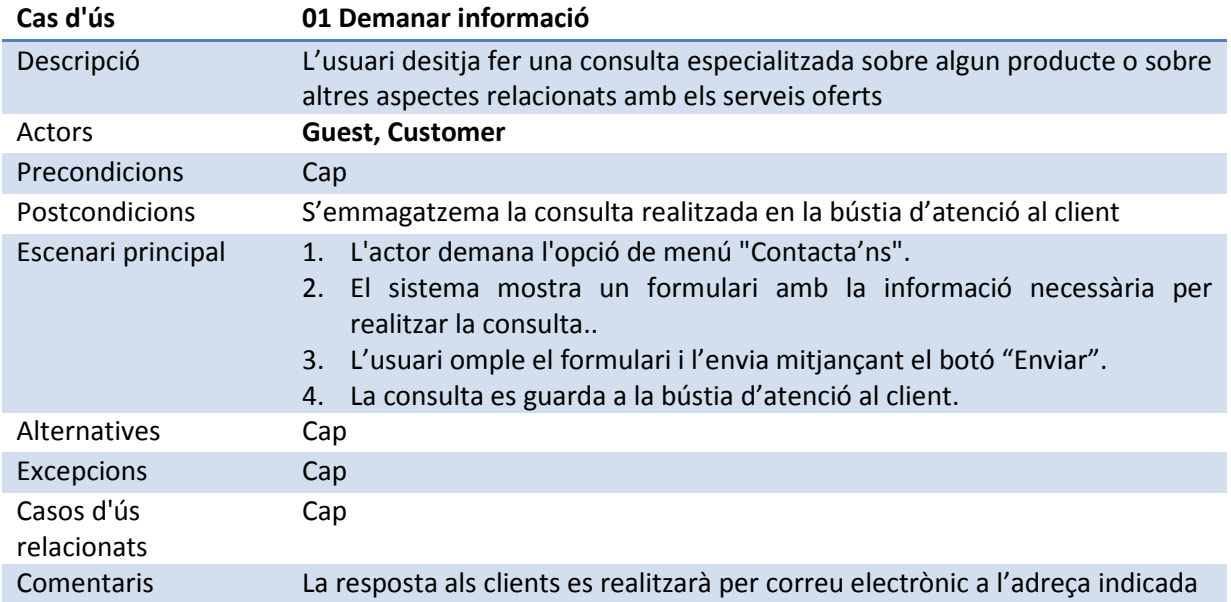

#### Subsistema de Productes

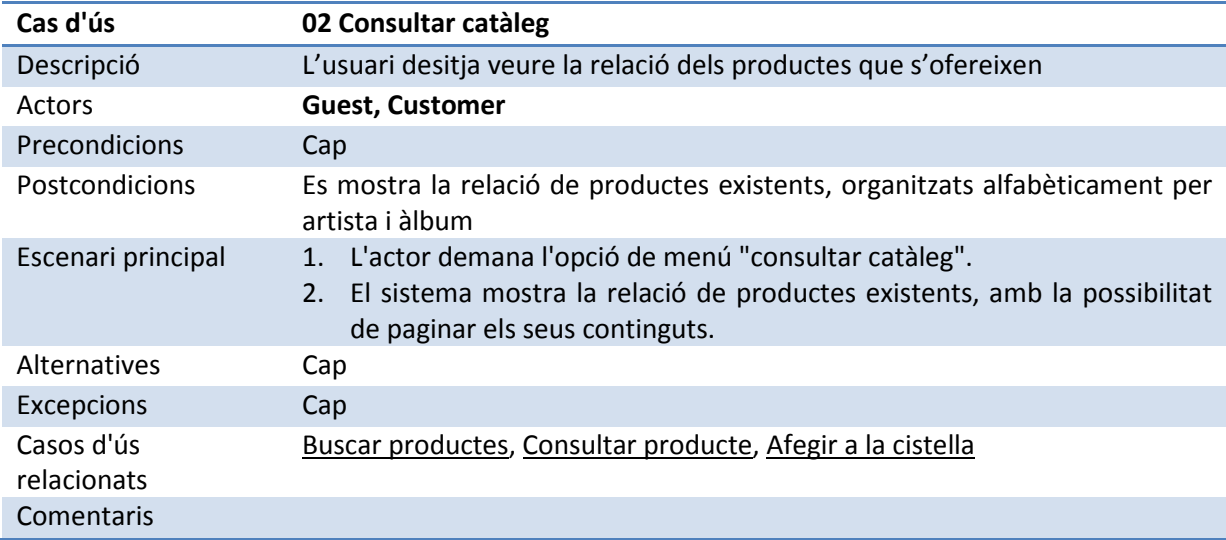

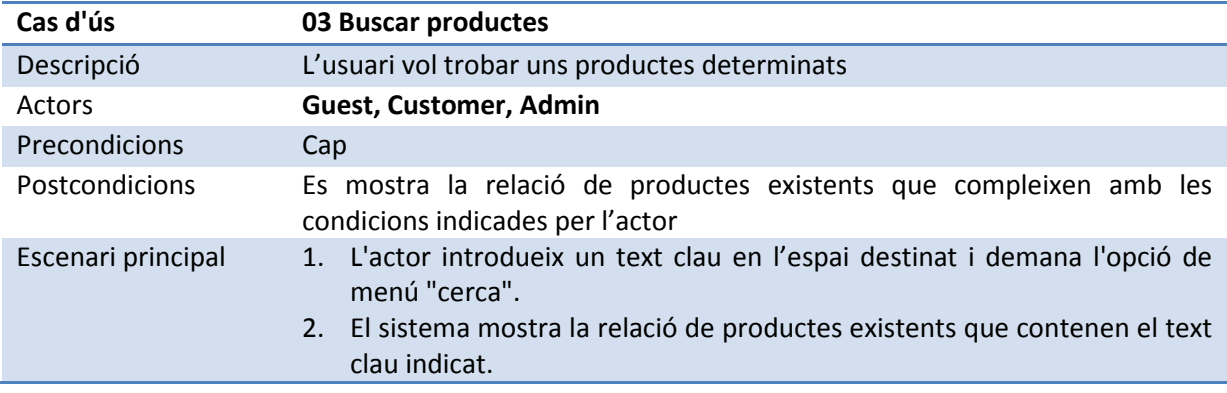

Treball Fi de Carrera – Àrea J2EE – Memòria Enginyeria Tècnica d'Informàtica de Gestió

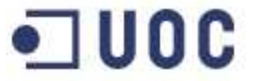

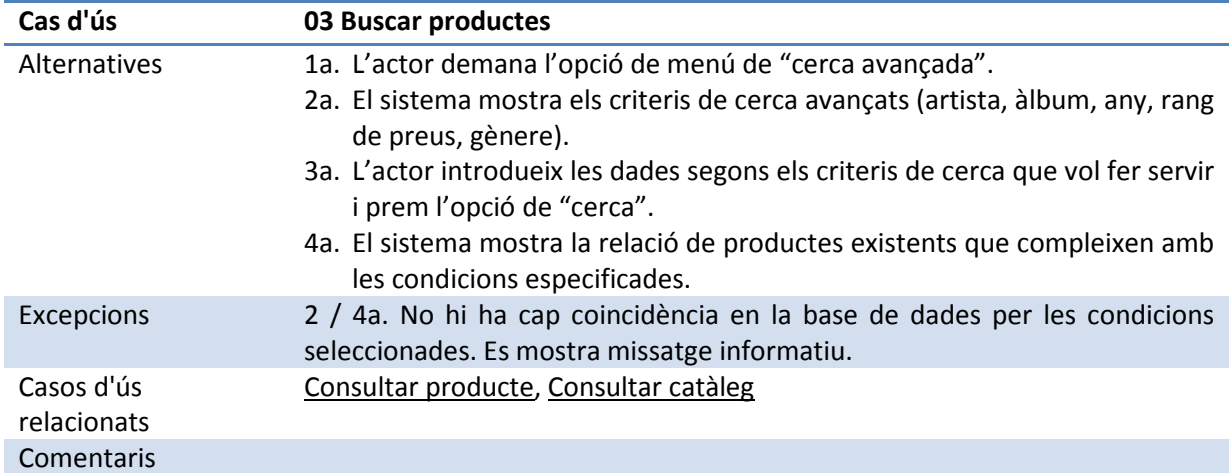

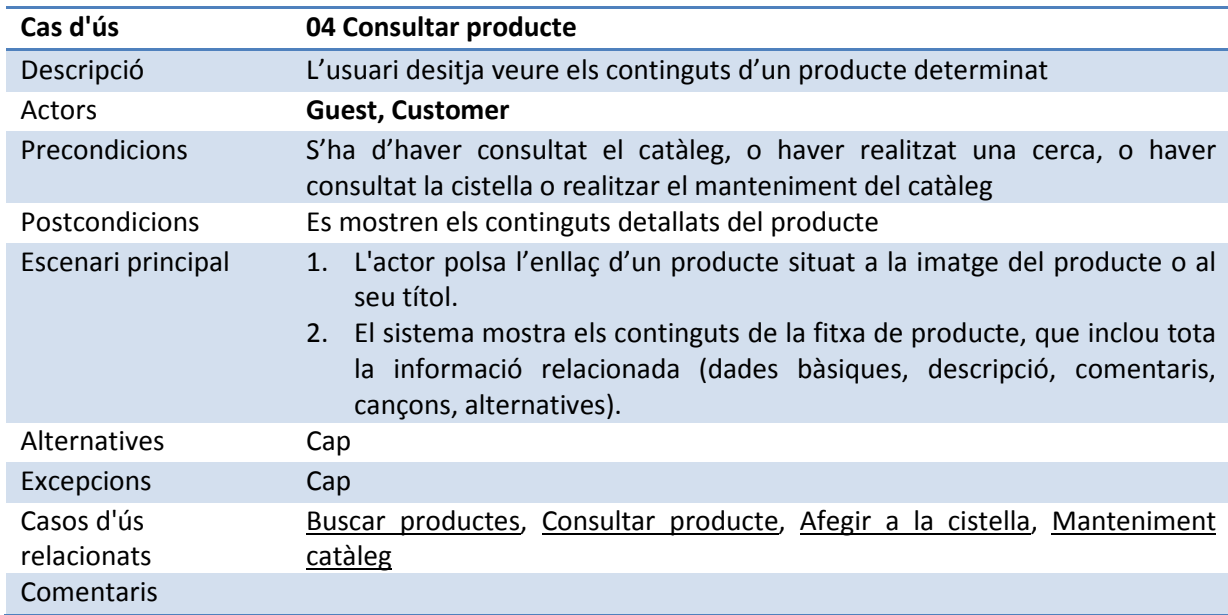

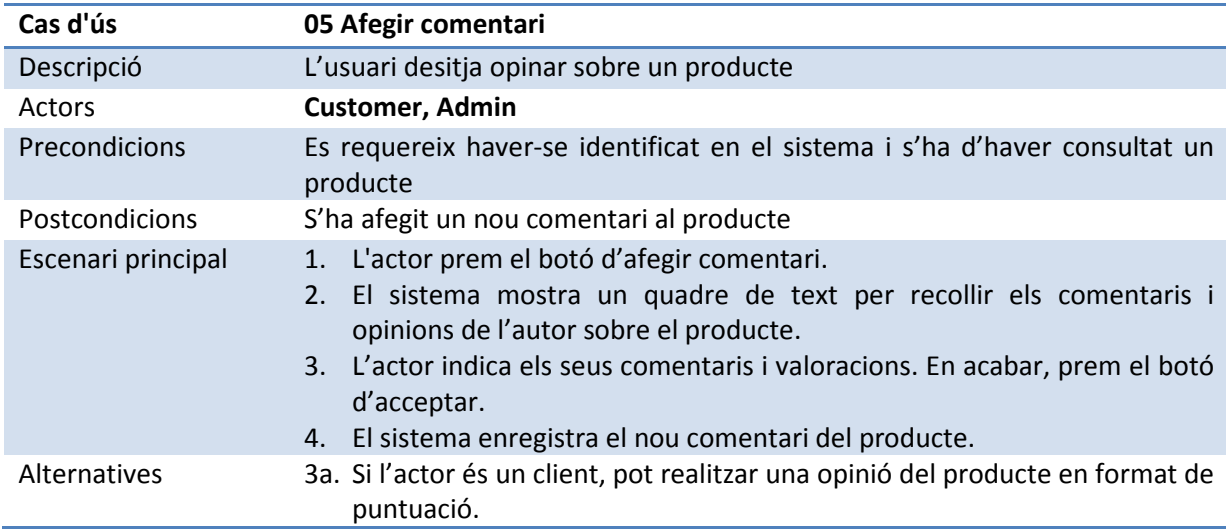

## Curs 2011/12 - Tardor -

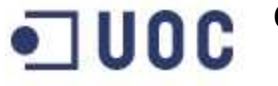

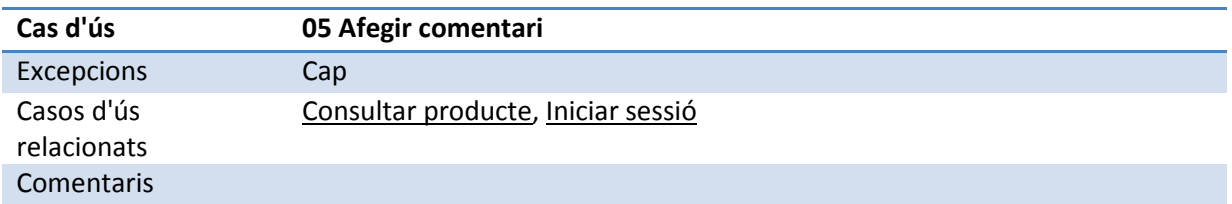

#### Subsistema de Cistella

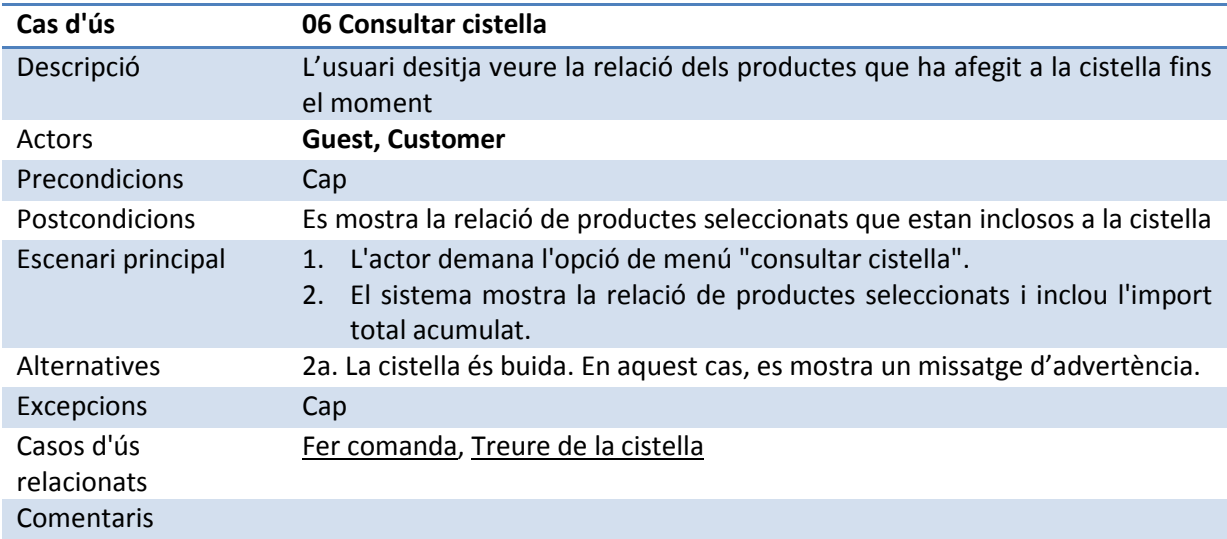

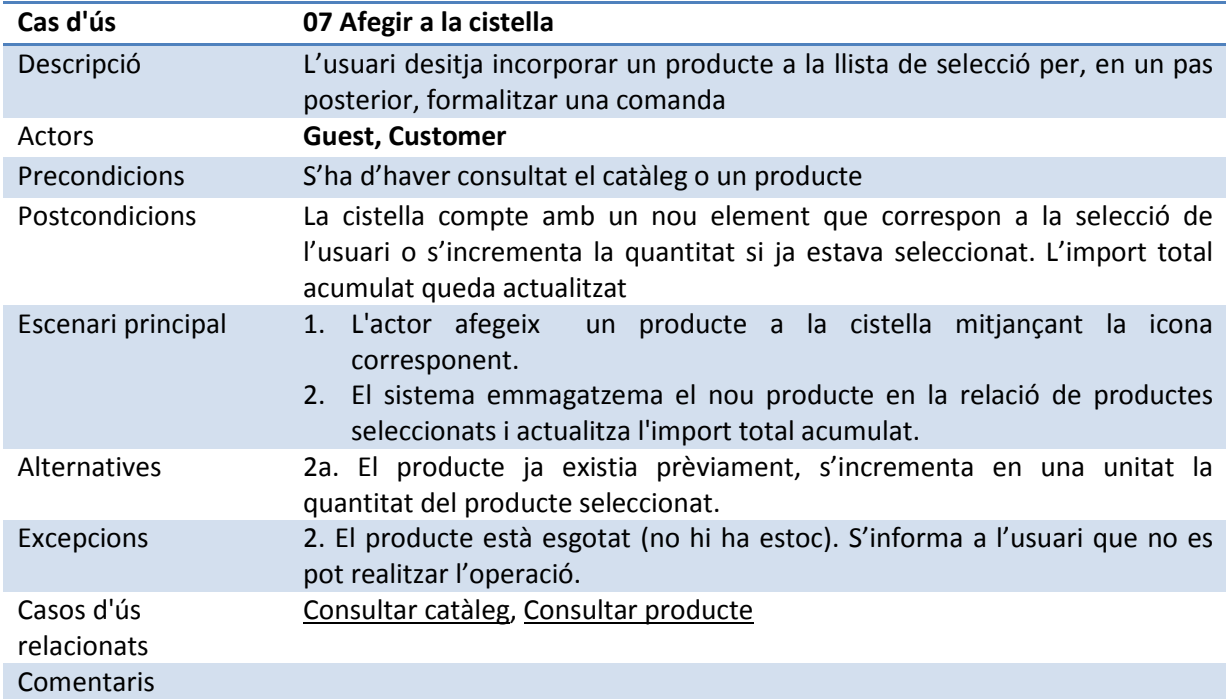

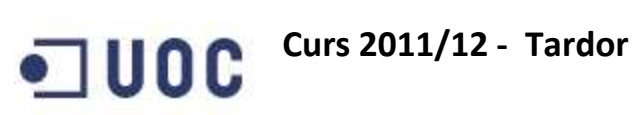

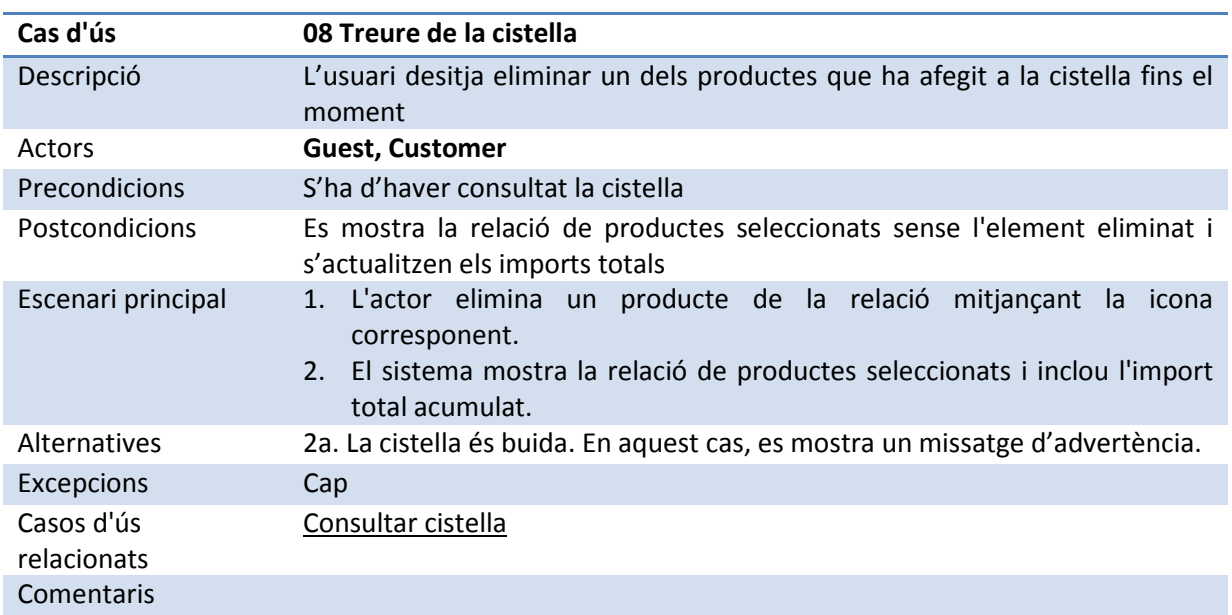

#### Subsistema de Comandes

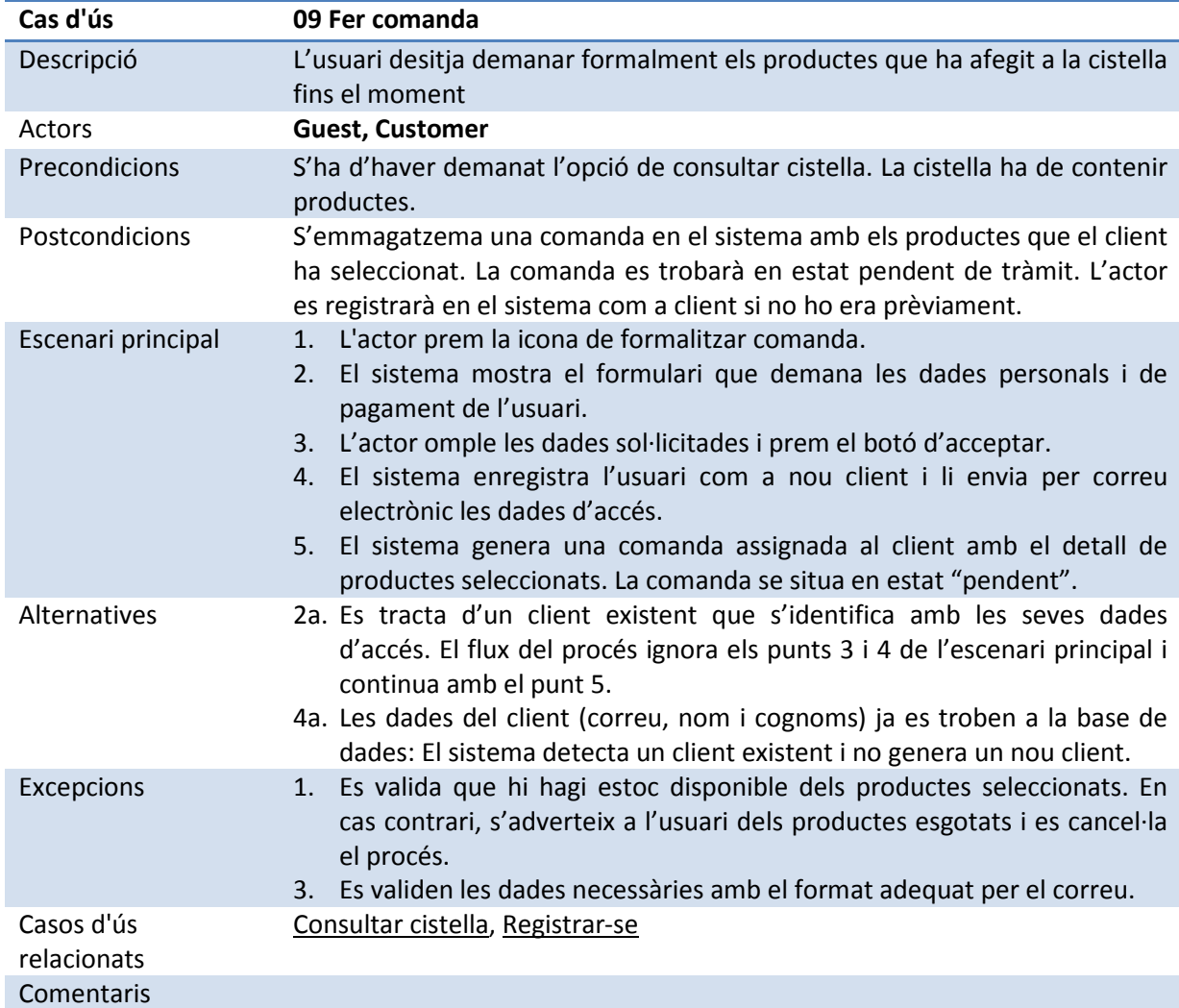

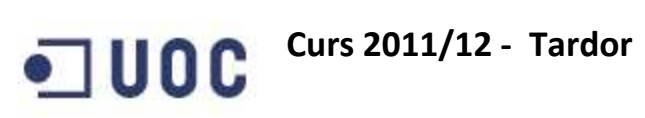

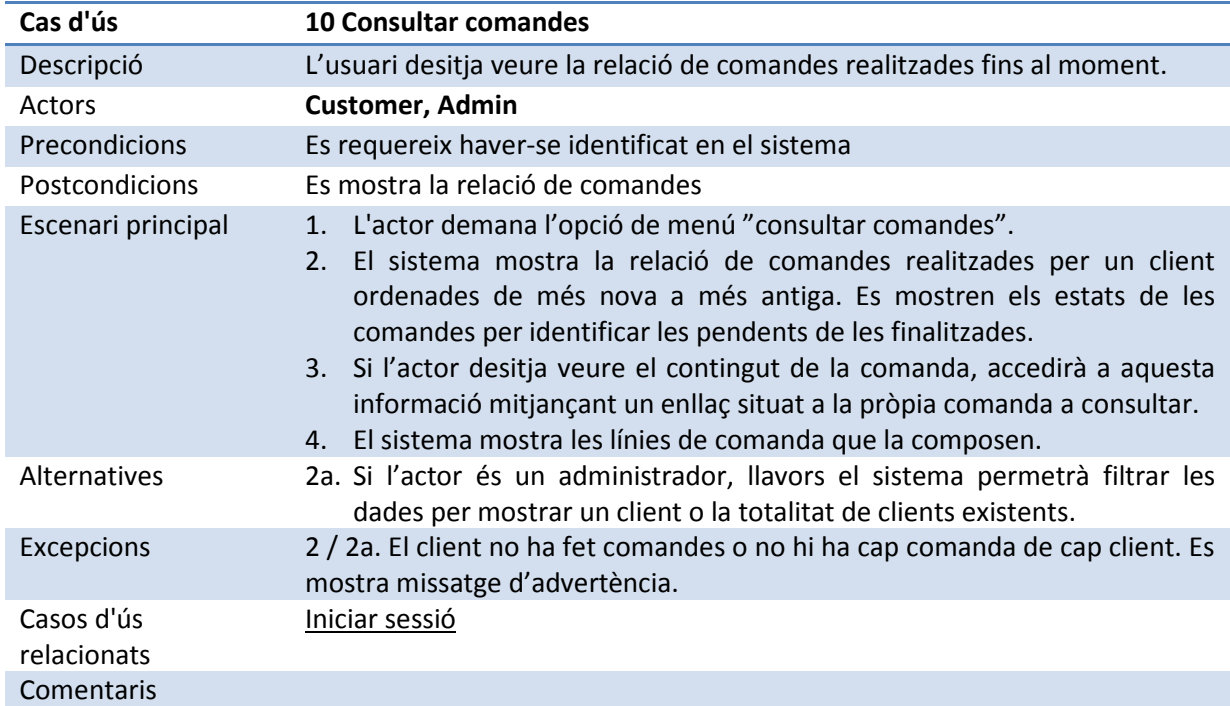

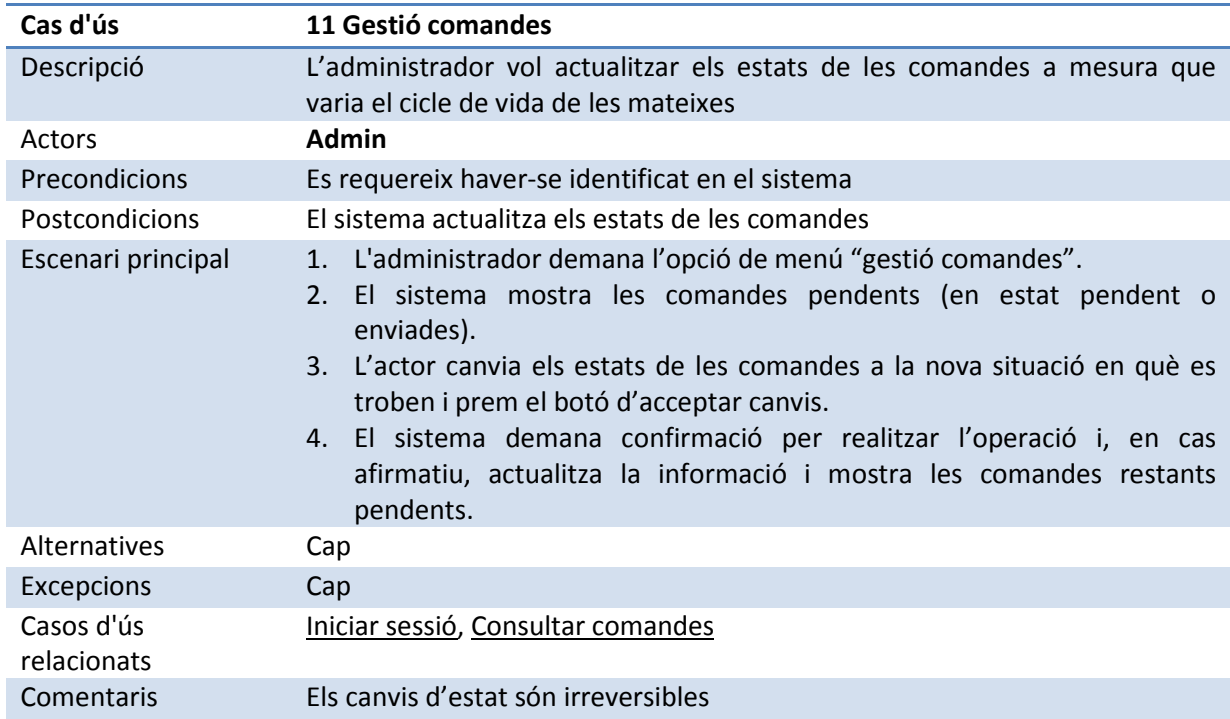

#### Subsistema de Connexió

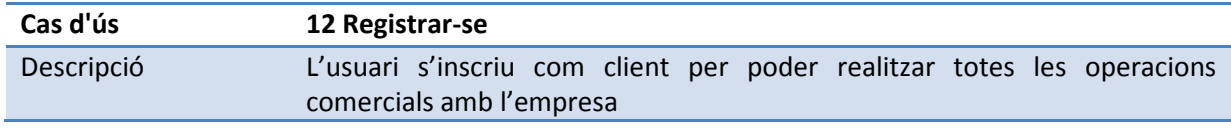

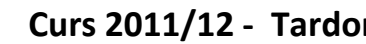

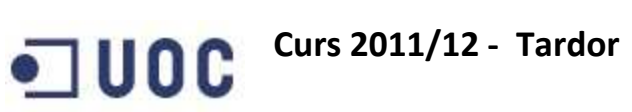

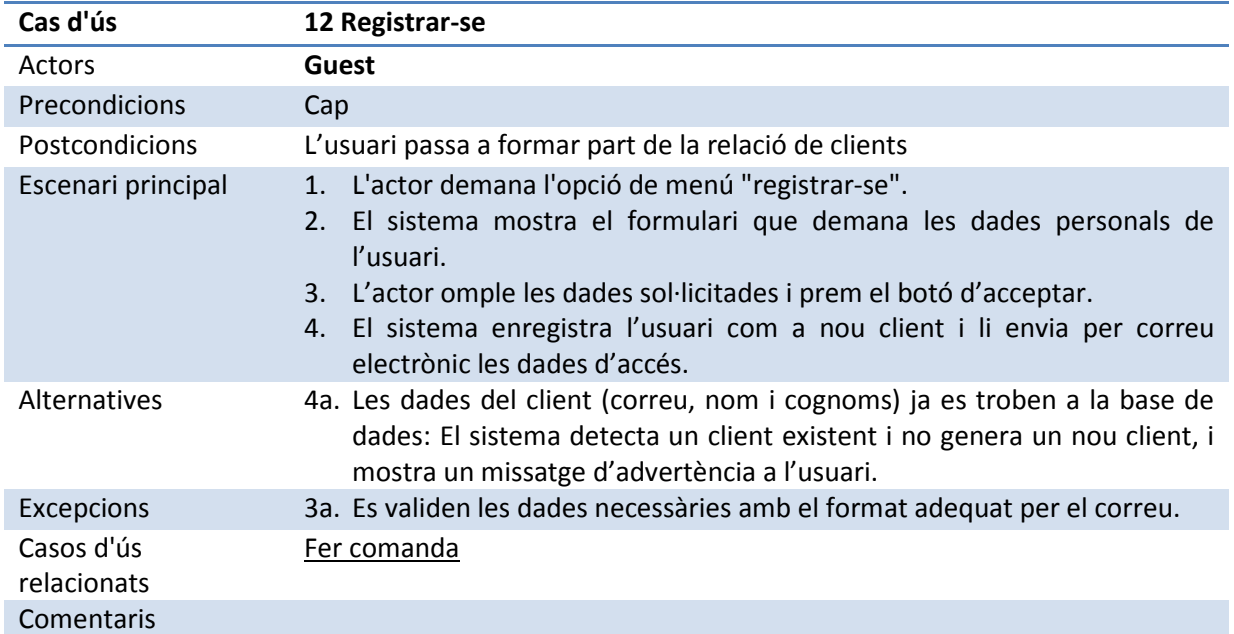

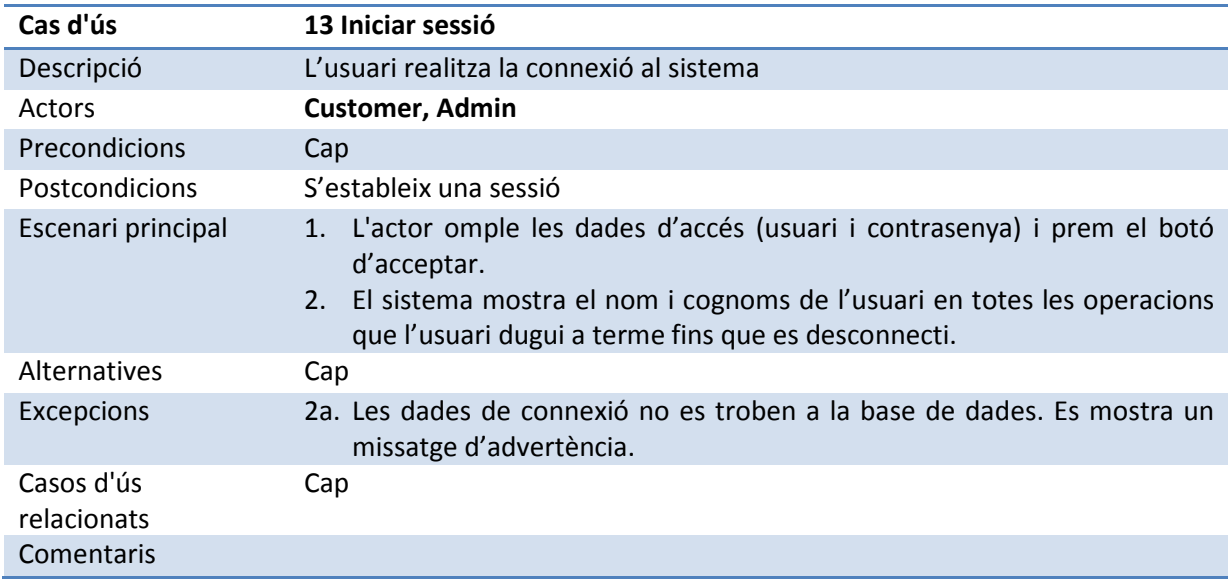

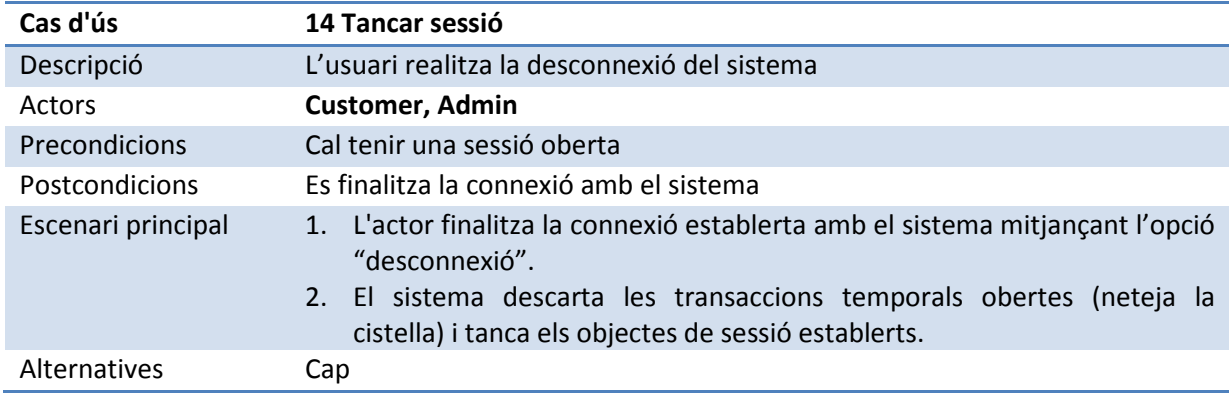

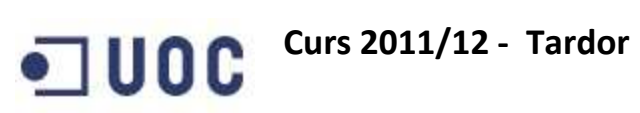

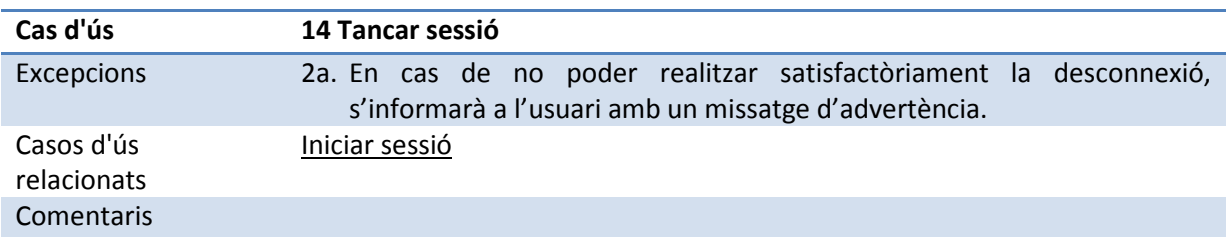

#### Subsistema de Manteniment

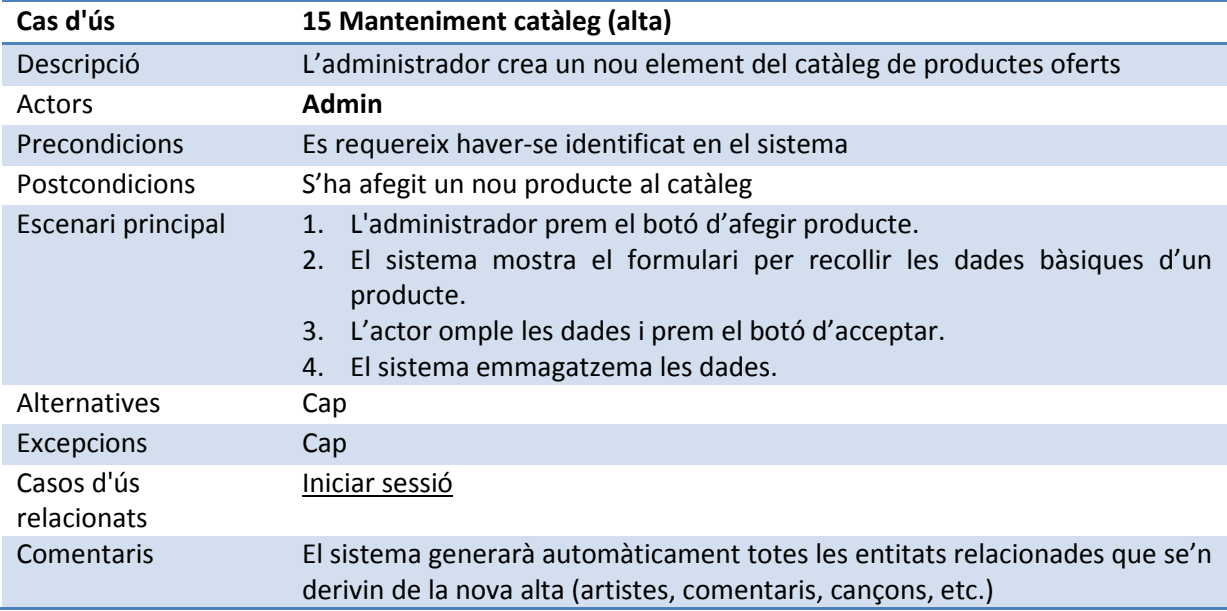

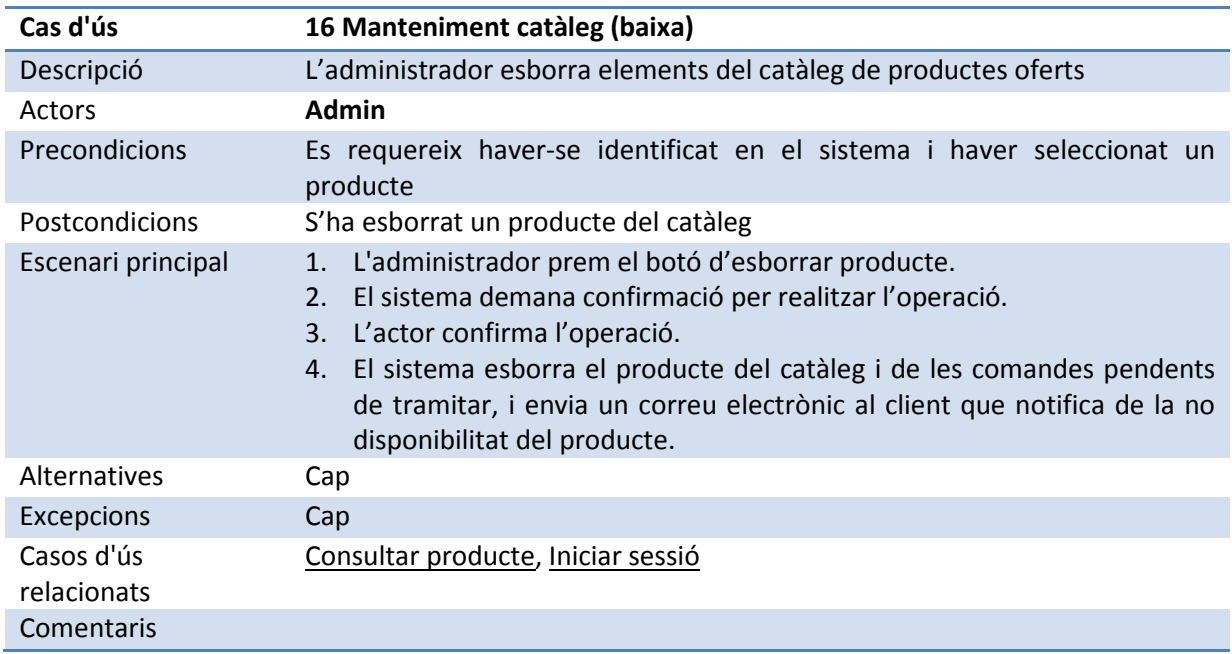

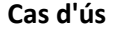

#### 17 Manteniment catàleg (modificació)

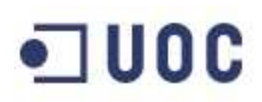

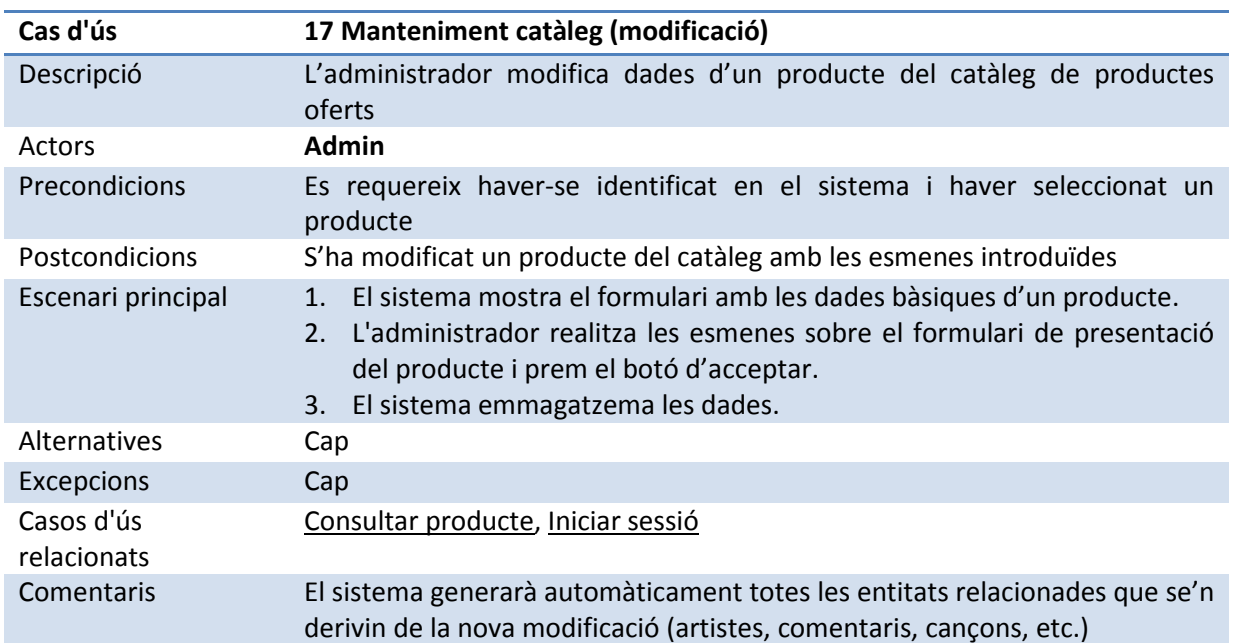

#### Subsistema d'Estadístiques

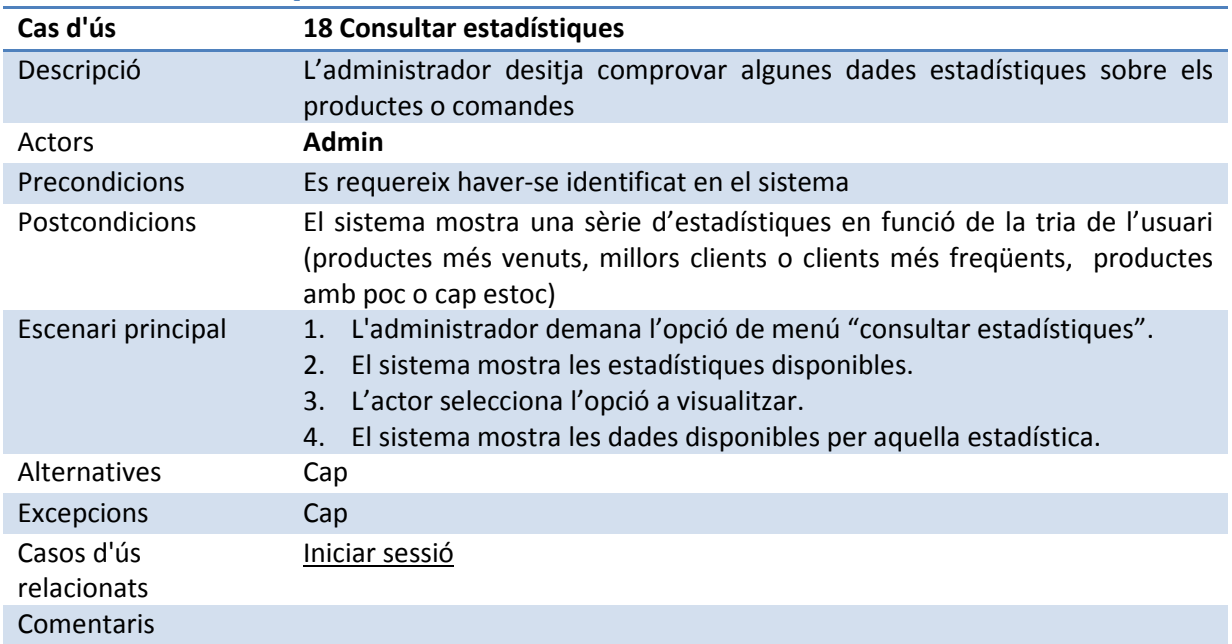

### 2.4 Prototip de pantalles i navegació

S'ha cregut convenient en aquesta fase la construcció d'un prototip que mostri una possible imatge per les pantalles de l'aplicació i que simuli la navegació entre elles. Com a resultat d'aquest exercici, s'ha obtingut per una banda el flux d'interacció de les pantalles, que mostra com s'enllacen les diferents àrees de l'aplicació i, per l'altra banda, el propi prototip amb les pantalles.

#### Curs 2011/12 - Tardor - $\n **U**$

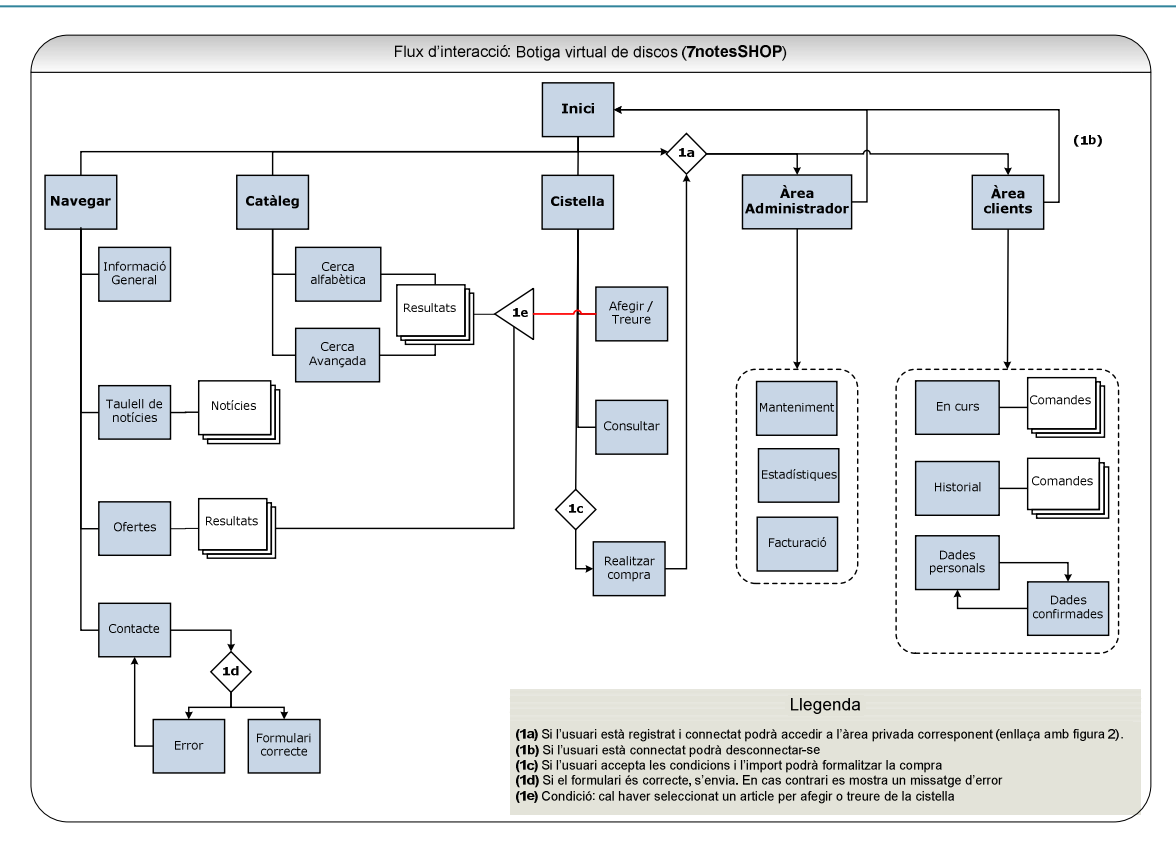

-  

## **Curs 2011/12 - Tardor**  $\blacksquare$ uoc

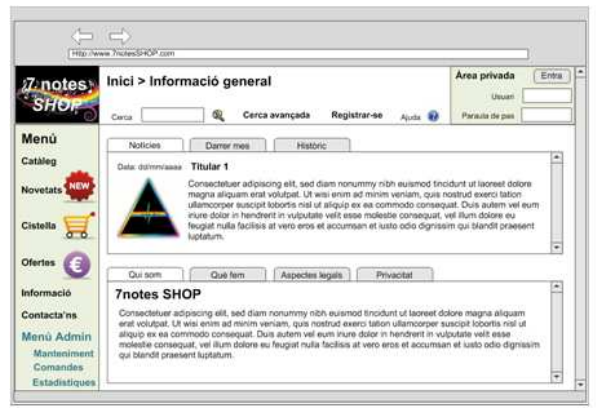

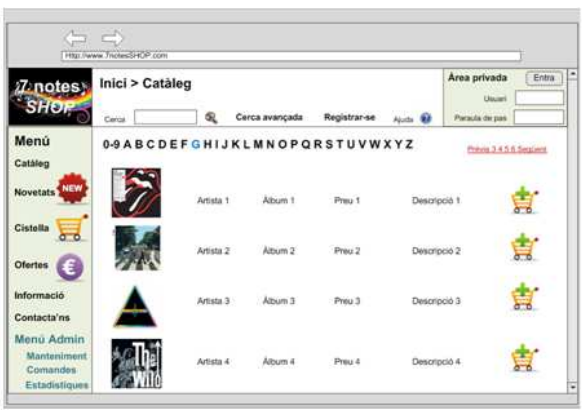

Pantalla inicial del prototip

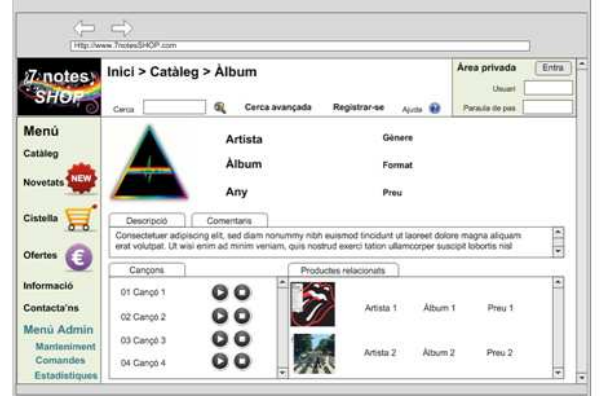

Pantalla de detall d'un producte

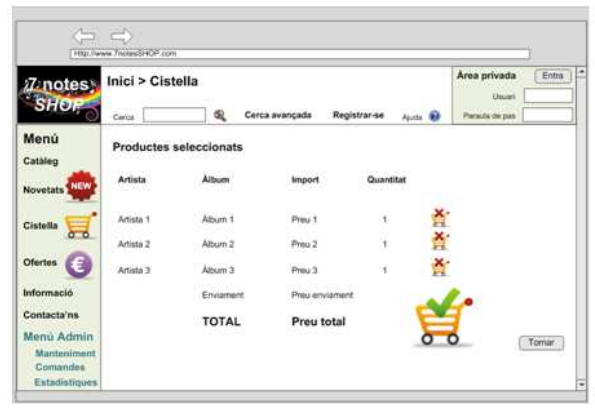

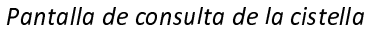

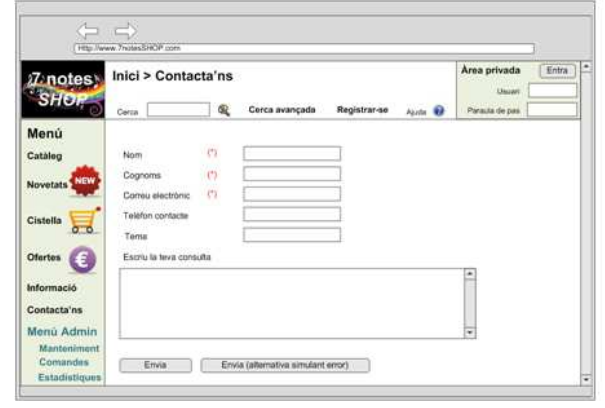

Pantalla de sol·licitud d'informació

Treball Fi de Carrera - Àrea J2EE - Memòria Enginyeria Tècnica d'Informàtica de Gestió

Pantalla del catàleg

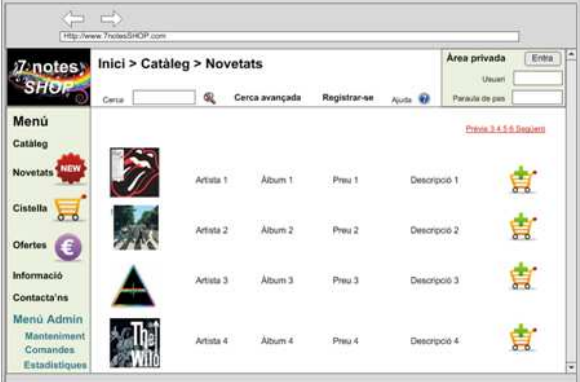

Pantalla de novetats

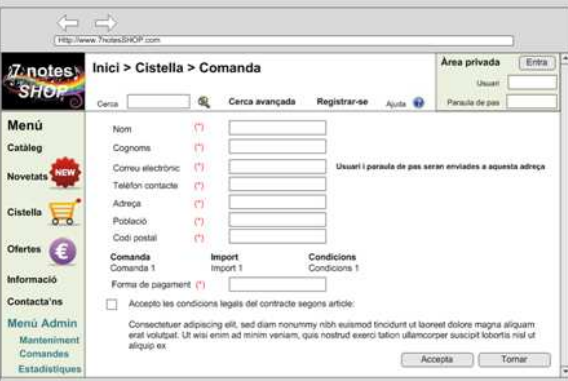

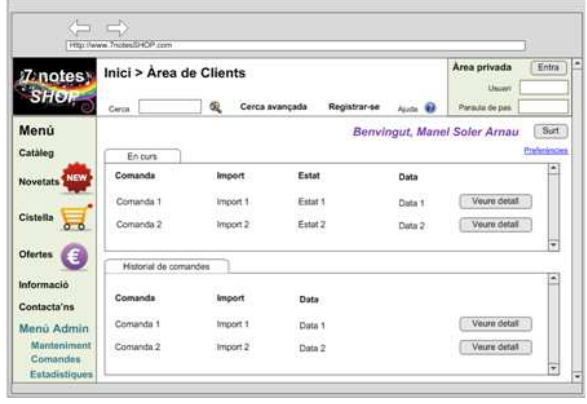

Pantalla d'àrea de clients

#### Pantalla de registre de comanda

## **Curs 2011/12 - Tardor**  $\blacksquare$ uoc

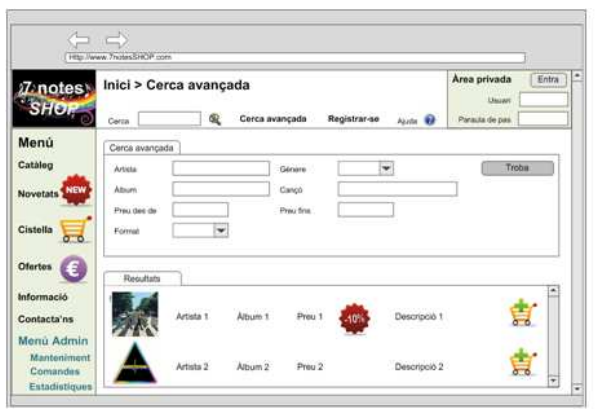

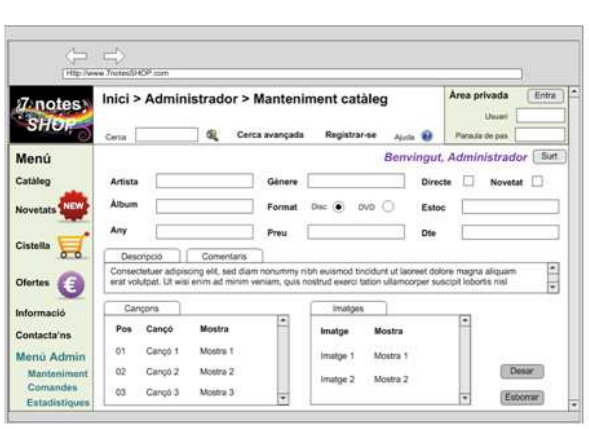

Pantalla de cerca avançada

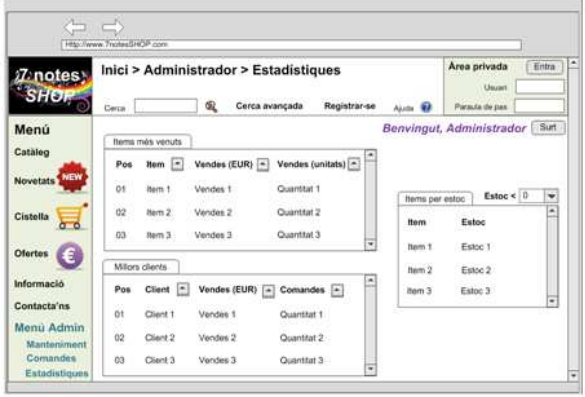

Pantalla d'estadístiques

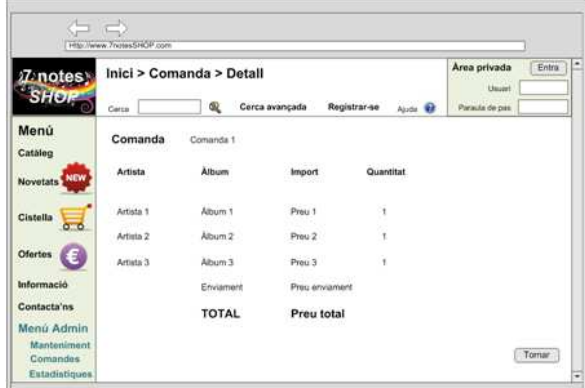

Pantalla de detall de comandes

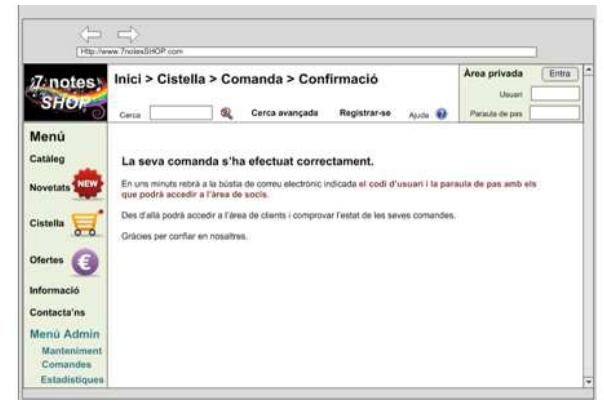

Pantalla de confirmació de comanda

Pantalla de manteniment de catàleg

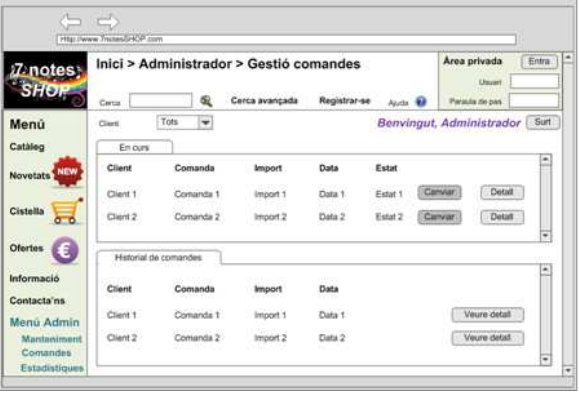

Pantalla de gestió de comandes

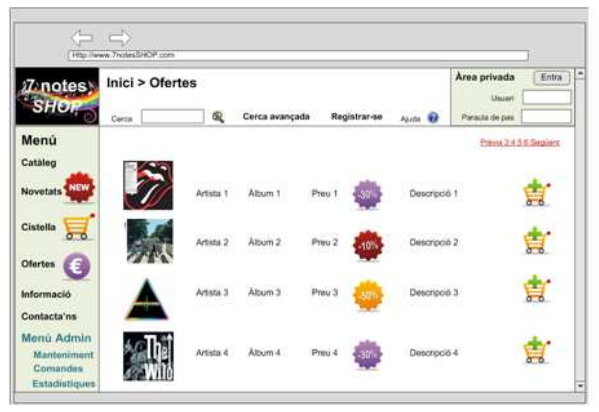

Pantalla d'ofertes

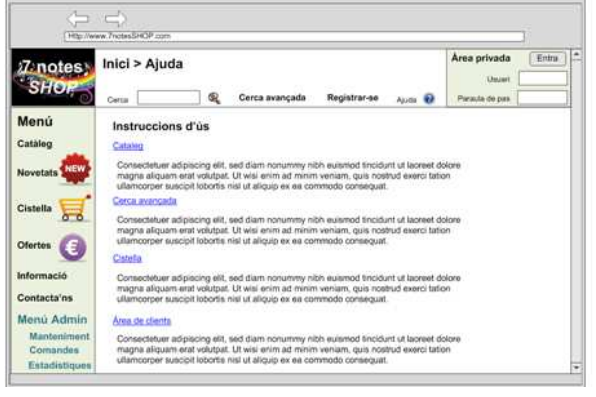

Pantalla d'ajuda

Treball Fi de Carrera - Àrea J2EE - Memòria Enginyeria Tècnica d'Informàtica de Gestió

## 3 Disseny

A partir de la recollida de les especificacions contextuals al projecte, tant a nivell de rols que hi participen com de requeriments que serà necessari desenvolupar, es realitza el disseny funcional i tecnològic dels diferents elements que integren la solució proposada.

Per confeccionar la documentació del disseny es procedeix a il·lustrar, mitjançant els diagrames més destacats del llenguatge de modelat unificat, els aspectes que tindran una rellevància cabdal en els processos que formen part del projecte.

## 3.1 Identificació de les entitats principals

De la mateixa forma que amb els actors o amb els casos d'ús, hi ha una sèrie d'entitats que recolliran les funcionalitats primordials i formaran part important del disseny del model entitat – relació. Algunes d'elles formen la base principal com en la majoria d'aplicacions de tipus comerç electrònic, tals com productes i clients, però en aquest cas i donada la casuística dels productes, requeriran algunes entitats relacionades que complementin els aspectes més rellevants.

El disseny d'aquestes entitats ve definit per la relació següent:

- > Usuari: Amb les seves especificacions per diferenciar els rols de convidat, client i administrador.
- > Productes: És la base de l'oferta de serveis de l'aplicació. Al tractar-se d'una aplicació de venda de discos i DVDs, s'especifica en aquestes dues tipologies, però es pensa dissenyar per estar oberta a futures ampliacions de tipologies de productes.
- > Artistes: Complementa la informació dels productes per oferir cerques orientades als autors.
- > Gèneres: Complementa la informació dels productes per oferir cerques orientades als gèneres musicals.
- > Cançons/Pistes: Complementa la informació dels productes per estendre la informació dels continguts inclosos en l'obra.
- > Imatges: Repositori complementari a la informació de productes per emmagatzemar imatges.
- > Comentaris: Repositori complementari a la informació de productes per emmagatzemar comentaris dels usuaris o dels administradors sobre les obres.

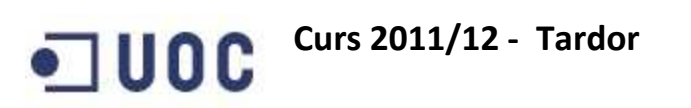

- > MP3/Vídeo: Repositori complementari a la informació de les cançons o pistes per emmagatzemar mostres de les mateixes.
- > Comandes i Línies de comanda: Recull les compres realitzades pels clients, tant les que encara estan en curs com les que ja han finalitzat. La facturació s'obtindrà a partir de les comandes ja finalitzades.
- > Cistella: Recull les seleccions temporals que els usuaris fan dels productes abans de formalitzar les comandes. Aquesta entitat és de caire temporal i desapareix en finalitzar la sessió o en la formalització de la compra. Per simplificar els diagrames posteriors no s'ha tingut en compte en tractar-se d'un mirall temporal de les comandes.

### 3.2 Diagrama de classes

Per apreciar com les entitats identificades prèviament es relacionen entre elles per constituir el que posteriorment serà la base de dades que doni servei a l'aplicació, s'adjunta el diagrama de classes que aporta una visió de conjunt sobre aquestes relacions.

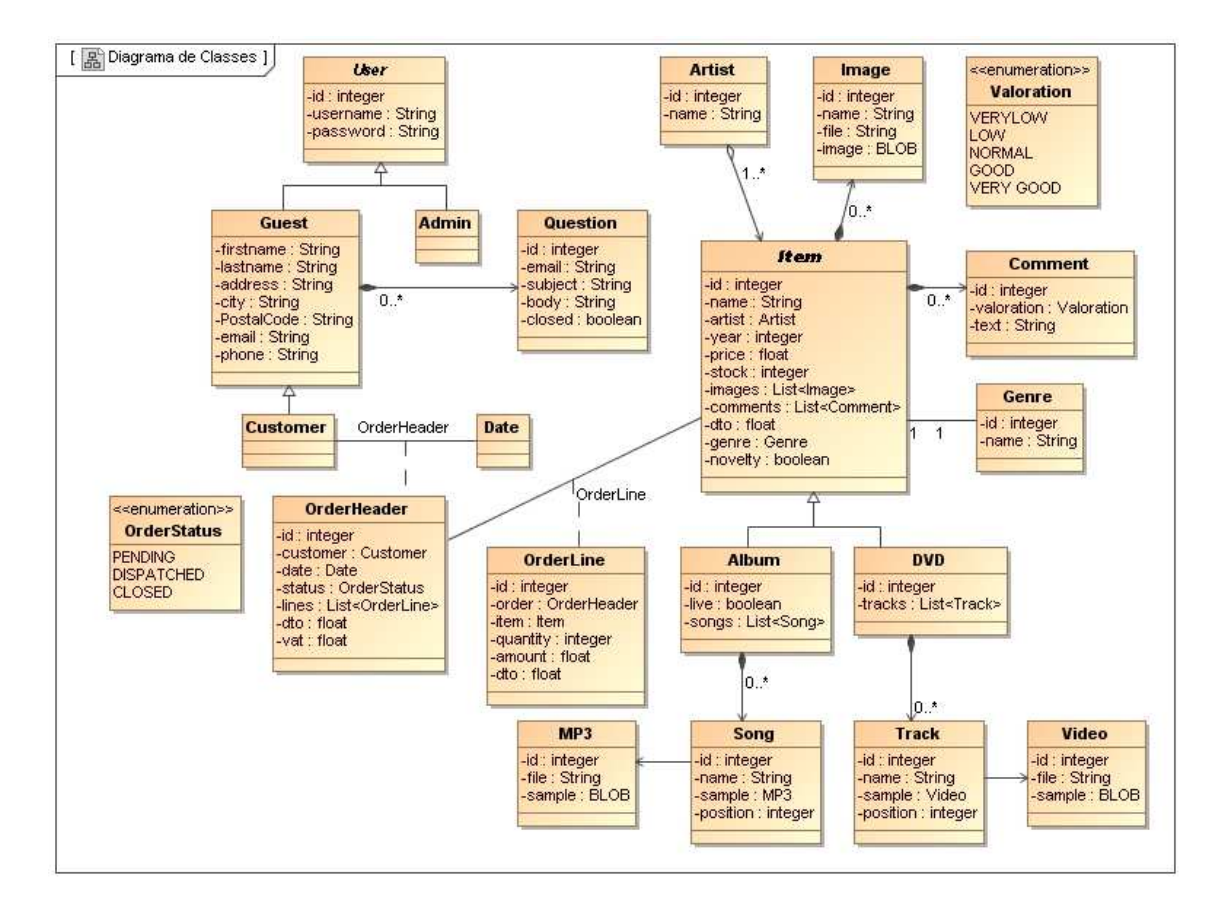

- -  

Treball Fi de Carrera – Àrea J2EE – Memòria Enginyeria Tècnica d'Informàtica de Gestió

## 3.3 Diagrames d'estats

Algunes entitats poden veure els seus estats transformats a mida que les operacions amb l'aplicació avancen. D'una banda, els usuaris convidats podran passar a ser clients un cop hagin cursat la seva primera comanda. Per l'altra banda, les comandes tindran situacions diferents en funció del flux de procés en què es trobin.

Si es detallen aquestes entitats i els possibles estats en els que es poden trobar, s'obtenen els següents:

- > Usuaris: tindran dues possibles situacions, usuari convidat (guest) que serà l'opció inicial per defecte i usuari client (customer) en fer la primera comanda. No es plantegen, inicialment, estats d'actiu o bloquejat pels usuaris clients, i es deixa que els canvis de contrasenya per oblit es tractin mitjançant la funcionalitat de contacte per correu electrònic.
- ▶ Comandes: amb tres situacions disponibles,
	- o Pendent (pending): serà l'opció inicial per defecte quan un usuari realitza una compra.
	- o Enviada (dispatched): quan una comanda pendent sigui servida.
	- o Facturada (closed): quan s'hagi ingressat el cobrament d'una comanda servida.

Mitjançant els diagrames d'estat que es mostren a continuació es pot veure aquestes situacions citades anteriorment.

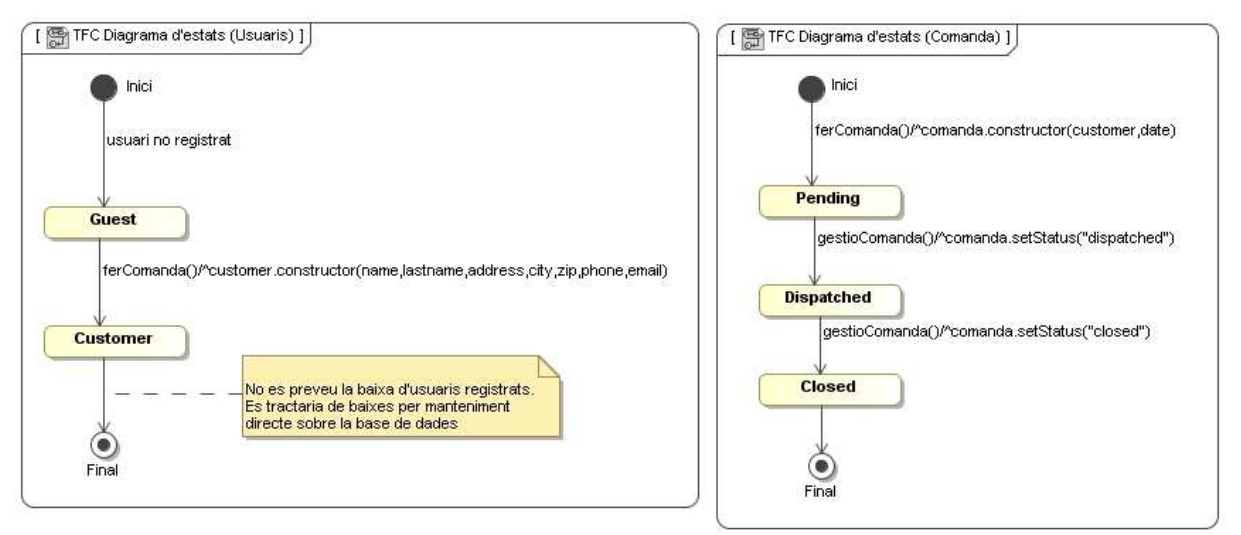

Fiatten C. Dinasance d'octate (trouvais i communisci

Treball Fi de Carrera – Àrea J2EE – Memòria Enginyeria Tècnica d'Informàtica de Gestió

## 3.4 Diagrama d'activitats

L'activitat principal de la botiga virtual és la de fer comandes, servir-les i controlar la seva facturació, per el què l'única activitat completa representada és la que va des de que l'usuari fa la comanda fins que s'ha tancat definitivament en rebre el seu cobrament.

Cal tenir en compte que la forma de pagament de l'aplicació serà sempre contra reembors, per el què tant en l'enviament com en el cobrament apareix una oficina de correus com actor passiu per representar la temporalitat necessària en la transacció. Les accions derivades per reflectir els canvis de situació dins de l'aplicació les farà manualment l'usuari administrador amb les opcions dissenyades a tal efecte.

Per no destorbar en el procés principal i simplificar l'esquema, s'han omès les tasques de registre prèvies que un usuari convidat ha de fer per convertir-se en client.

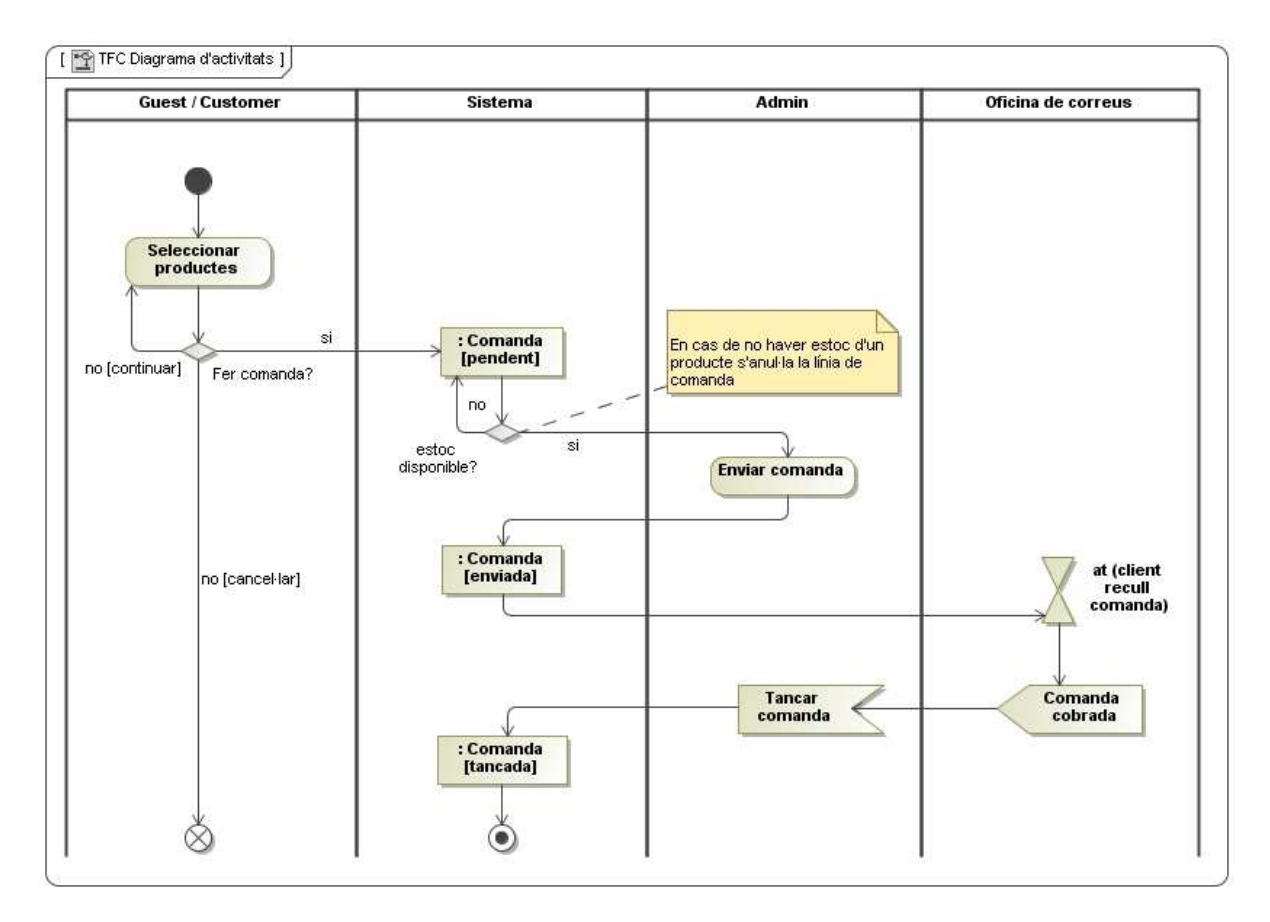

- ! -  " 

## 3.5 Diagrames de seqüència

Es mostren en aquest apartat els diagrames de seqüència pels casos d'ús de l'aplicació, on alguns d'aquests casos es poden veure agrupats en un de sol, que quedarà indicat per les caixes d'opcions destacades en color blau dins del propi diagrama.

#### Subsistema d'Opcions

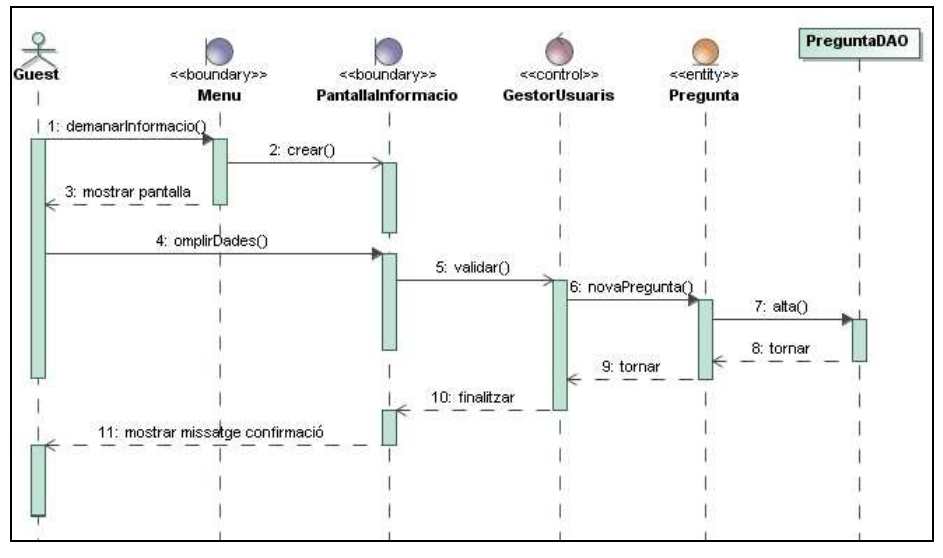

- # -  \$%&  

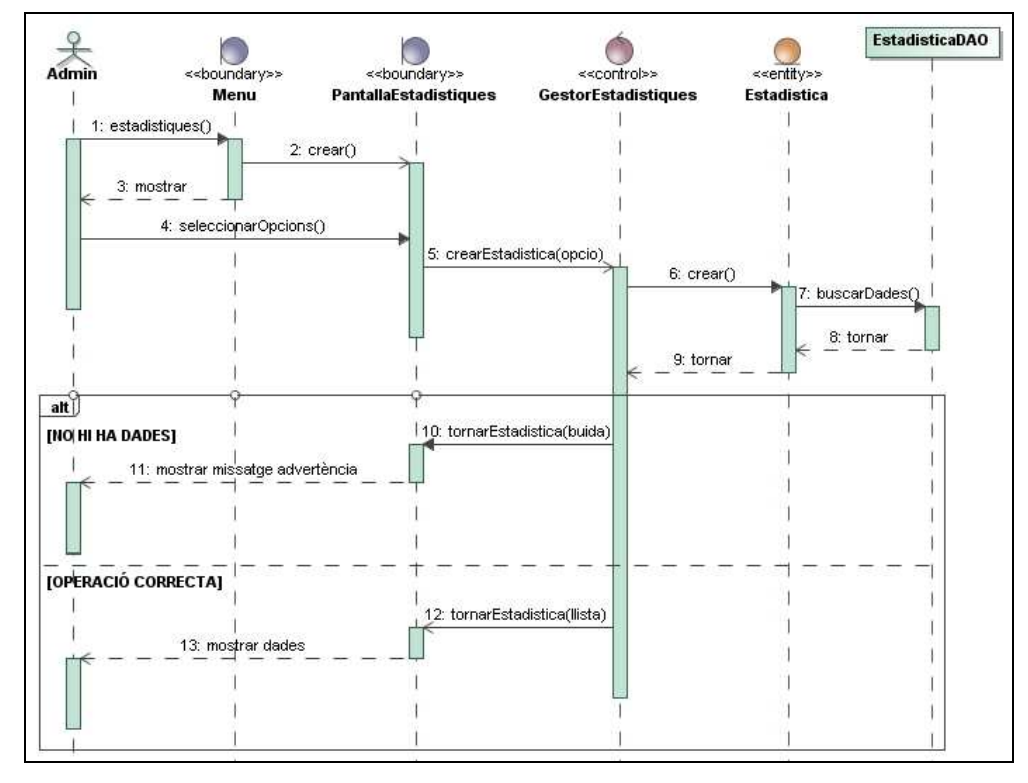

Subsistema d'Estadístiques

Fiaura 9: Diaarama de seaüència (consultar estadístiaues)

Treball Fi de Carrera – Àrea J2EE – Memòria Enginyeria Tècnica d'Informàtica de Gestió

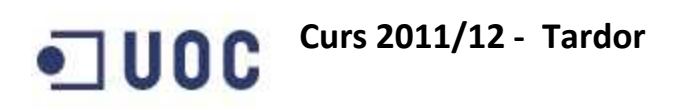

#### Subsistema de Productes

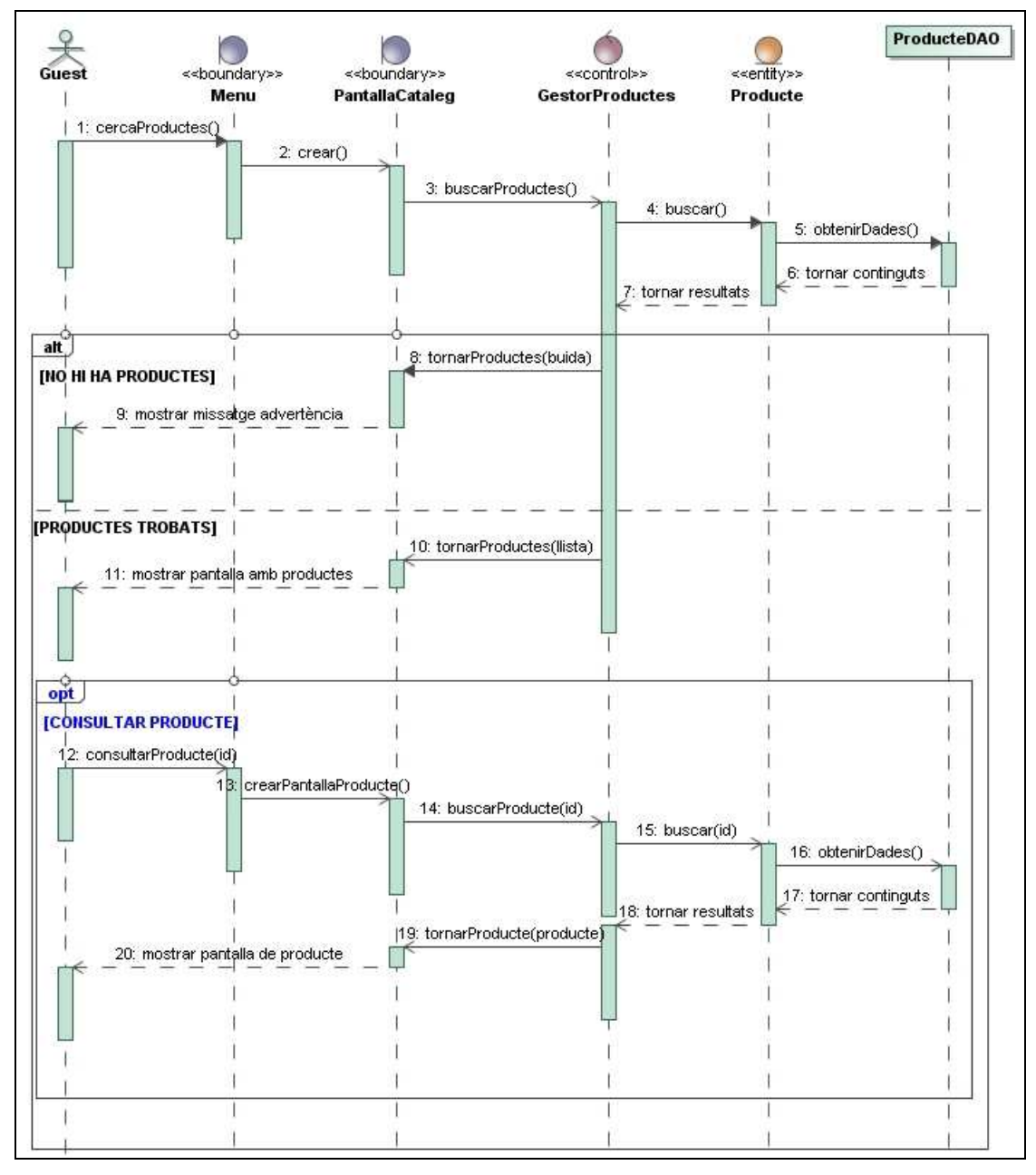

Figura 10: Diagrama de seqüència (consultar catàleg i producte)

#### Curs 2011/12 - Tardor - $\blacksquare$ uoc

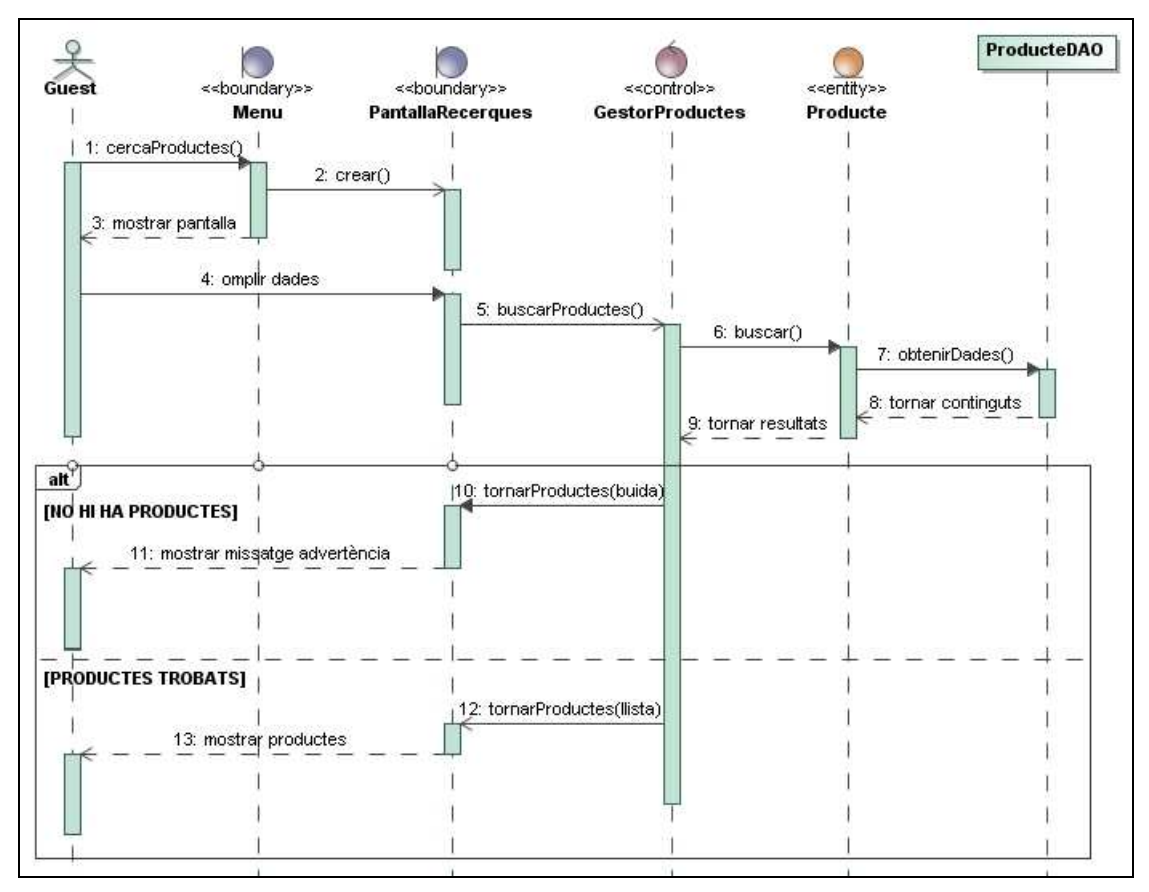

ا د د الساد د د الساد الساد الساد الساد الساد الساد الساد الساد الساد الساد الساد الساد الساد الساد الساد السا<br>الساد الساد الساد الساد الساد الساد الساد الساد الساد الساد الساد الساد الساد الساد الساد الساد الساد الساد ال

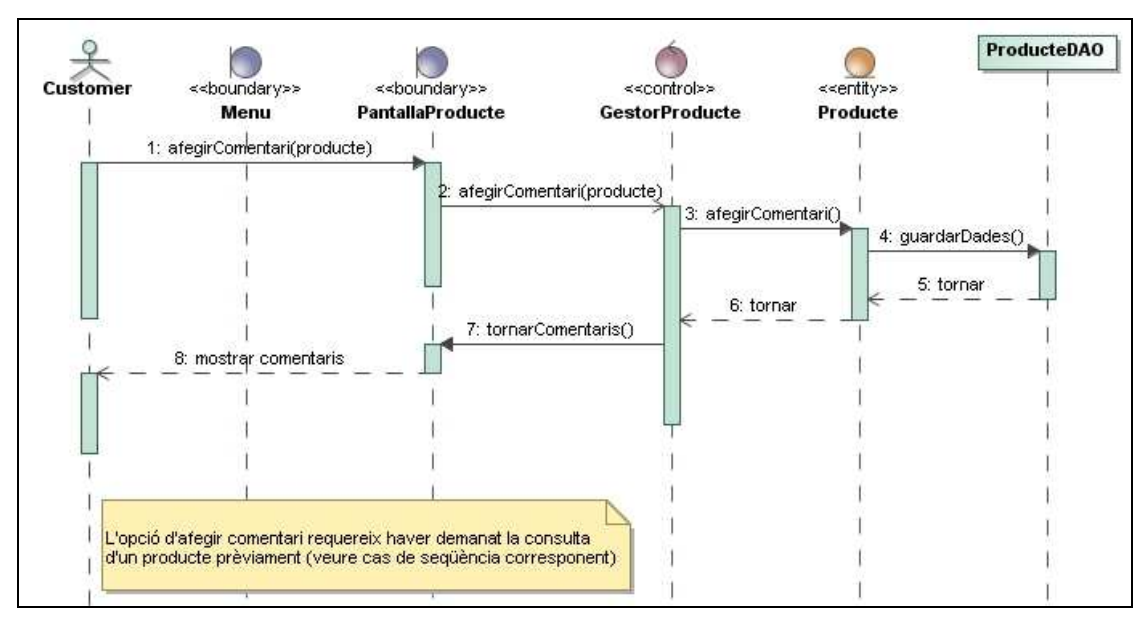

- -  \$%& - 

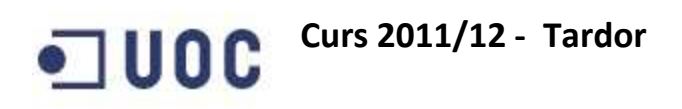

#### Subsistema de Cistella

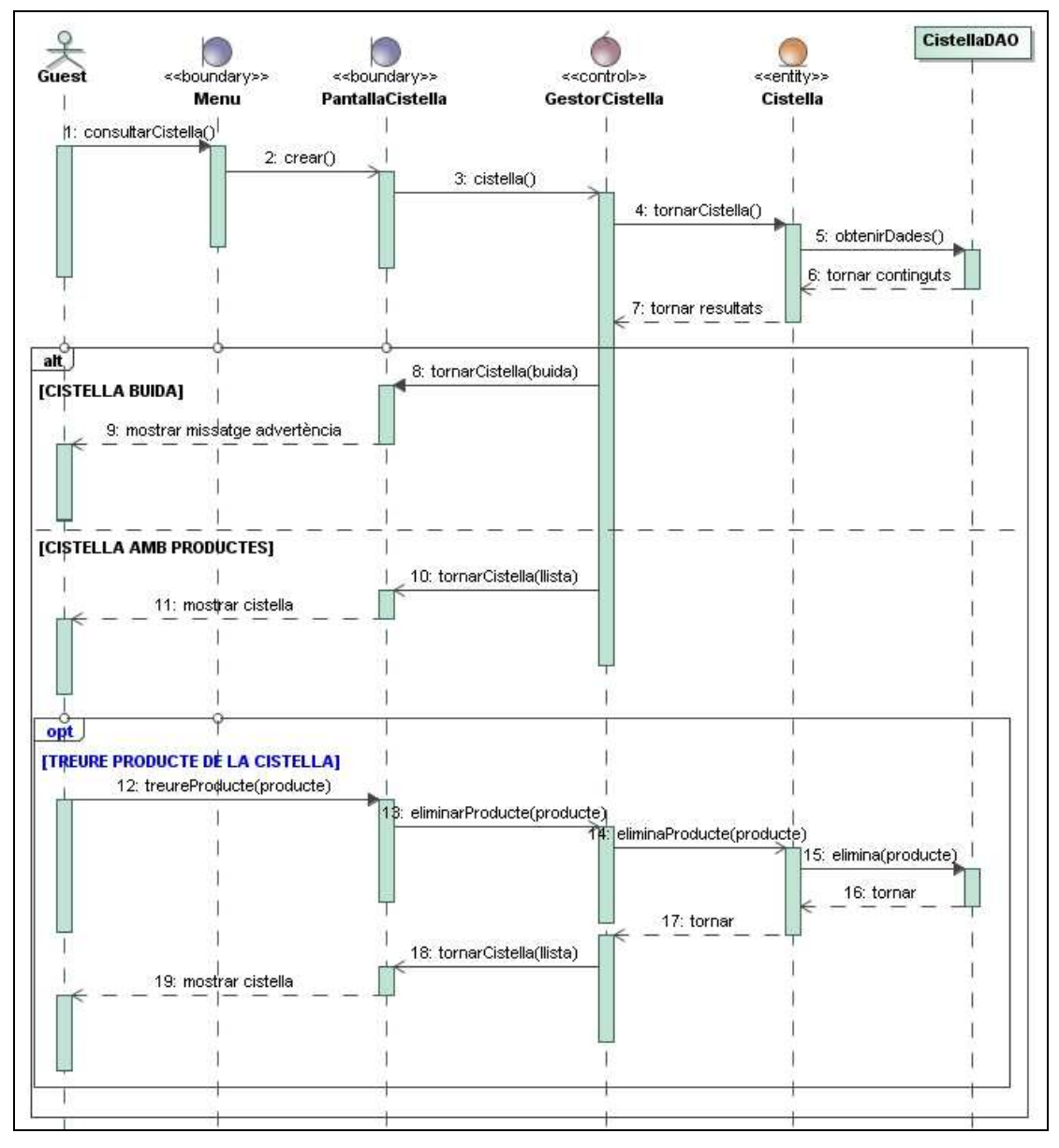

Figura 13: Diagrama de seqüència (consultar i treure de la cistella)

## Curs 2011/12 - Tardor - $\blacksquare$  UOC

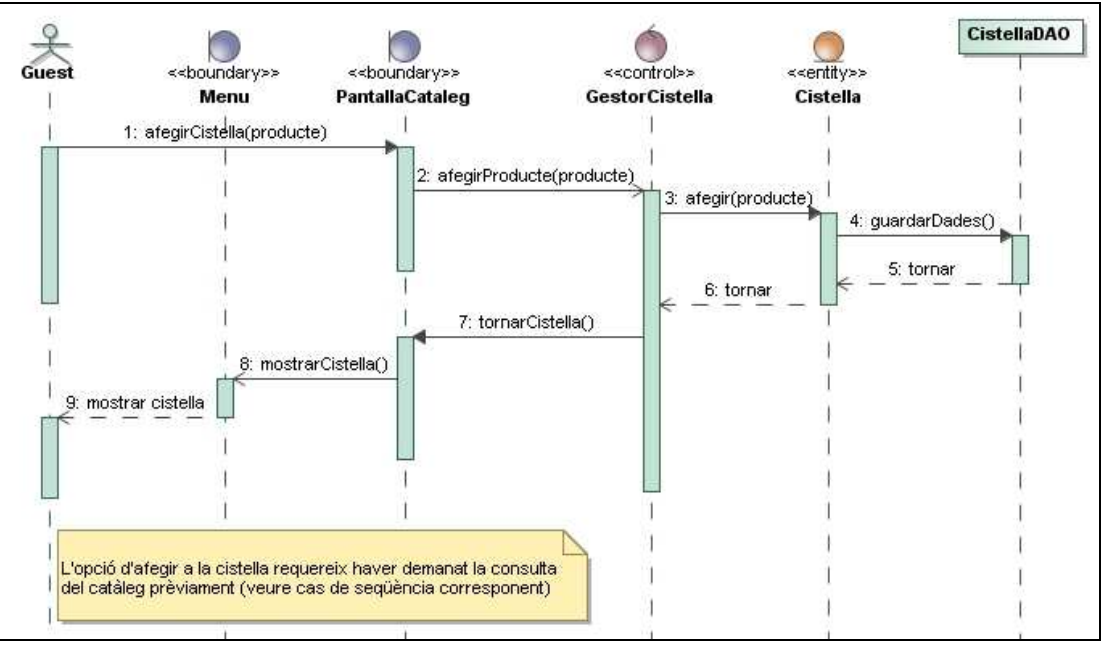

— *aa* b' in the first finite field of the first field of the field of the field of the field of the field of the f

#### Subsistema de Comandes

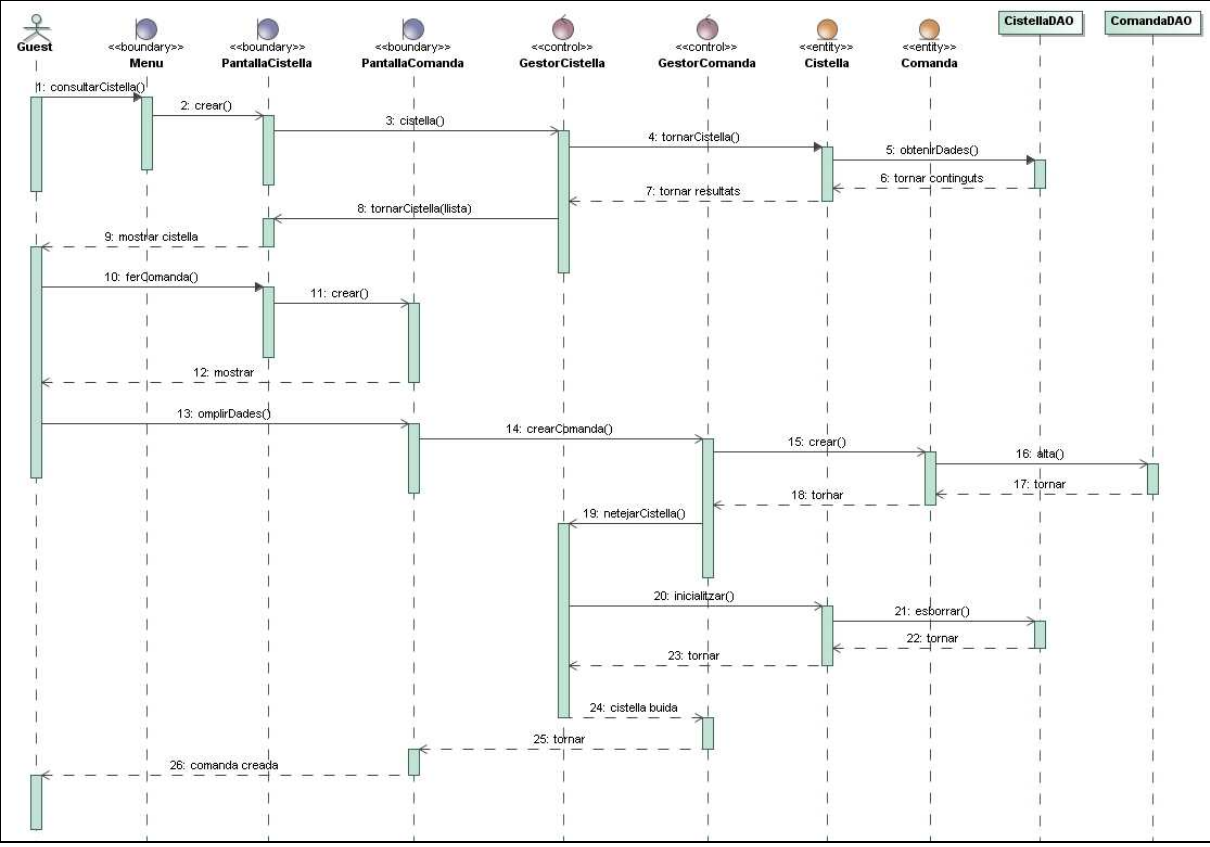

- -  \$%& 

#### **Curs 2011/12 - Tardor**  $\blacksquare$  UOC

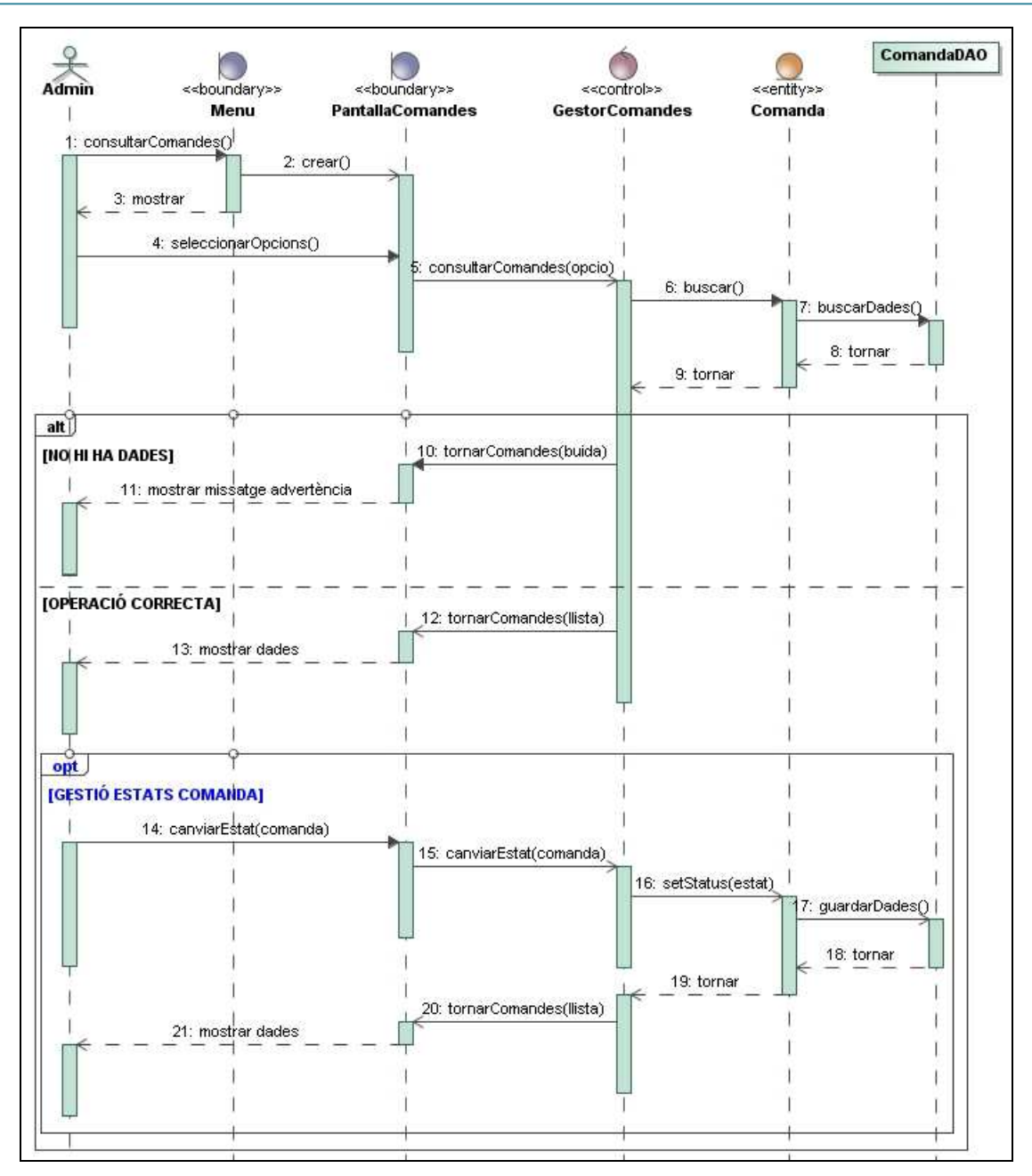

Figura 16: Diagrama de sequència (consulta i gestió de comandes)

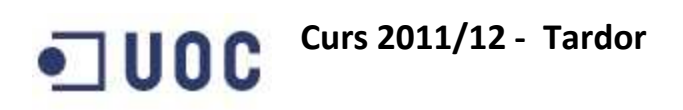

#### Subsistema de Connexió

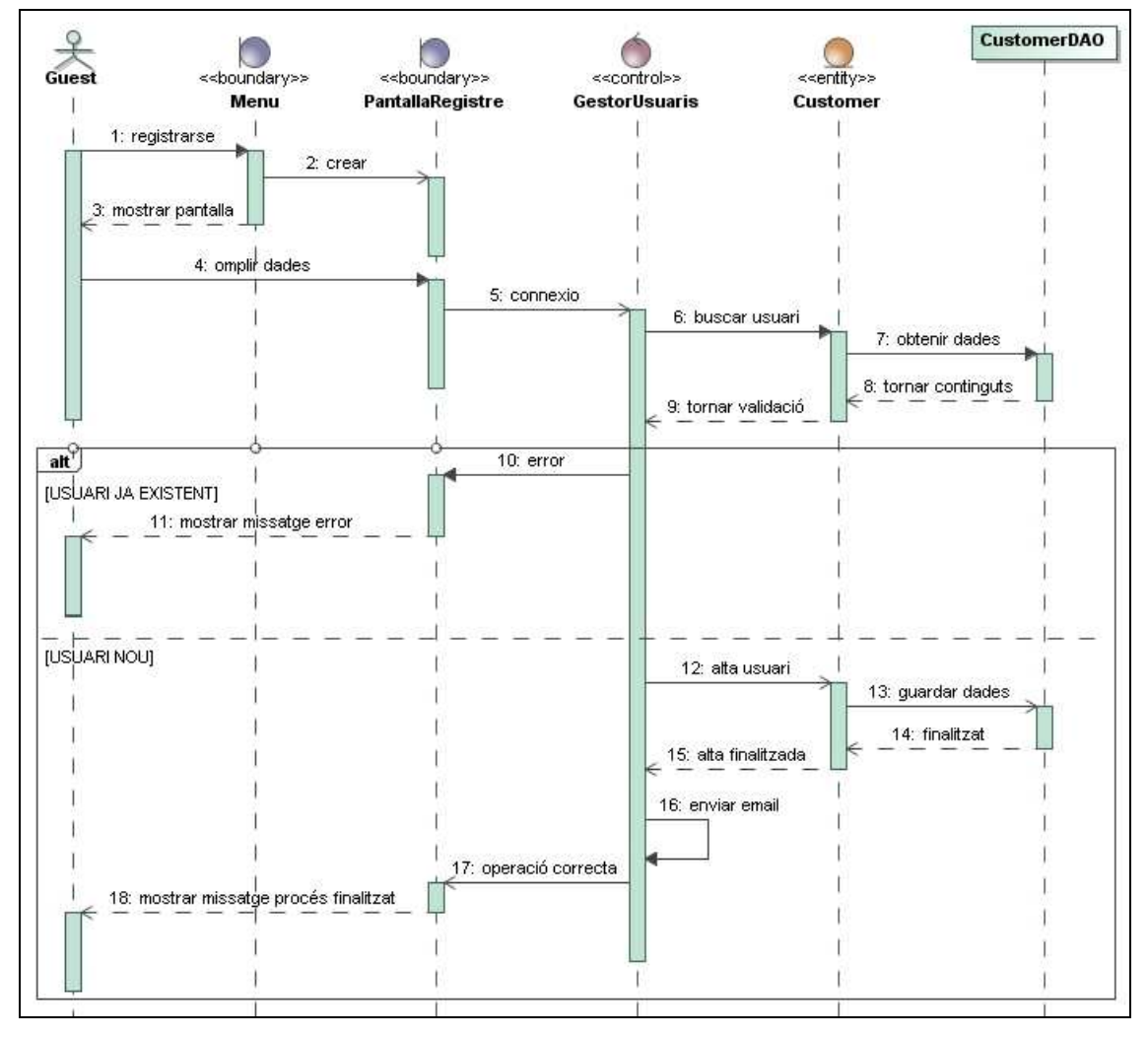

Figura 17: Diagrama de seqüència (registrar-se)

### **Curs 2011/12 - Tardor**

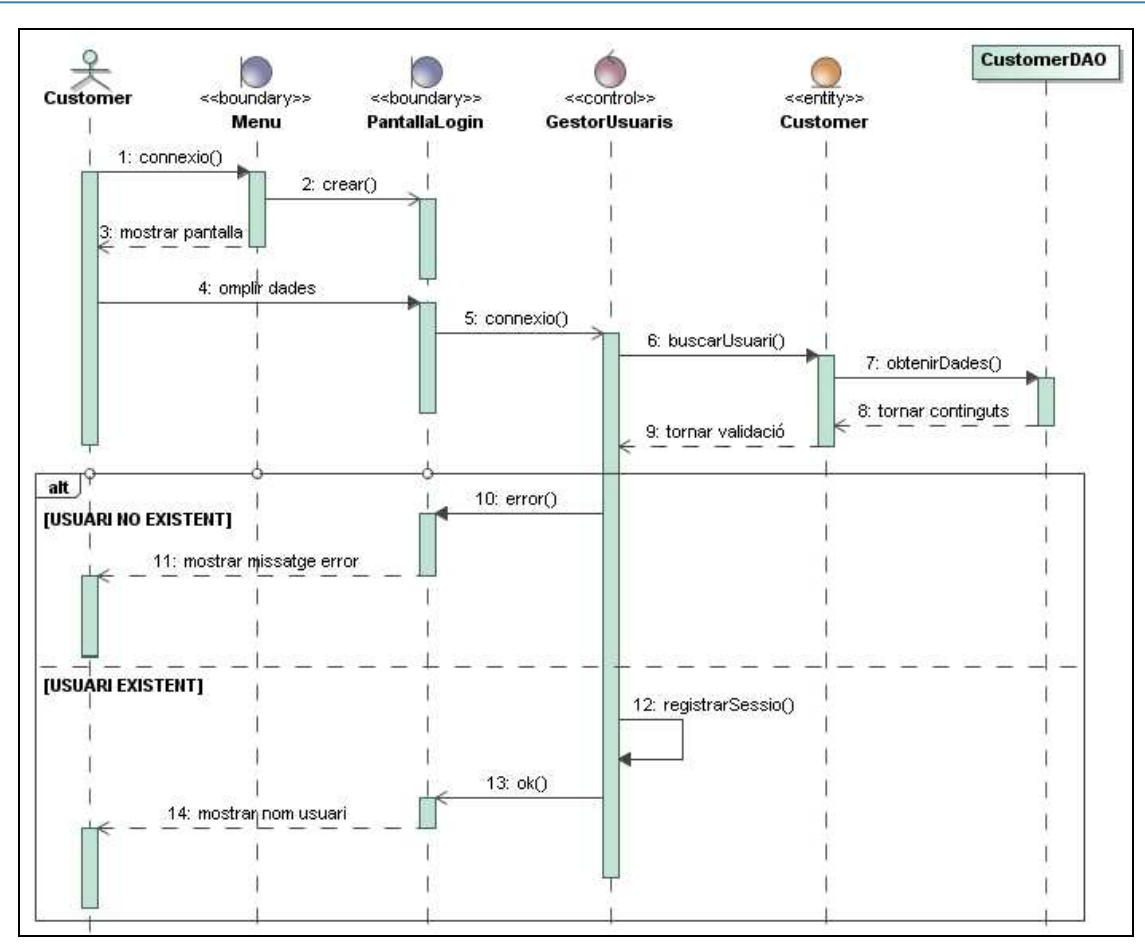

Figura 18: Diagrama de seqüència (iniciar sessió)

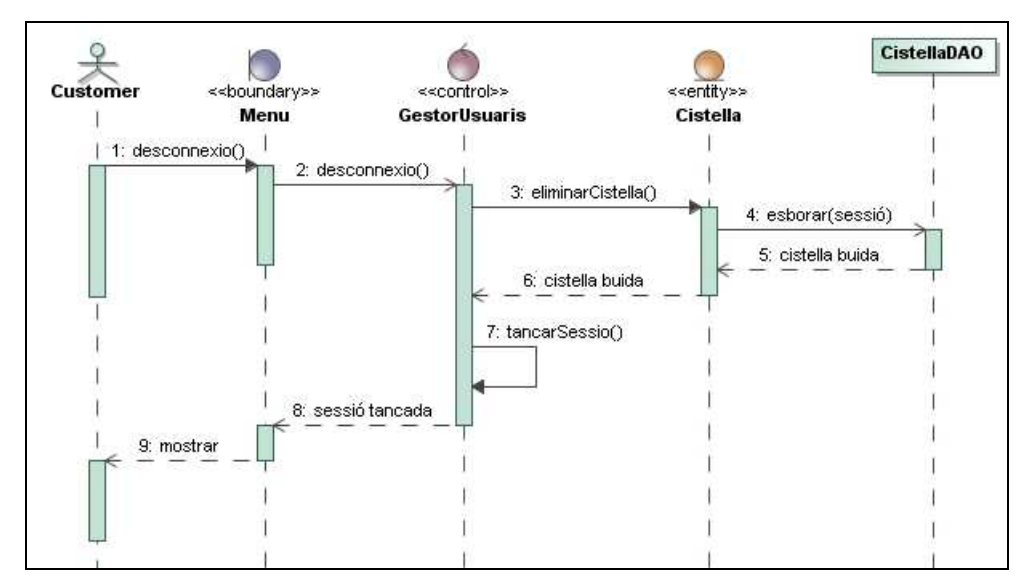

Figura 19: Diagrama de seqüència (tancar sessió)

 $\blacksquare$  UOC

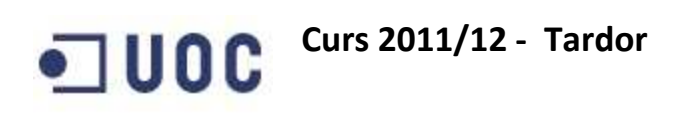

#### Subsistema de Manteniment

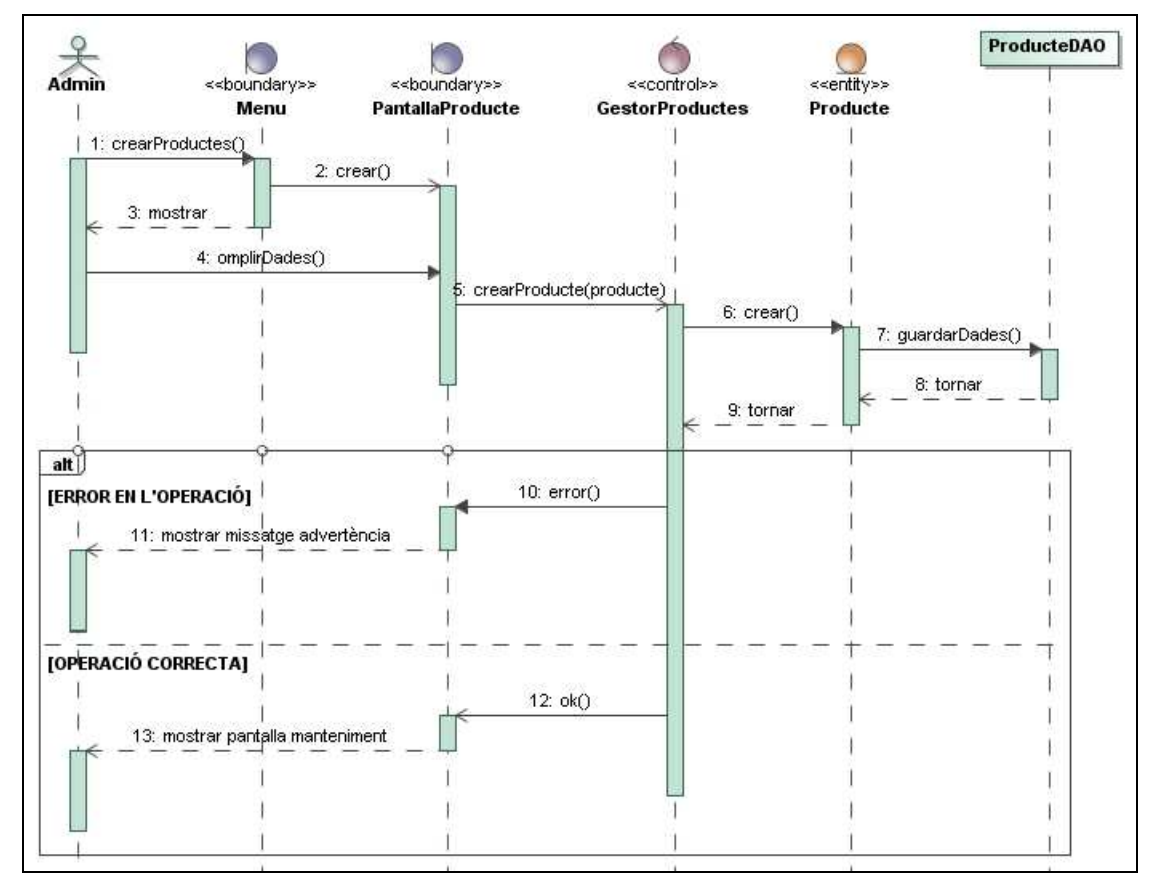

 $\mathbb{R}^n$  and  $\mathbb{R}^n$  is the set of the set of the set of the set of the set of the set of the set of the set of the set of the set of the set of the set of the set of the set of the set of the set of the set of the s

### 3.6 Disseny de la base de dades

Per arribar a desenvolupar la tasca de dissenyar la base de dades es fa ús del diagrama d'entitat – relació que ajudarà a entendre les decisions que s'han pres per definir la seva estructura. A més, aquest tipus de diagrama conceptual és independent de qualsevol implementació i, per tant, serà vàlid pel motor de base de dades que finalment s'hagi triat.

A mode d'aclariment, l'entitat CUSTOMER es relaciona amb les entitats QUESTION i COMMENT de forma idèntica a com ho fan les entitats GUEST i ADMIN respectivament, per el què, per simplificar el diagrama, no s'ha tornat a dibuixar la relació i, en canvi, s'ha marcat amb línies discontínues per indicar-ho.

#### - - - -

## Curs 2011/12 - Tardor - $\blacksquare$  UOC

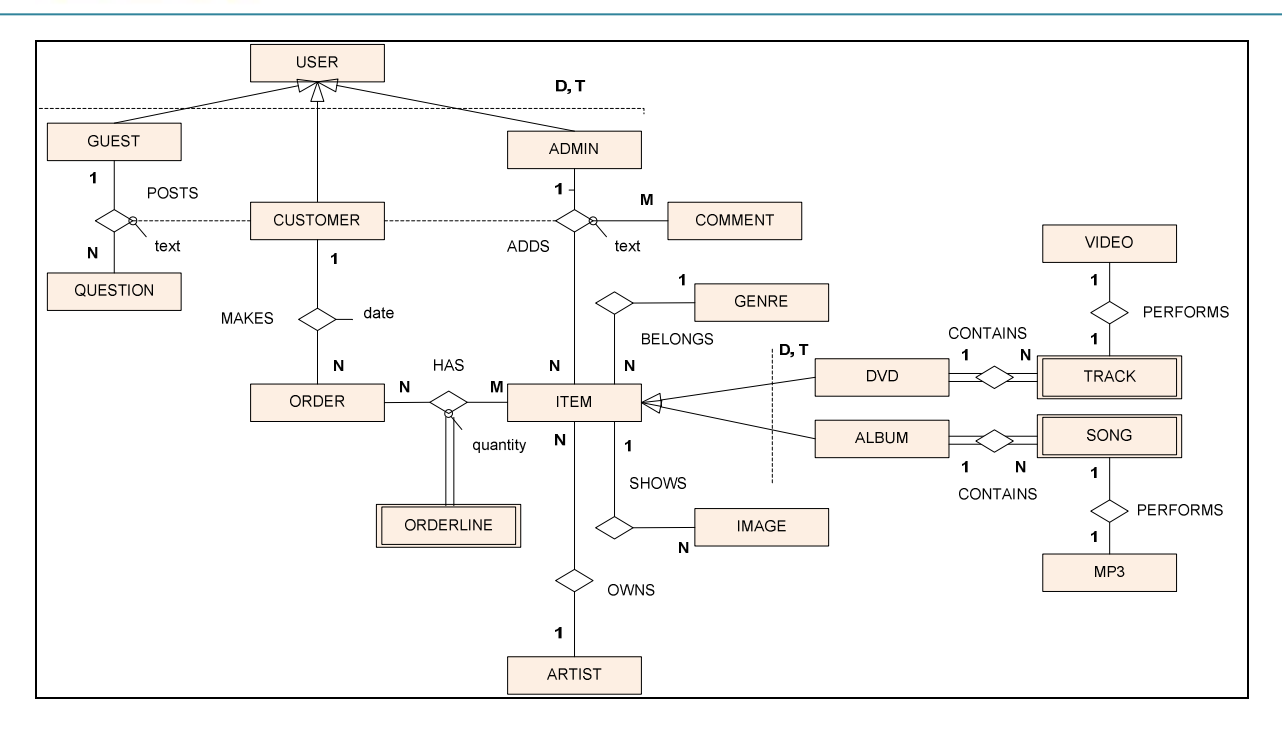

Fiausa 31. Diagramsa satitat - salasid

És interessant remarcar alguns detalls que influeixen en la construcció tècnica de la base de dades:

- > Les entitats GUEST, CUSTOMER i ADMIN són especialitzacions disjuntes i totals de l'entitat USER.
- > L'entitat GUEST no es veurà reflectida en la base de dades doncs es tracta de connexions anònimes de les que no es tindrà cap registre. Els atributs definits al diagrama de classe passaran a implementar-se en l'entitat CUSTOMER.
- $\blacktriangleright$ Les entitats ALBUM i DVD són especialitzacions disjuntes i totals de l'entitat ITEM.

## 3.7 Arquitectura

El disseny del projecte es basa en una arquitectura multicapa per ser la que més possibilitats ofereix pel que respecta a aspectes essencials tals com:

> Modularitat: la separació de les capes permet la seva independència fins a ubicar-les físicament en servidors diferents separades geogràficament si es desitja.

- Reutilització: les capes de negoci acostumen a definir-se un sol cop. A més, permet redissenyar qualsevol de les parts per separat en cas de necessitar canviar la tecnologia d'alguna d'elles.
- Escalabilitat: ofereix la flexibilitat necessària quan es requereix ampliar els requeriments funcionals.
- Manteniment: facilita fer canvis o tasques administratives sobre els serveis d'una capa sense afectar tot el conjunt.
- Robustesa: al tractar-se de capes especialitzades per cada àrea de l'aplicació, aquestes es poden definir amb menys programari que interactuï i pugui haver fallades del sistema.

Les tecnologies J2EE permeten construir aplicacions que segueixen aquest principi, perquè separen clarament la capa de presentació, que sol la més sensible a canvis al llarg del temps, de la de negoci i de la de dades, més duradores un cop definides.

S'ha decidit utilitzar l'arquitectura de quatre capes com a base del model arquitectònic del projecte perquè és la que millor separa les responsabilitats dels components que són necessaris d'implementar. L'aplicació del patró Model – Vista – Controlador contribueix a que aquestes capes quedin clarament delimitades en les seves funcionalitats. En aquesta línia, destaquen quatre elements principals:

- > Client: Aquesta capa és la que consta dels navegadors o programes independents per realitzar les peticions i rebre les respostes del servidor.
- > Presentació: Inclouria la gestió dels serveis (controlador) que generen les pàgines (vista) a enviar als clients segons les peticions realitzades.
- > Lògica de negoci: Agruparia les regles de negoci (model) existents pels elements demanats i s'encarregaria d'enllaçar les peticions a la capa de dades.
- > Dades: Formada per la base de dades i la forma en què cal accedir-hi.

El següent esquema il·lustra l'arquitectura i els components que la formen, que s'expliquen en detall en els propers subapartats.

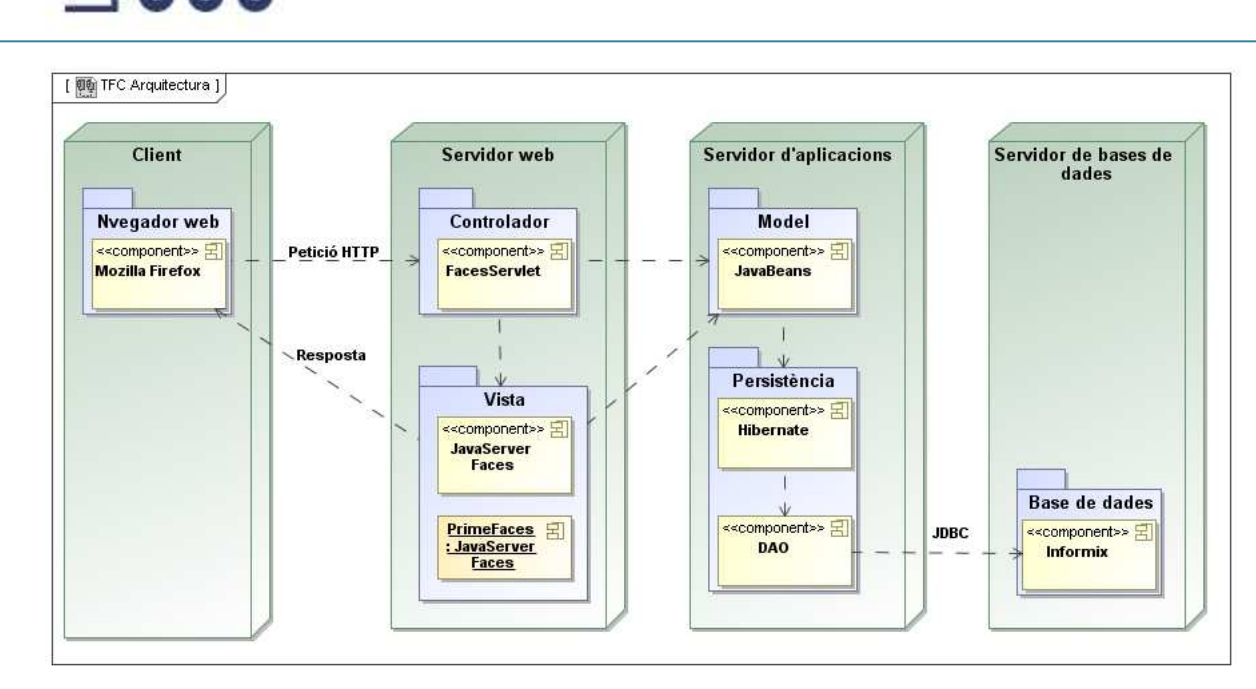

 $F^*$  , and  $F$  is a second to  $H$  is a second of  $F$  . The second of  $F$ 

### 3.7.1 Capa client

De la varietat existent de solucions per donar servei a la capa client es decideix que el projecte, estarà només disponible per navegadors web. Queda doncs per properes versions el desenvolupar altres tipus de client.

## 3.7.2 Capa servidor web

En la capa de servei web es troben ubicats el controlador, que rebrà les peticions dels clients, generalment sobre el protocol HTTP, per comunicar-les a la vista o al model segons s'escaigui, i la vista que transformarà les peticions rebudes i generarà les pàgines que acabarà per mostrar al client.

Per desenvolupar aquesta capa s'utilitza el bastiment JavaServer Faces 2.0 (JSF) on s'aplica la tecnologia Facelets, que facilita la construcció del producte doncs ofereixen una sèrie d'avantatges a l'encarregar-se d'aportar l'esquelet bàsic per assolir la separació entre la vista, el controlador i el model.

El bastiment JSF està constituït bàsicament per<sup>1</sup>:

 $\overline{a}$ 

<sup>&</sup>lt;sup>1</sup> Per més informació consulteu la documentació oficial d'Oracle "The Java EE 6 Tutorial" referenciada en la bibliografia.

- Una API per representar components d'interfície gràfica d'usuari i gestionar el seu estat, esdeveniments, validacions i conversió de dades. També defineix el flux de navegació de les pàgines i suporta la internalització entre altres aspectes.
- Una llibreria d'etiquetes per afegir components a les pàgines web.

Un dels grans avantatges de JSF 2.0 és que és una especificació estàndard i, per tant, està oberta a les implementacions dels diferents fabricants, de la que es destaca PrimeFaces que és la que s'ha utilitzat en aquest projecte per oferir una gamma de components visualment molt atractius i que s'ajusten a les necessitats de presentació.

La tecnologia Facelets es refereix a un potent però lleuger llenguatge de declaració de pàgines per construir les vistes que utilitza HTML i que aporta una sèrie de beneficis sobre altres tecnologies, entre les que es destaquen:

- Permet fer plantilles per el què el codi es pot reutilitzar amb molta facilitat.
- Proporciona regles de navegació implícites entre pàgines, que redueix la manipulació i els errors.
- Proporciona l'arquitectura per gestionar els estats, les dades i els esdeveniments dels components.

En referència al controlador, el bastiment JSF 2.0 des de l'entorn de desenvolupament genera les entrades necessàries en els descriptors de desplegament web i realitza el mapatge del servei per tal que l'aplicació li redirigeixi correctament totes les peticions.

## 3.7.3 Capa servidor d'aplicacions

La part corresponent al model del patró MVC estaria situada en aquesta capa, on s'utilitzarien JavaBeans per complementar la capa de presentació i POJO (Plain Old Java Objects) per la persistència. Es considera que la complexitat del sistema a desenvolupar no requereix de la utilització d'Enterprise Java Beans (EJB), per el què es descarta emprar aquesta tecnologia.

La gestió de la persistència també es troba en la mateixa capa i per la seva implementació s'ha usat el bastiment Hibernate que serà responsable de fer la traducció de les dades des d'un entorn orientat a objectes al món relacional. A més, permet fer la implementació del patró DAO (Data Access Objects) i, en conseqüència, alliberar al programador de les tasques de control de les transaccions de la base de dades.

## 3.7.4 Capa servidor bases de dades

La capa d'integració, anomenada freqüentment com Enterprise Integration System (EIS), està constituïda per un sistema de gestor de bases de dades relacional, la implementació del qual és transparent a l'aplicació degut a que s'utilitza la connexió mitjançant JDBC.

Com s'ha comentat anteriorment, JDBC serà utilitzat per Hibernate que, a la seva vegada, usa el patró DAO per accedir a les dades i fer la transformació necessària des del prisma de l'orientació a objectes a una base de dades relacional.

## 4 Implementació

Com a part dels preparatius previs a les tasques de codificació del projecte, és necessari tenir a punt els recursos de programari que s'empraran. A més, per poder fer funcionar correctament aquests recursos es requereix de revisar les seves configuracions per tal d'activar les opcions que es facin servir.

D'altra banda, és recomanable estructurar les parts en les que es farà la codificació perquè un cop s'avanci en el procés d'implementació pot ser més complicat fer-ne canvis en aquesta arquitectura. Cal notar que segurament algunes d'aquestes parts poden venir imposades per la tipologia del projecte a desenvolupar.

## 4.1 Estructura del projecte

L'estructura de carpetes i paquets dissenyada es basa en el patró model – vista – controlador, doncs es divideix de la següent manera:

- > Vista: Sota el directori web, es troben les pàgines a presentar, les plantilles de client i la plantilla base. També estan ubicats els recursos de presentació (fulles d'estil, icones i imatges) a la subcarpeta resources.
- > Controlador: En el directori controler estan les classes encarregades d'enllaçar entre la presentació i el model de negoci.

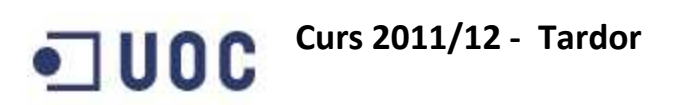

- > Model: El directori model està dividit a la seva vegada en el directori dao, on es troben les classes que accedeixen a la base de dades i la carpeta **persistence** on hi ha els objectes POJO i les definicions de mapatge d'Hibernate.
- > Missatges: A la carpeta messages es troben els fitxers amb les definicions dels literals de l'aplicació pels diferents idiomes, que en aquest cas són català, castellà i anglès.
- > Configuracions: Els fitxers XML de configuració es troben al directori WEB-INF, excepte el d'Hibernate que es troba a la carpeta java (sense paquet).

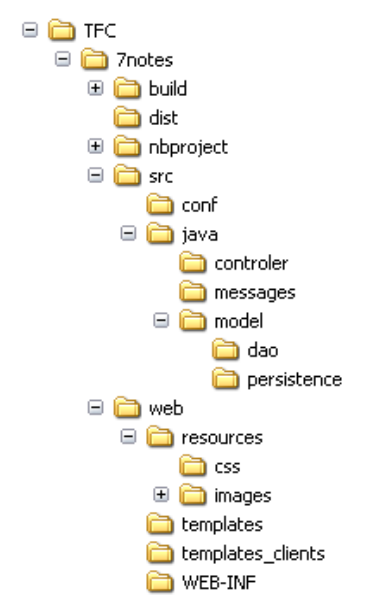

Fiction 22: Fature throw do capped and providents.

## 4.2 Programari i maquinari utilitzat

En el desenvolupament del projecte i per fer les proves necessàries s'ha utilitzat el programari següent:

- Llenguatge de programació: Java.
- > Màquina virtual de Java i Java Development Kit: 1.6.0\_26.
- Java EE Software Development Kit versió 2.
- Entorn de desenvolupament: NetBeans 7.0.
- > Empaquetador i desplegament: Apache ant 1.8.2.
- Servidor d'aplicacions web principal: Glassfish 3.1.1.

Treball Fi de Carrera – Àrea J2EE – Memòria Enginyeria Tècnica d'Informàtica de Gestió

- Servidor d'aplicacions web secundari: Apache Tomcat 7.0.23.
- Gestor de bases de dades principal: Informix 10.0.
- Gestor de bases de dades secundari: MySQL 5.1.
- Client web: Navegador principal Mozilla Firefox versió 7.
- > Client web: Navegador secundari: Internet Explorer versió 7.
- Client web: Navegador alternatiu: Safari 5.0.

El programari complementari consta de les següents eines:

- Presentació: Java Server Faces 2.0.
- > Implementació JSF PrimeFaces 2.2.1.
- > Model de persistència: Hibernate 3.2.5.

Pel que respecta al maquinari, s'ha utilitzat:

- Sistema operatiu XP Professional SP2.
- ▶ CPU Intel Centrino Duo 1.83 GHz.
- > Memòria RAM 2Gb.

#### 4.3 Vista

El disseny de les pàgines a mostrar es basa en al utilització de plantilles, tant de pàgina base, com de client, gràcies a que la tecnologia JSF 2.0 permet la utilització de directives de declaració que poden incloure o substituir elements per altres en temps d'execució.

Al fer ús d'aquesta tècnica, s'ha definit una plantilla base on es divideixen les principals zones de les pàgines i cadascuna d'aquestes zones a la seva vegada s'ha constituït en una plantilla de client. Finalment, les pàgines a mostrar utilitzen la plantilla base i trien quines de les plantilles client han d'ensenyar. En fer la combinació, s'obté el resultat final que es presenta a l'usuari, com es mostra en la imatge següent.

## **C** Curs 2011/12 - Tardor

|                                                                | Archivo Editar Ver Historial Marcadores Herramientas Ayuda |                             |              | $   \times$     |
|----------------------------------------------------------------|------------------------------------------------------------|-----------------------------|--------------|-----------------|
| 7 notes - La teva botiga de música                             | $\boldsymbol{+}$                                           |                             |              |                 |
| $\mathscr{C}$<br>$\mathbb{P}$<br>←                             | localhost:8080/7notes/                                     | ☆ - C 3 - Google            |              | $P$ $\triangle$ |
| A Más visitados (2) Comenzar a usar Firef [3] Últimas noticias |                                                            |                             |              |                 |
|                                                                | * Cataleg                                                  |                             |              |                 |
|                                                                |                                                            |                             | Årea privada | <b>Entra</b>    |
|                                                                | Cerca avançada                                             | Registrar-se<br>EC& ?       | Usuari       |                 |
|                                                                |                                                            |                             | Contrasenya  |                 |
|                                                                |                                                            |                             |              |                 |
| Menú                                                           |                                                            | FA<br>$\sim$                |              |                 |
| Cataleg                                                        | Artista                                                    | <b>Titol</b>                |              |                 |
| Cistella                                                       |                                                            |                             | Preu         |                 |
| <b>Ofertes</b>                                                 | Bach                                                       | Els concerts de Brandenburg | 17.00        | 當               |
| <b>Novetats</b>                                                |                                                            |                             |              |                 |
| Informació                                                     | Bach                                                       | <b>Concerts per violí</b>   | 18.00        | 胄               |
| Contacta'ns                                                    | <b>AND</b><br><b>Beatles</b>                               | <b>Abbey Road</b>           | 17.50        | 貞               |
|                                                                |                                                            |                             |              |                 |
|                                                                | <b>Beatles</b><br>$\frac{1}{2}$                            | Let It Be                   | 18.30        | 貞               |
|                                                                | Beethoven                                                  | Sinfonia Heroica            | 17.00        | 當               |
|                                                                | Beethoven                                                  | <b>Sinfonia Pastoral</b>    | 17.00        | 貴               |
|                                                                |                                                            |                             |              |                 |

-  \* -

Tot i que la navegació entre pàgines es pot fer de forma explícita en JSF si es defineix en el fitxer de configuració faces-config.xml els enllaços entre cadascuna de les pàgines, s'ha optat per fer-ho de manera implícita per programari per ser una opció molt més flexible perquè deixa oberta la porta a les necessitats de cada cas en qüestió. A continuació es mostra el mapa de la navegació entre pàgines resultant de l'aplicació.

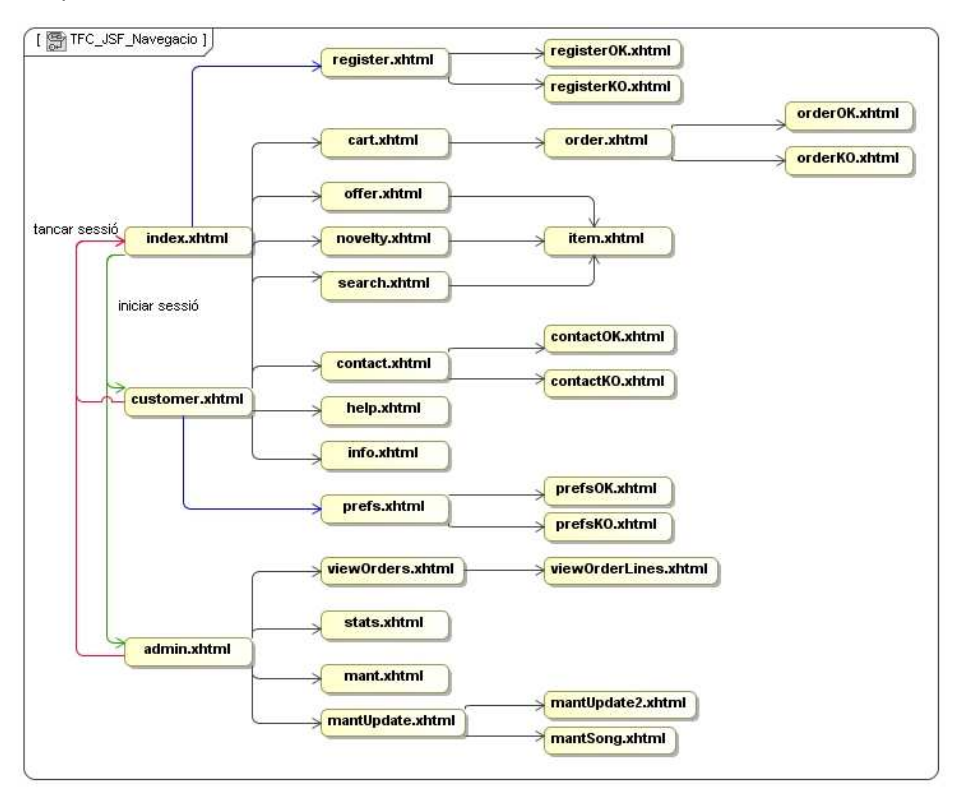

- <sup>0</sup>  " -

Treball Fi de Carrera – Àrea J2EE – Memòria Enginyeria Tècnica d'Informàtica de Gestió

En relació als components utilitzats per interactuar amb l'usuari o visualitzar la informació demanada, cal mencionar que, en una immensa majoria, són els que proporciona la implementació Primefaces, que aporten una millora sobre els components bàsics de JSF, on es poden destacar com a característiques principals que aporta les següents:

- Encapsulen els controls bàsics per oferir un aspecte de presentació harmonitzat en conjunt, doncs aporten fulls d'estils propis agrupats en temes que garanteixen una imatge agradable i homogènia. Es troben a lliure disposició fins a 30 temes diferents, però també es poden crear de nous si es vol.
- > Els controls incorporen AJAX per descarregar les accions del servidor i refer aquelles informacions que ho necessitin directament en la capa client. També permeten desactivar aquesta opció quan es necessita.
- Permeten el refresc parcial d'alguns controls sense haver de reenviar la pàgina sencera al servidor (tècnica anomenada Partial Page Rendering o PPR). Conjuntament amb la incorporació d'AJAX contribueix a què l'efecte de rapidesa en la resposta sigui molt alt.
- > Poden utilitzar JavaScript, però queda encapsulat i és transparent pel programador. D'aquesta manera, el codi queda molt net i no cal fer ús d'etiquetes especials per tractar amb aquest llenguatge.
- > Fa que el codi sigui independent del navegador, ja que els controls s'encarreguen d'aquesta tasca.

Una altra tècnica que s'ha utilitzat en el desenvolupament de les pàgines és la del llenguatge d'expressió (EL) per poder enllaçar les parts variables de la vista amb les respostes del controlador corresponent. La característica principal és que la versió utilitzada d'aquest llenguatge és la 2.2, que permet la inclusió de paràmetres en les etiquetes per poder passar paràmetres a la capa controlador.

## 4.4 Controlador

La missió dels controladors és la de rebre les peticions de l'usuari i portar-les a la capa de negoci perquè es processin i tornar els resultats obtinguts a l'usuari mitjançant la vista. L'estratègia per dissenyar els controladors de l'aplicació ha estat fer-ne un per cada element base d'interacció amb l'usuari.

Com que es necessita manegar objectes perdurables mentre l'usuari estigui connectat, en alguna ocasió ha requerit que l'àmbit sigui el de sessió (SessionScoped), quan no ha estat així, l'àmbit ha pogut ser el més habitual de vista (*ViewScoped*).

### 4.5 Model de negoci

La capa de model rep les peticions del controlador quan necessita accedir a les dades i torna els resultats a aquest perquè els processi com sigui necessari. La utilització del patró Data Access Object (DAO) per implementar l'accés a les dades permet què es centralitzi la lògica de negoci i sigui més fàcil realitzar una arquitectura distribuïda.

El sistema utilitzat en aquest cas per dissenyar els objectes DAO ha estat fer-ne un directament per cada entitat a la que es necessiti accedir. D'aquesta forma, el disseny és més flexible i tolerant a canvis en els requeriments que puguin haver en el futur, tant en la capa de base de dades con en el de la lògica de negoci.

És interessant mencionar que els objectes DAO criden, o més aviat encapsulen, a la capa de persistència per el què se separen encara més les capes de negoci i de base de dades, que afavoreix a l'arquitectura per capes.

### 4.6 Persistència

Gràcies al bastiment Hibernate s'ha pogut gestionar d'una manera molt simplificada l'accés a les dades contingudes en taules relacionals del model de base de dades i la seva traducció a classes del model orientat a objectes.

A grans trets, es basa en un fitxer de configuració on s'indiquen, per una banda, els paràmetres d'accés a la base de dades i, per l'altre, els objectes de mapatge entre les taules i les classes que participen. Aquests objectes de mapatge, a la seva vegada, són fitxers de configuració on s'indiquen les relacions entre els camps de les taules relacionals i les propietats de les classes.

Les característiques més destacades en la implementació de la persistència han estat les següents:

- Utilització d'una classe d'ajuda anomenada HibernateUtil que s'encarrega d'obtenir, mitjançant el patró Singleton, la sessió amb la que es treballarà i sota les opcions indicades en el fitxer de configuració hibernate.cfg.xml.
- En els paràmetres s'indica que es vinculi la sessió al fil principal d'execució.

## Curs 2011/12 - Tardor -• UOC

- > Totes les claus principals de les taules han estat designades perquè es generin automàticament i de forma incremental (paràmetre "increment"), amb les excepcions de les classes que són especialització que adopten el mateix identificador de la classe mare.
- > L'estratègia de lectura dels objectes que estan enllaçats ha estat la de tractar de fer les menys lectures possibles sempre i quan no penalitzi el rendiment. Consegüentment, les relacions un a un o les relacions un a molts que tenen pocs elements i estan directament relacionats es carreguen de cop (opció lazy="false").

## 4.7 Base de dades

Amb els gestors de bases de dades utilitzats s'han detectat algunes diferències que en algun moment han condicionat el desenvolupament dels objectes DAO, ja que si es vol utilitzar el llenguatge SQL com a crida directament dins del bastiment Hibernate, des d'instruccions createQuery o createSQLQuery, presenta comportaments diferents a si s'executen directament des de la cònsola del servidor de bases de dades.

Consegüentment, s'ha optat per convertir totes les sentències a llenguatge HQL<sup>2</sup> i utilitzar-les sempre des del paraigües Hibernate, per fer-les independents del motor de bases de dades que s'utilitzi.

Un tema que s'ha pogut resoldre en la fase d'implementació és el de la utilització d'objectes binaris per emmagatzemar les dades d'imatges i continguts multimèdia, ja que la utilització de les dades recuperades finalment s'han pogut passar als controls que presenten la informació a l'usuari.

l

<sup>&</sup>lt;sup>2</sup> HQL és l'acrònim d'Hibernate Query Language

## Curs 2011/12 - Tardor - $\blacksquare$ uoc

#### - - - -

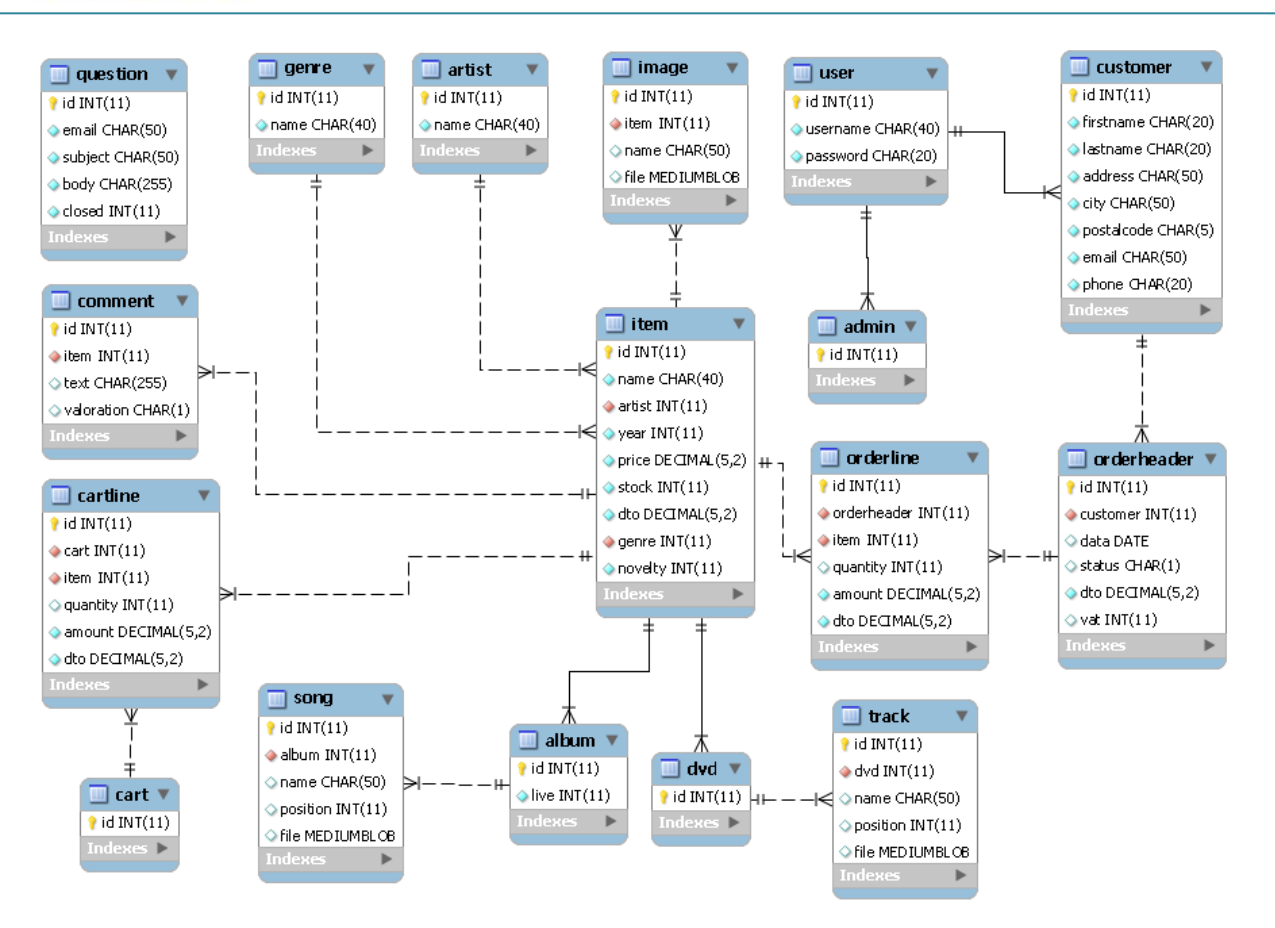

- 0 -  -  +   01234

### 5 Instal·lació

Com que la tecnologia utilitzada no inclou l'ús d'EJBs, el desplegament de l'aplicació es pot realitzar tant en servidors d'aplicació com en servidors web. Els diferents escenaris de proves dissenyats han cobert les dues possibilitats. S'indica el procediment per poder desplegar l'aplicació en un d'aquests entorns per ser tots molt similars.

### 5.1 Servidor Glassfish

Per fer la instal·lació del producte en un servidor d'aplicacions Glassfish v3.1.1 es recomana fer-ho mitjançant la cònsola de l'administrador, a la qual es pot accedir des d'un navegador web. Llavors cal anar a la pàgina d'aplicacions web del servidor, seleccionar el fitxer empaquetat (amb extensió WAR) i polsar el botó d'acceptar, cosa que fa que el servidor faci el desplegament, com es mostra a la captura de pantalla que ho il·lustra.

# **C** Curs 2011/12 - Tardor

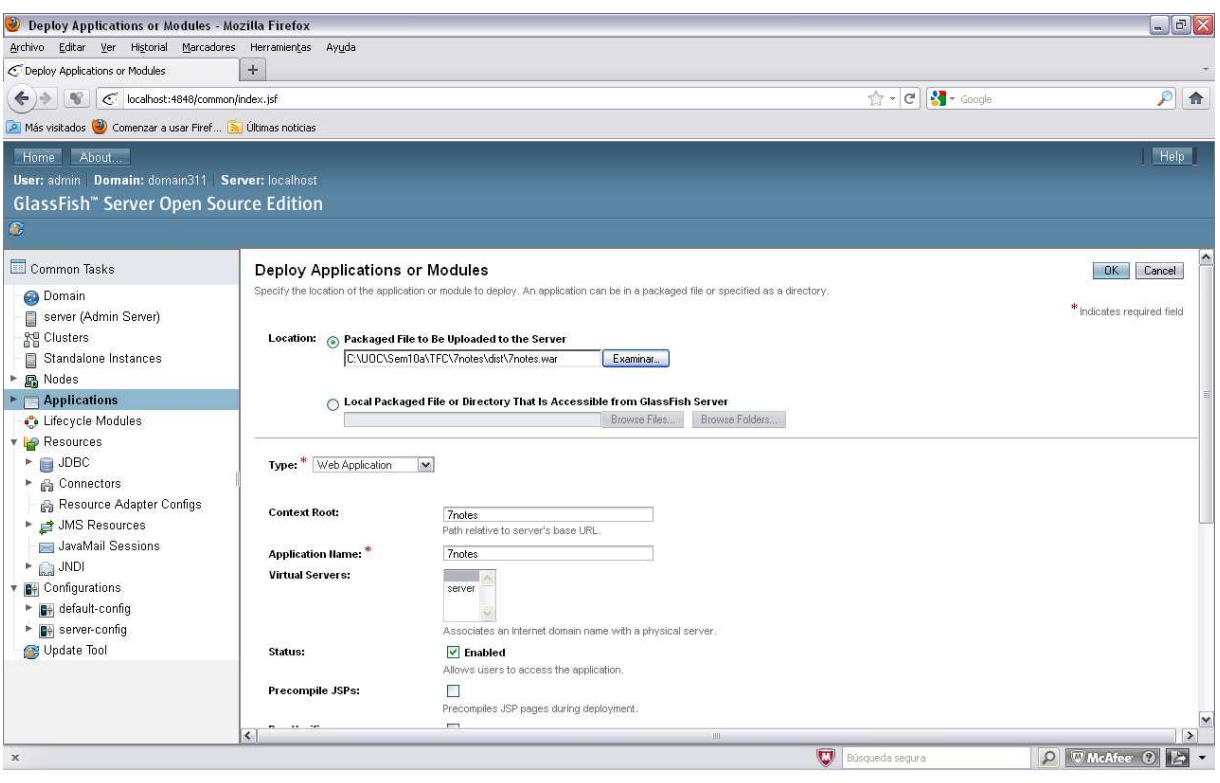

Figura 27: Pantalla de desplegament per Glassfish 3 1 1

## 5.2 Llibreries utilitzades

Per evitar qualsevol problema durant la instal·lació, s'adjunta la relació de llibreries utilitzades, que estan incloses en el fitxer empaquetat del producte que es lliura, on es poden apreciar els següents grups i dependències:

- Hibernate: Les llibreries necessàries de la versió 3.2.5.
- JSF 2.0: Les necessàries per aquesta versió, és a dir, jsf-api.jar, jsfimpl.jar, jstl.jar i standard.jar.
- Primefaces: Les relacionades amb els controls utilitzats són primefaces-2.2.1.jar, cupertino-1.0.2.jar i les dependències de commons-io-1.4.jar i commons-fileupload-1.2.2.jar.
- Informix: El controlador de connexió JDBC ifxjdbc.jar.

## 5.3 Consideracions prèvies a l'execució

En primer lloc, cal indicar el gestor de bases de dades, la pròpia base de dades i l'usuari i contrasenya amb els que s'accedirà. Per fer-ho, cal modificar el fitxer hibernate.cfg.xml i retocar les següents instruccions perquè s'ajustin a la configuració que es desitgi:

```
<property name="hibernate.dialect"> 
    org.hibernate.dialect.MySQLDialect 
</property>
<property name="hibernate.connection.driver_class"> 
    com.mysql.jdbc.Driver 
</property> 
<property name="hibernate.connection.url"> 
    jdbc:mysql://localhost:3306/TFC 
</property> 
<property name="hibernate.connection.username">USERNAME</property> 
<property name="hibernate.connection.password">PASSWORD</property>
```
Finalment, caldrà afegir un usuari administrador que s'encarregui de crear el catàleg, que es pot fer amb les insercions següents en la base de dades:

```
INSERT INTO User VALUES(1, "admin", "admin"); 
INSERT INTO Admin VALUES(1);
```
## 6 Conclusions

En primer lloc, dir que ha estat una experiència molt enriquidora perquè es tracta de la primera aplicació amb tecnologies J2EE que l'autor desenvolupa i el grau d'aprenentatge adquirit en aquestes tecnologies, en concret en les utilitzades, ha estat a l'alçada de les expectatives.

Sorprèn la quantitat de possibilitats disponibles per desenvolupar la mateixa aplicació, que fa que la tria sigui també una habilitat que cal aprendre amb el pas del temps i l'experiència adquirida. Aquest també és un factor engrescador a l'hora d'afrontar un projecte d'aquest tipus.

Fruit del mencionat anteriorment, en moments en els què es presenten problemes amb les eines utilitzades, tenir un clar enteniment de les bases del funcionament de les tecnologies J2EE ajuden a superar-los més ràpidament o esquivar-los si s'apliquen altres tècniques. En ser novell en aquesta àrea, han requerit d'un temps extraordinari per resoldre'ls.

Amb esperit de crítica constructiva, si s'hagués de començar el mateix projecte, o un de nou, amb la mateixa tecnologia, algunes coses es farien d'una altra forma més racionalitzada, que ajudaria a reduir el temps emprat en el desenvolupament, com poden ser la gestió de pàgines, que segurament amb poc esforç es podria parametritzar i necessitar una de sola, o la utilització d'un patró Façade per gestionar els controladors i reduir l'ús d'objectes de sessió necessaris.

En relació a la fase i a com s'ha progressat en la planificació per aconseguir els objectius marcats, modestament, es creu que s'han fet uns plantejaments adequats que han conduit a que les fites parcials estiguessin més clares i a que, en definitiva, la implementació es portés a terme sense entrebancs. Conscients de la dificultat i dels condicionants de la inexperiència en aquesta àrea, els esforços dedicats, en forma d'hores de treball, han estat quantiosos.

En resum, el desenvolupament del projecte TFC amb les tecnologies J2EE ha estat un repte molt interessant i constitueix un sòlid punt de partida dins d'aquesta àrea. En afrontar nous projectes en el futur cal tenir en compte que es poden aplicar aquestes tecnologies.

## Glossari

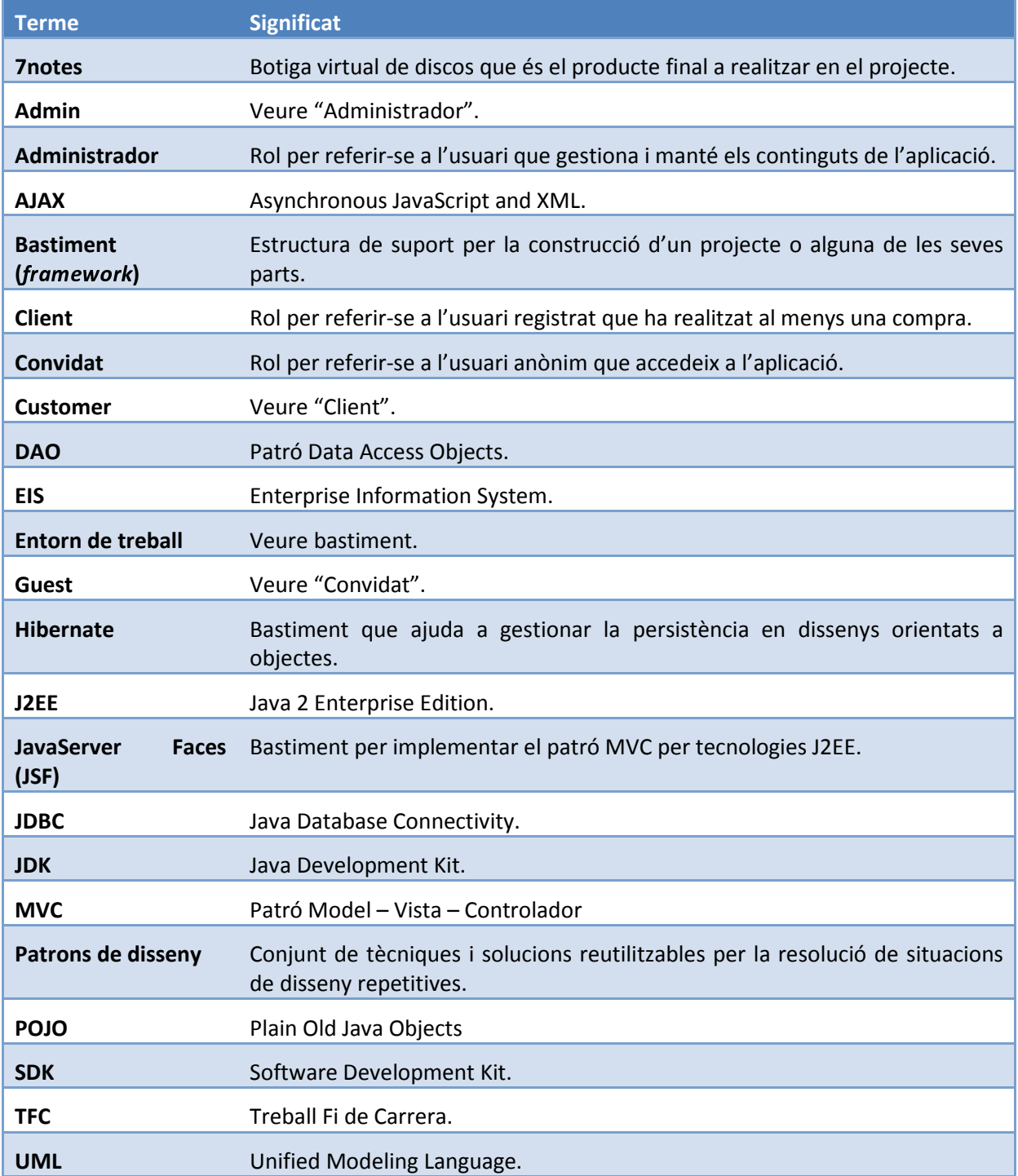

## Bibliografia

BARCELÓ GARCÍA, MIQUEL: Gestió i Organització de projectes Informàtics. El projecte informàtic de construcció de programari (mòdul 4). UOC.

BERGSTEN, HANS (2004): Improve JSF by dumping JSP, [en línia], http://onjava.com/pub/a/onjava/2004/06/09/jsf.html, [data de consulta: 29 d'octubre, 2011].

BERGSTEN, HANS (2004): JavaServer Faces 2.0. Sebastopol (California): O'Reilly.

CAMPDERRICH FALGUERES, BENET: Enginyeria del Programari. Recollida i documentació de requisits (mòdul 4). UOC.

COSTAL COSTA, DOLORS: Base de dades I. Disseny de bases de dades (mòdul 5). UOC.

DRYICONS: Icones de lliure utilització, [en línia], http://dryicons.com/free-icons/, [data de consulta: 28 de setembre, 2011].

GARRET, JESSE JAMES (2002): Un vocabulario visual para describir arquitectura de información y diseño de interacción, [en línia], http://www.jjg.net/ia/visvocab/spanish.html, [data de consulta: 26 de setembre, 2011].

HIBERNATE: Pàgina comercial, [en línia], http://www.hibernate.org, [data de consulta: 18 d'octubre, 2011].

JavaServer Faces (JSF) Tutorials Net: Pàgina comercial, [en línia], http://www.jsftutorials.net, [data de consulta: 13 d'octubre, 2011].

KING G.; BAUER, C.; (2010): JavaServer Faces 2.0: The Complete Reference. McGraw-Hill

MOR PERA, ENRIC: Interacció Humana amb els Ordinadors. Disseny centrat en l'Usuari. UOC.

ORACLE: The Java EE 6 Tutorial, [en línia], http://download.oracle.com/javaee/6/tutorial/doc/, [data de consulta: 23 de setembre, 2011].

PRIMEFACES: Pàgina comercial, [en línia], http://www.primefaces.org, [data de consulta: 19 d'octubre, 2011].

## Annex 1 – Imatges de l'aplicació web

S'adjunta una captura de les pantalles de l'aplicació, on es veu que s'ajusta, amb millores, al prototip.

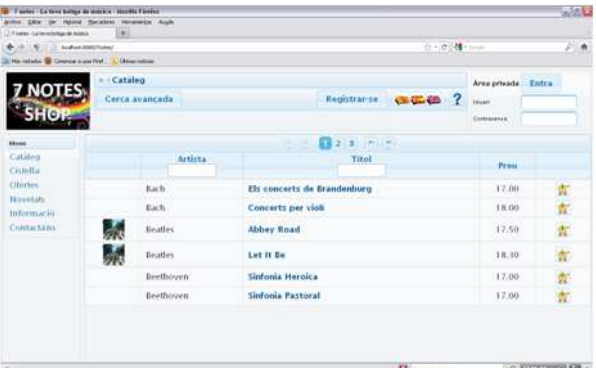

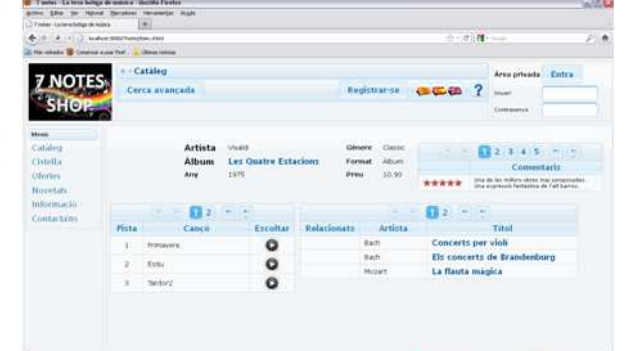

تتملذ ومستلمات بمالسهمون

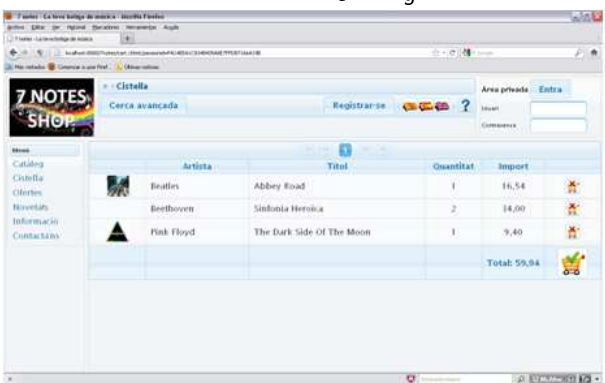

Dentelle de le cietalle

 $D \sim \# \# U \sim \# U \sim \# U \sim \# U$ 

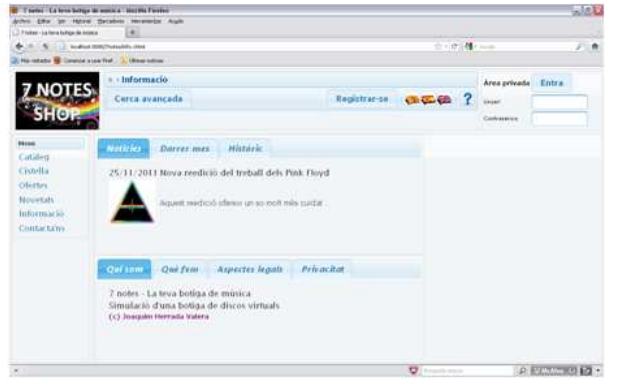

 $D = \frac{1}{2}$ 

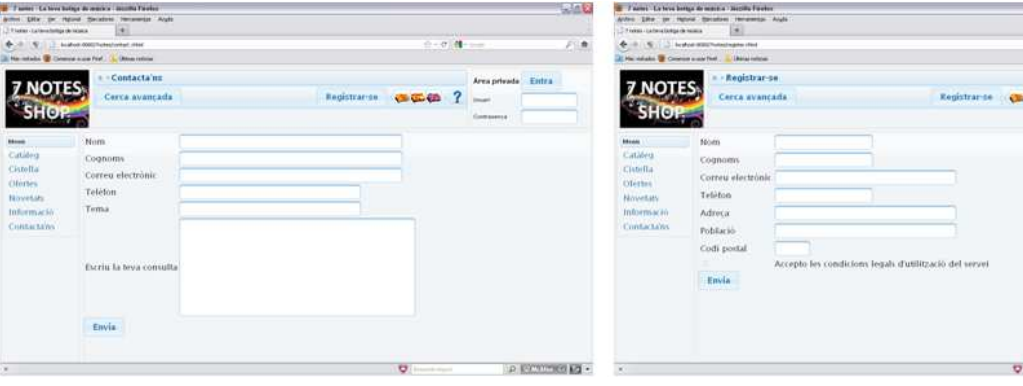

Developed and a construction of the construction of the construction of the construction of the construction of the construction of the construction of the construction of the construction of the construction of the constr

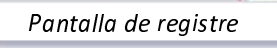

| series. La fave bottom de motio a biacillo Faratso. |                                |                |                                 |                                | <b>SALE</b>  | 12 7 policy - La terra betters de maison - Norther Flowber |                                          |     |                        |                                 |                                    | uleta          |
|-----------------------------------------------------|--------------------------------|----------------|---------------------------------|--------------------------------|--------------|------------------------------------------------------------|------------------------------------------|-----|------------------------|---------------------------------|------------------------------------|----------------|
|                                                     | <b>Terator: Harwards Augle</b> |                |                                 |                                |              | Article Editor for Holland Dertakens Herminettel Artyle    |                                          |     |                        |                                 |                                    |                |
| Technic - La fored femmals dis-mainte               | ie)                            |                |                                 |                                |              | 3.7 noost - La lave Satua de Indela                        | æ                                        |     |                        |                                 |                                    |                |
|                                                     | to don 0002 vendostore. Pro-   |                | <b>ウィボ 雄· 1mm</b>               |                                | 上面           |                                                            | To allow 10002 hotes have a block of the |     |                        | ☆ - ☆ 雑 - ---                   |                                    | 元鼎             |
| Ha vehicle of Courses such that  ( New orline       |                                |                |                                 |                                |              | The relate <b>S</b> Company control . Mass takes           |                                          |     |                        |                                 |                                    |                |
|                                                     | <b><i>SICATATED</i></b>        |                |                                 | Area privada Sortir            |              |                                                            | Comandez                                 |     |                        |                                 | Area privada Sortir                |                |
| <b>7 NOTES</b>                                      |                                | Cerca avancada | $\overline{\phantom{a}}$<br>选定链 | therwinguit. Soan Boler Mateur |              | 7 NOTES                                                    | Cerca avancada                           |     |                        | 医蛋白                             | <b>Bernstoput Joan Subir Mateu</b> |                |
| <b>SHOP</b>                                         |                                |                |                                 |                                |              | SHOP                                                       |                                          |     |                        |                                 |                                    |                |
|                                                     |                                |                |                                 |                                |              |                                                            |                                          |     |                        |                                 |                                    |                |
| <b>BAnnet</b>                                       |                                |                | Bara in in<br>25.951            |                                |              | Abrain                                                     |                                          |     | <b>COLOR</b><br>$-100$ |                                 |                                    |                |
| Catalog                                             |                                | <b>Artista</b> | Tital                           | Preu                           |              | Cataleg                                                    | <b>Data</b>                              | Nom | Cognom                 | Estat                           | Import                             | Detail         |
| <b>Critotta</b><br>Olertes                          |                                |                |                                 |                                |              | Cretetta                                                   |                                          |     |                        | œ                               |                                    |                |
|                                                     |                                | Bach           | Els concerts de Brandenburg     | 17.00                          | 客            | <b>Olerton</b>                                             | 01/12/2011 Joan                          |     | Soder Mateu            | Pendent                         | 70.01                              | $\bullet$      |
| <b>Nouetable</b><br>Informació.                     |                                | Each           | <b>Concerts per violi</b>       | 18.00                          | 立            | <b>Houstan</b><br>Informacio                               | 01/12/2011 Joan                          |     | Soder Mateur           | Eacturada                       | 105,81                             | $\bullet$      |
| Contactains                                         | 蒸                              | Beatles.       | Abbey Road                      | 12.50                          | 宽            | Contacta'es                                                | 30 11/2011 - Joan                        |     | Soler Mateu            | Enviada                         | 52,11                              | $\bf o$        |
| Auto de climita<br>Comandes.                        | 駴                              | Beatles        |                                 |                                |              | Alexa de Climata<br>Comandes:                              | 30/11/2011 Joan                          |     | Soler Mateu            | Tacturada                       | 23, 34                             | o              |
| Les meyes                                           |                                |                | Let It Be                       | 18.10                          | 宽            | Les meues.                                                 | 90/11/2011 Joan                          |     | Soler Mateur           | Enviada                         | 46,80                              | $\bullet$      |
| dades.                                              |                                | Beethoven      | Sinfonia Heroica                | 17.00                          | 宽            | dades:                                                     | 30/11/2011 Joan                          |     | Soler Mateu            | Pendent                         | 27,90                              | $\bullet$      |
|                                                     |                                | Beethoven      | <b>Sinfonia Pastoral</b>        | 17.00                          | 宽            |                                                            | 30/11/2011 Joan                          |     | Soler Mateu            | Pendent                         | 11,50                              | $\bullet$      |
|                                                     |                                |                |                                 |                                |              |                                                            |                                          |     |                        |                                 |                                    |                |
|                                                     |                                |                |                                 |                                |              |                                                            |                                          |     |                        |                                 |                                    |                |
|                                                     |                                |                | <b>U</b> forest hand            |                                | A ECONOMIC - |                                                            |                                          |     |                        | $\mathbf{C}$<br><b>Contract</b> |                                    | P SUPPORTED BY |

Dentelle de monsi de eliente (estàles)

مماديره معرمم مادرسالمفعرما

Treball Fi de Carrera – Àrea J2EE – Memòria Enginyeria Tècnica d'Informàtica de Gestió

233

 $\rho$  gamman (2)  $\cdot$ 

ø

# **JUOC** Curs 2011/12 - Tardor

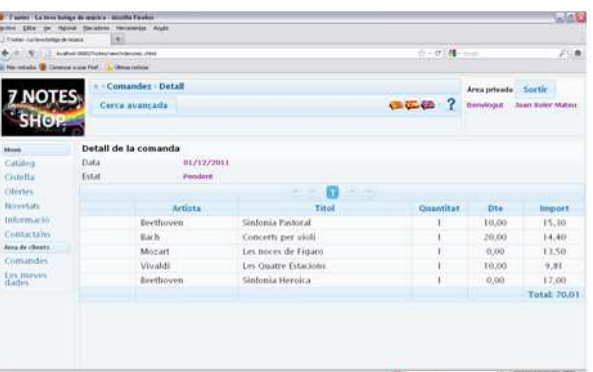

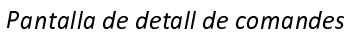

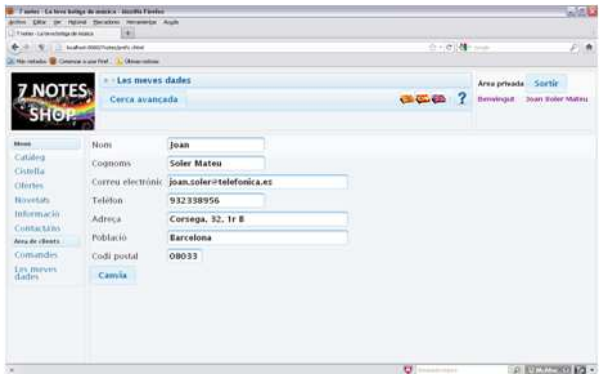

Pantalla de modificació de dades personals

**NOTES** 

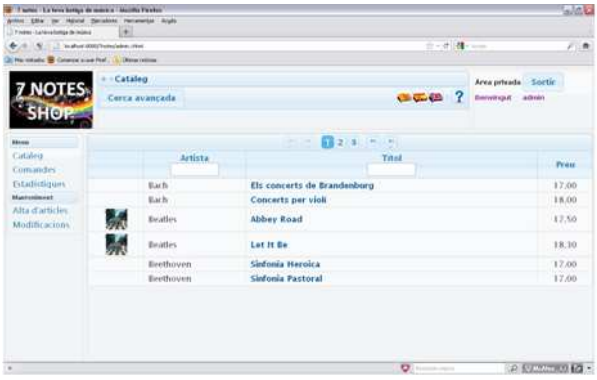

Pantalla de menú de l'administrador (catàleg)

|                                               | Taumer Ca hous balloon do presions   Jacobia Financial |             |                                   |        |                |                  |                        | SAR)               |
|-----------------------------------------------|--------------------------------------------------------|-------------|-----------------------------------|--------|----------------|------------------|------------------------|--------------------|
| T Flaster - La long-bolton de la seua         | Hybrid Hackbrid, Hercesenton Anglo-<br>in 1            |             |                                   |        |                |                  |                        |                    |
|                                               | 1117 - boat on contributes/vanchilance tool            |             |                                   |        |                | $0 - 0.01 - 0.0$ |                        | 石油                 |
| No miabi. @ Control num Fed., C. Ottos refine |                                                        |             |                                   |        |                |                  |                        |                    |
|                                               |                                                        |             |                                   |        |                |                  |                        |                    |
|                                               | - Comander                                             |             |                                   |        |                |                  | Area privada Sortir    |                    |
|                                               | Cerca avancada                                         |             |                                   |        |                | 西亚语 ?            | <b>Benvious</b> advant |                    |
| SHOP                                          |                                                        |             |                                   |        |                |                  |                        |                    |
|                                               |                                                        |             |                                   |        |                |                  |                        |                    |
| <b>Mond</b>                                   |                                                        |             |                                   |        | $2.1 - 1$      |                  |                        |                    |
| Catalog<br><b>Cumandes</b>                    | Clata:                                                 | <b>Hom</b>  |                                   | Cognom | Estat          | <b>Import</b>    | Owtall                 | <b>Processar</b>   |
| fatadisticuos:                                | 10/11/2011   Joan                                      |             | Soler Mateu                       |        | Enviada        | 46.80            | $\bullet$              | Ğ,                 |
| <b>Manfinnister</b>                           | 30/11/2011<br>JOAN.                                    |             | Soler Mateu                       |        | Pendent        | 11.50            | Θ                      | े                  |
| Afta d'articles<br>Modificacions              |                                                        |             |                                   |        |                |                  |                        |                    |
|                                               | 30/11/2011                                             | <b>JOAN</b> | Soler Mateu                       |        | Facturada      | 21.11            | $\bullet$              | o,                 |
|                                               | 30/11/2011 Joan                                        |             | Soler Mateu                       |        | Pendent        | 22,90            | $\bullet$              | Ø                  |
|                                               | 10/11/2011. Joan                                       |             | Soler Mateu                       |        | Enviada        | 52,11            | $\bullet$              | ैं                 |
|                                               | 01/12/2011 Joan                                        |             | Soler Mateu                       |        | Facturada      | 105.81           | $\bullet$              | 1, a               |
|                                               | 01/12/2011 Joan                                        |             | Soler Mateu                       |        | <b>Fendent</b> | 76,01            | o                      | Ō.                 |
|                                               | 30/11/2011 Alba                                        |             | <b>Paytor Perez</b>               |        | Enviada        | 11,50            | o                      | G                  |
|                                               |                                                        |             | <b>Visible Printer Plan Print</b> |        |                |                  |                        |                    |
|                                               |                                                        |             |                                   |        | $\sim$         |                  | THE T. WILLIAM PROGRAM | <b>CALCULATION</b> |

Pantalla de gestió de comandes

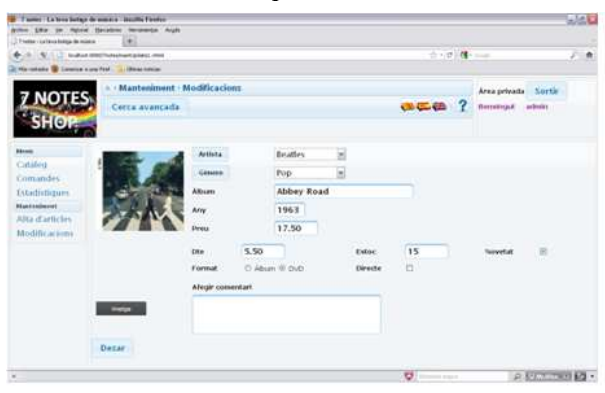

Pantalla d'alta i modificació d'articles

Pantalla d'estadístiques

 $\rho$  is given mira-

| Facer: Lyleve better de mort a 'Jerolla Forder                                     |    |                                                      |                             |           |                                                  | $-20$ |
|------------------------------------------------------------------------------------|----|------------------------------------------------------|-----------------------------|-----------|--------------------------------------------------|-------|
| Anteo Libe pe Hatvid Escatosi Heranesis Andal<br>There is a relevant to the recent | ٠  |                                                      |                             |           |                                                  |       |
| <b>Collection Constitution of the American State</b>                               |    |                                                      |                             | 0-100M-1- |                                                  | 石島    |
| 2 Harnistoke D Concors a car feet I have refered                                   |    |                                                      |                             |           |                                                  |       |
| NOTES<br><b>SHOP</b>                                                               |    | <b>Manteniment</b> > Modificacions<br>Cerca avançada |                             | O(E)      | Area privada Sortir<br>adván<br><b>Benvingsa</b> |       |
| <b>Internet</b>                                                                    |    |                                                      | $123 - 1$<br>$-1.1$         |           |                                                  |       |
| Cataleg<br>Comandes                                                                |    | Artista                                              | Tital                       | Prwsz     |                                                  |       |
| Estadestiques<br><b>Mantenianae</b>                                                |    | Rach                                                 | Els concerts de Brandenburg | 17.00     | ø                                                |       |
| Alta d'articles                                                                    |    | Each.                                                | Concerts per violi          | 18.00     | a                                                |       |
| Modificacions                                                                      | b. | <b>Beatles</b>                                       | <b>Abbey Road</b>           | 17.50     | a                                                |       |
|                                                                                    |    | Beatles:                                             | Lot it be                   | 1.8.10    | ø                                                |       |
|                                                                                    |    | Beethoven                                            | Sinfonia Heroica            | 17.00     | ø                                                |       |
|                                                                                    |    | <b>Beethoven</b>                                     | Sinfonia Pastoral           | 17.00     | ø                                                |       |

Pantalla de modificacions

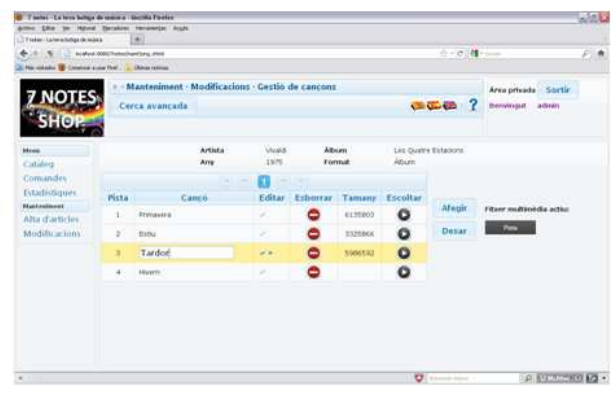

Pantalla de modificació de cançons

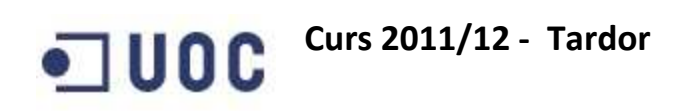

## Annex 2 – Sentències SQL per la creació de la BD

En aquest annex s'adjunta la proposta de les sentències de creació de la base de dades (pel gestor de base de dades Informix).

```
CREATE DATABASE TFC WITH LOG MODE ANSI; 
CONNECT TO "TFC"; 
BEGIN WORK; 
SET TRANSACTION READ WRITE;
CREATE TABLE User( 
         id INTEGER DEFAULT 1, 
         username CHAR(40) NOT NULL, 
         password CHAR(20) NOT NULL, 
         PRIMARY KEY(id) ); 
CREATE TABLE Admin( 
         id INTEGER DEFAULT 1, 
         PRIMARY KEY(id), 
         FOREIGN KEY(id) REFERENCES User(id) ); 
CREATE TABLE Customer( 
         id INTEGER DEFAULT 1, 
         firstname CHAR(20) NOT NULL, 
         lastname CHAR(20) NOT NULL, 
         address CHAR(50) NOT NULL, 
         city CHAR(50) NOT NULL, 
         postalcode CHAR(5) NOT NULL, 
         email CHAR(50) NOT NULL, 
         phone CHAR(20) NOT NULL, 
         PRIMARY KEY(id), 
        FOREIGN KEY(id) REFERENCES User(id) );
CREATE TABLE Question( 
         id INTEGER DEFAULT 1, 
         email CHAR(50) NOT NULL, 
         subject CHAR(50) NOT NULL, 
         body CHAR(255) NOT NULL, 
         closed INTEGER DEFAULT 0 NOT NULL, 
         PRIMARY KEY(id) ); 
CREATE TABLE Artist( 
         id INTEGER DEFAULT 1, 
         name CHAR(40) NOT NULL, 
         PRIMARY KEY(id) ); 
CREATE TABLE Genre( 
         id INTEGER DEFAULT 1, 
         name CHAR(40) NOT NULL, 
        PRIMARY KEY(id) );
CREATE TABLE Item( 
         id INTEGER DEFAULT 1, 
         name CHAR(40) NOT NULL, 
         artist INTEGER NOT NULL, 
         year INTEGER NOT NULL, 
         price DECIMAL(5, 2) NOT NULL CHECK (price > 0.0), 
         stock INTEGER DEFAULT 0 NOT NULL, 
         dto DECIMAL(5, 2) NOT NULL CHECK (dto >= 0.0), 
         genre INTEGER NOT NULL, 
         novelty INTEGER DEFAULT 0 NOT NULL, 
         PRIMARY KEY(id), 
         FOREIGN KEY(artist) REFERENCES Artist(id), 
         FOREIGN KEY(genre) REFERENCES Genre(id) ); 
CREATE TABLE Album( 
         id INTEGER DEFAULT 1,
```
Treball Fi de Carrera – Àrea J2EE – Memòria Enginyeria Tècnica d'Informàtica de Gestió

## **Curs 2011/12 - Tardor**

```
 live INTEGER DEFAULT 0 NOT NULL, 
         PRIMARY KEY(id), 
        FOREIGN KEY(id) REFERENCES Item(id) );
CREATE TABLE DVD( 
         id INTEGER DEFAULT 1, 
        PRIMARY KEY(id),
         FOREIGN KEY(id) REFERENCES Item(id) ); 
CREATE TABLE Comment( 
         id INTEGER DEFAULT 1, 
         item INTEGER NOT NULL, 
         text CHAR(255), 
        valoration CHAR(1) CHECK (valoration IN ('0', '1', '2', '3', '4', '5')),
         PRIMARY KEY(id), 
        FOREIGN KEY(item) REFERENCES Item(id) );
CREATE TABLE Image( 
         id INTEGER DEFAULT 1, 
         item INTEGER NOT NULL, 
         name CHAR(50), 
         file BLOB, 
         PRIMARY KEY(id), 
        FOREIGN KEY(item) REFERENCES Item(id) );
CREATE TABLE Song( 
         id INTEGER DEFAULT 1, 
         album INTEGER NOT NULL, 
         name CHAR(50), 
         position INTEGER DEFAULT 1, 
         file BLOB, 
         PRIMARY KEY(id), 
        FOREIGN KEY(album) REFERENCES Album(id) );
CREATE TABLE Track( 
         id INTEGER DEFAULT 1, 
         dvd INTEGER NOT NULL, 
         name CHAR(50), 
         position INTEGER DEFAULT 1, 
         file BLOB, 
         PRIMARY KEY(id), 
        FOREIGN KEY(dvd) REFERENCES DVD(id) );
CREATE TABLE OrderHeader( 
         id INTEGER DEFAULT 1, 
         customer INTEGER NOT NULL, 
         data DATE, 
         status CHAR(1) CHECK (status IN ('P', 'D', 'C')), 
        dto DECIMAL(5, 2) NOT NULL CHECK (dto >= 0.0),
         vat INTEGER DEFAULT 18, 
         PRIMARY KEY(id), 
        FOREIGN KEY(customer) REFERENCES Customer(id) );
CREATE TABLE OrderLine( 
         id INTEGER DEFAULT 1, 
         orderheader INTEGER NOT NULL, 
         item INTEGER NOT NULL, 
         quantity INTEGER DEFAULT 1, 
        amount DECIMAL(5, 2) NOT NULL CHECK (amount >= 0.0),
         dto DECIMAL(5, 2) NOT NULL CHECK (dto >= 0.0), 
         PRIMARY KEY(id), 
         FOREIGN KEY(orderheader) REFERENCES OrderHeader(id), 
         FOREIGN KEY(item) REFERENCES Item(id) ); 
COMMIT;
```
Treball Fi de Carrera – Àrea J2EE – Memòria Enginyeria Tècnica d'Informàtica de Gestió